## **NPS ARCHIVE** 1965 KIRKPATRICK, J.

MEASUREMENTS OF THE MULTIPLE SCATTERING<br>OF VERY RELATIVISTIC ELECTRONS

JOHN H. KIRKPATRICK and RONALD E. NARMI

 $\begin{array}{ccccc} \mathbf{U} & & & \mathbf{U} & & \mathbf{V} & & \mathbf{V} & \mathbf{V} & \mathbf{V$ 

 $\mathcal{L}^{\text{max}}_{\text{max}}$  , where  $\mathcal{L}^{\text{max}}_{\text{max}}$ 

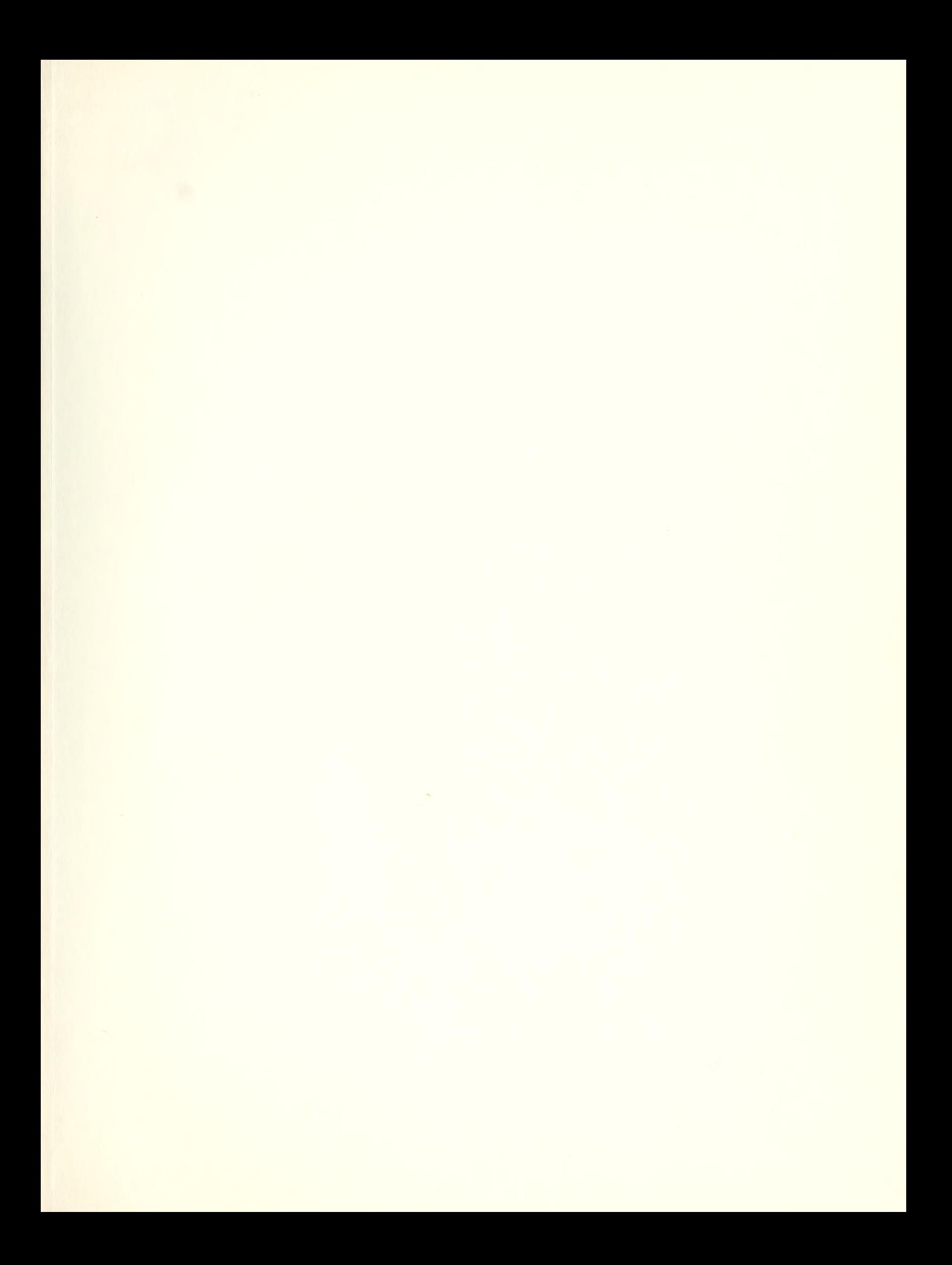

 $\mathcal{F}$ 

# $37$

## MEASUREMENTS OF THE MULTIPLE SCATTERING

OF VERY RELATIVISTIC ELECTRONS

•k -k -k -k -k

John H. Kirkpatrick

and

Ronald E. Narmi

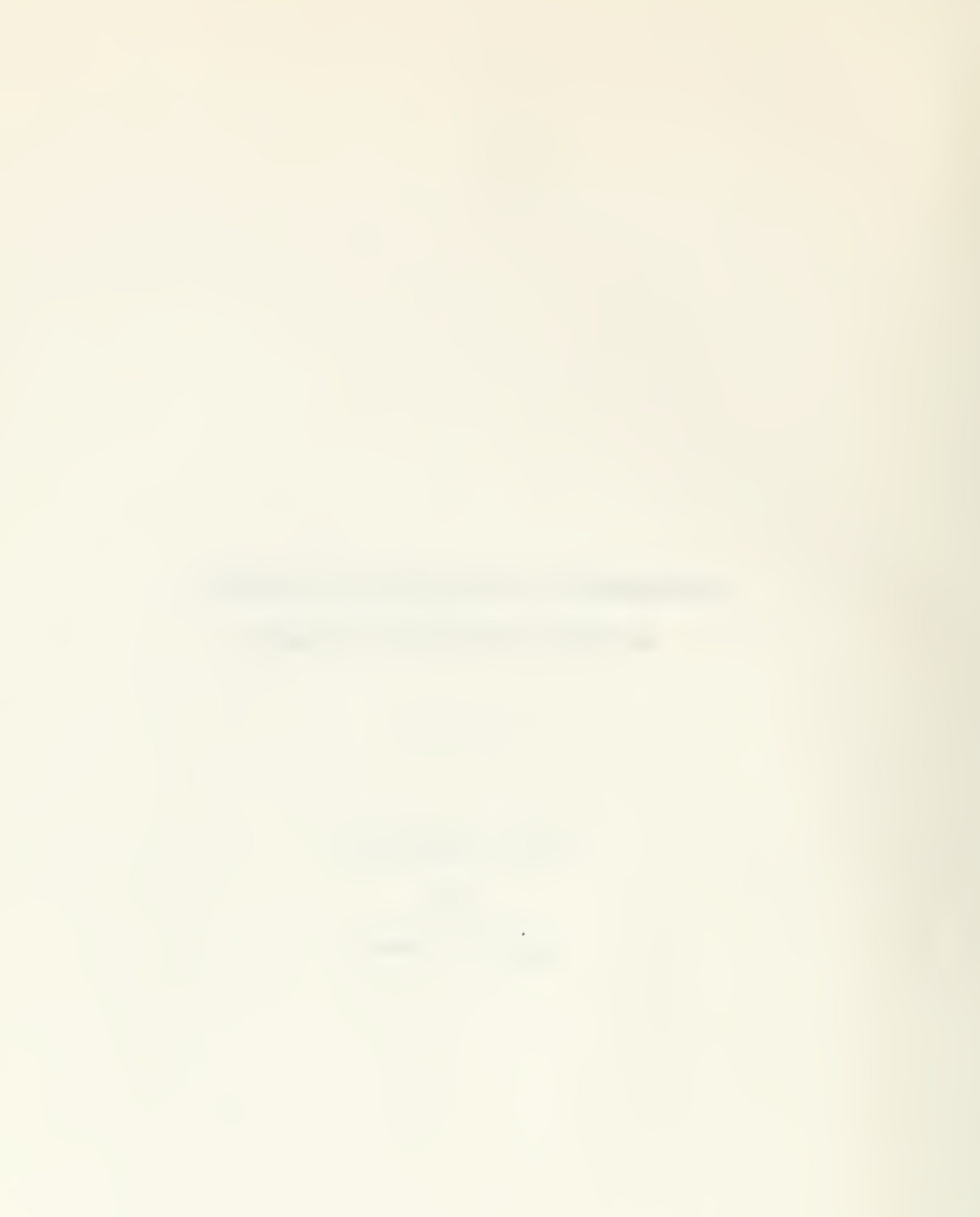

## MEASUREMENTS OF THE MULTIPLE SCATTERING

## OF VERY RELATIVISTIC ELECTRONS

by

John H. Kirkpatrick

Lieutenant, United States Navy

and

Ronald E. Narmi

Lieutenant Commander, United States Navy

Submitted in partial fulfillment of the requirements for the degree of

> MASTER OF SCIENCE IN PHYSICS

United States Naval Postgraduate School Monterey, California

1965

MI E FILLHIVE 1965 KIKLPATEICK, J.

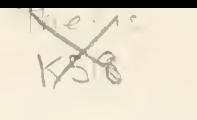

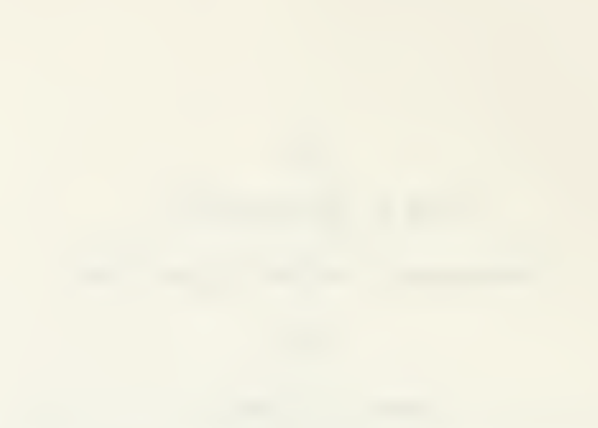

Library U. S. Naval Postgraduate School Monterey, California

## MEASUREMENTS OF THE MULTIPLE SCATTERING

## OF VERY RELATIVISTIC ELECTRONS

By

John H. Kirkpatrick

and

Ronald E. Narmi

This work is accepted as fulfilling the thesis requirements for the degree of MASTER OF SCIENCE

IN

## PHYSICS

from the

United States Naval Postgraduate School

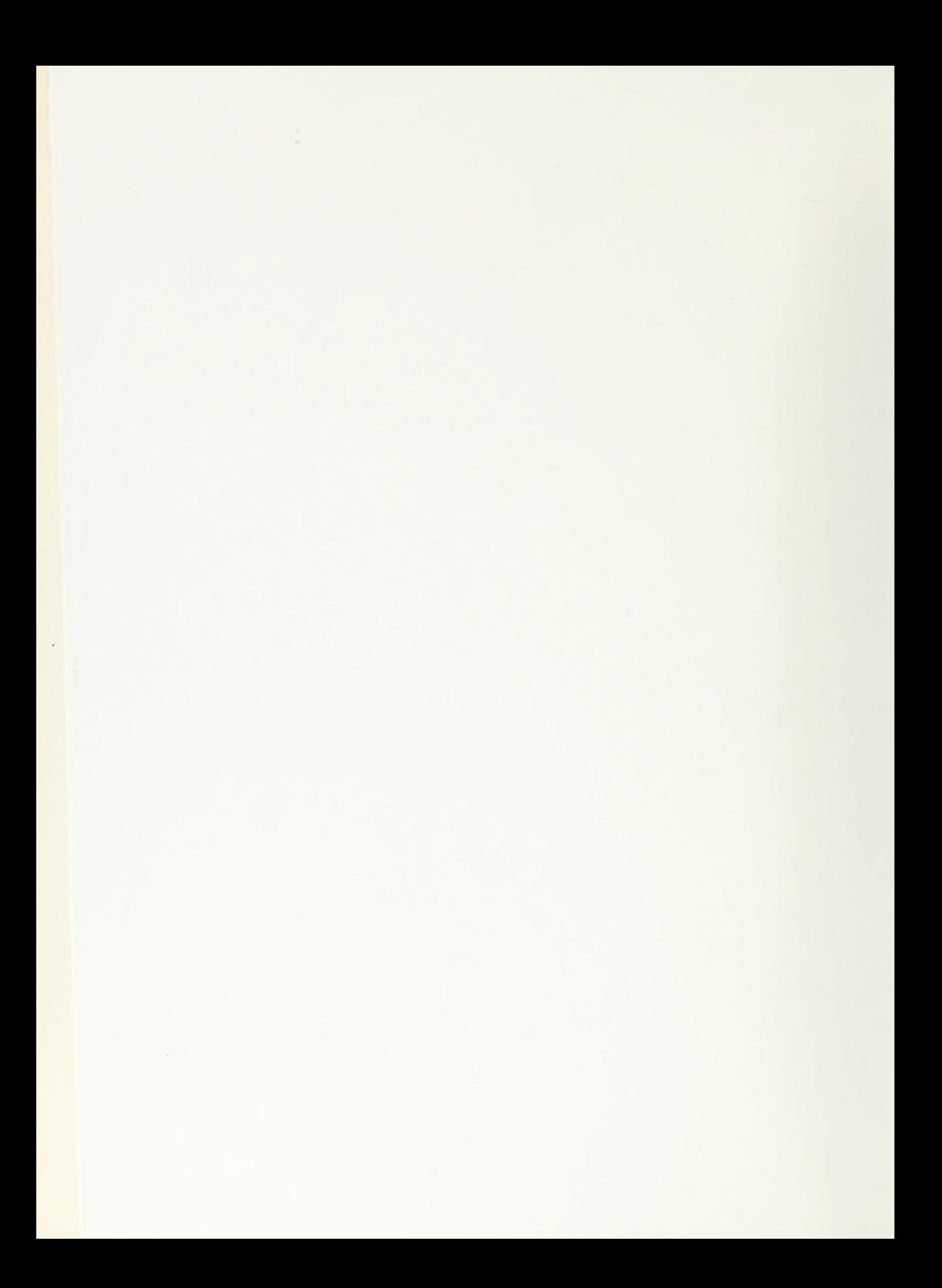

#### ABSTRACT

In order to determine the accuracy with which electron energy can be measured using multiple scattering techniques; and to compare the difference-product and cell-overlap methods of data reduction, we have multiple scattered electron tracks of known energy. A total of 163 cm of tracks of known energies of 300, 500, and 875 Mev was scattered. We found that energies calculated from our data were much lower than expected, that radiative effects could not be separated from the general depression of the energy, and that there is little difference in the two methods of data reduction if certain assumptions are satisfied. We found that energy calculations using both methods compared favorably with the known energy when the noise was cell independent, and compared poorly when noise was cell dependent. However, we found that the assumption of cell independent noise was not usually valid for our data from relativistic electrons. Cell dependent noise was evident in  $70\%$  of the 300 Mev events,  $63\%$  of the 500 Mev events, and 95% of the 875 Mev events.

## TABLE OF CONTENTS

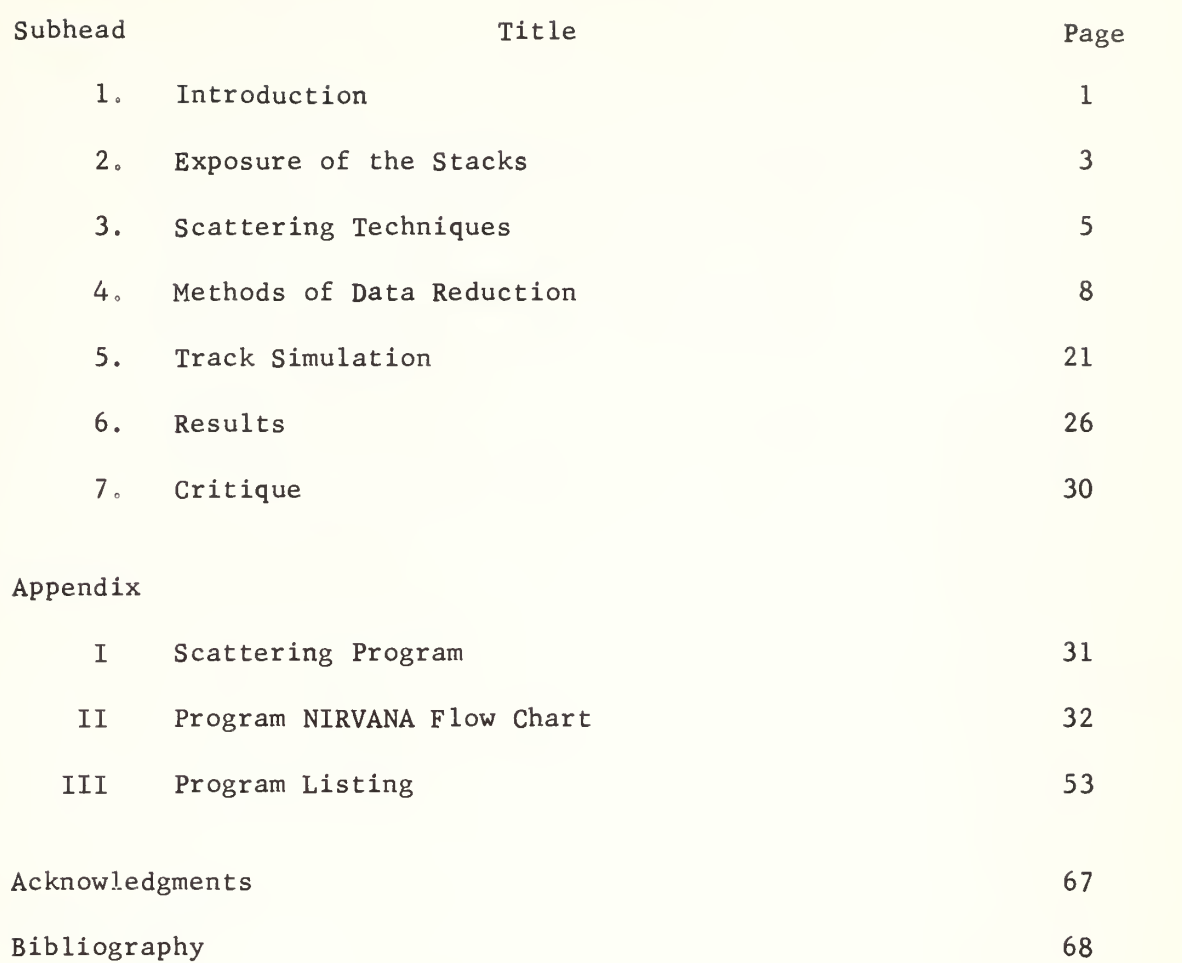

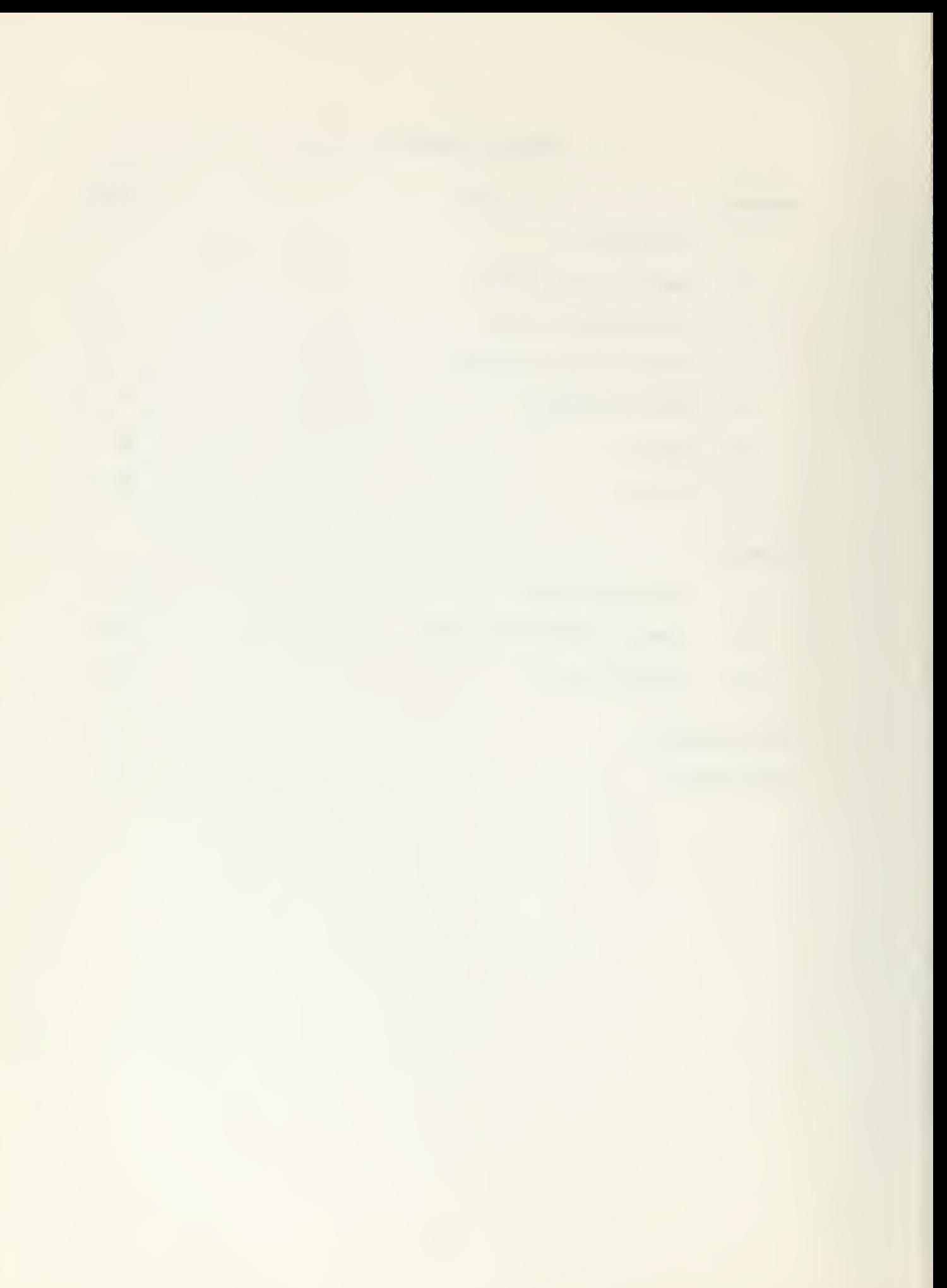

# LIST OF ILLUSTRATIONS

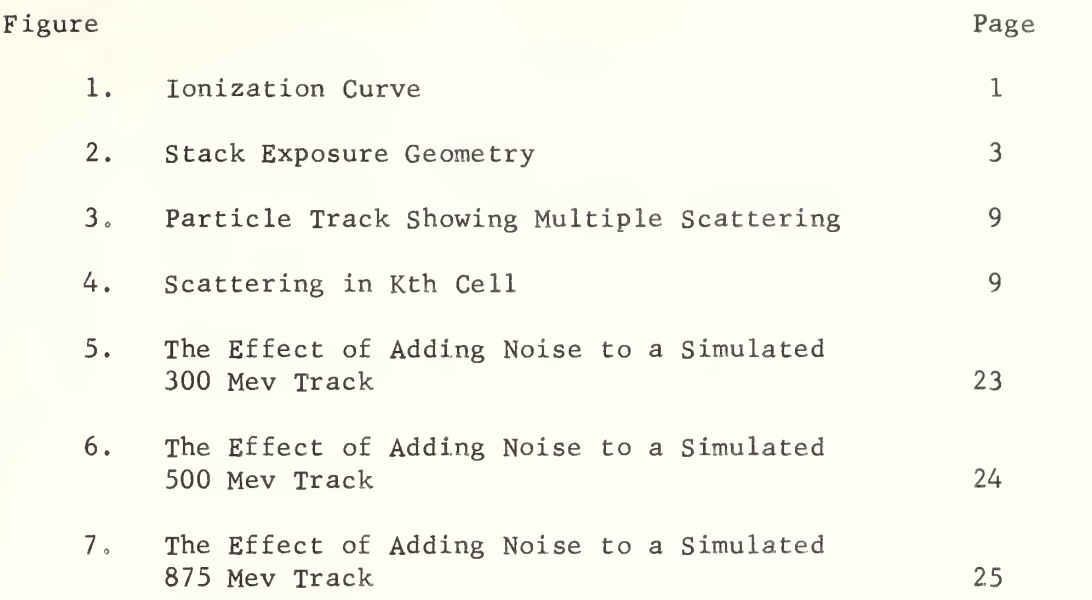

#### 1. Introduction

Nuclear research emulsions have been used as a tool in nuclear research, particularly in particle physics, for many years. Techniques for determining a particle's charge, mass, velocity, and interaction behavior are well documented by Barkas . Of particular concern in recent years has been the determination of energy loss by ionization as a function of the particle's velocity in the very relativistic region. A discussion of this relationship appears in a review article published by Jongejans in 1960<sup>2</sup>. At that time the shape of the ionization curve was believed to look like Figure 1, where gamma =  $\frac{1}{\sqrt{1-\frac{1}{1-\frac{1}{1-\frac{1}{1-\frac{1}{1-\frac{1}{1-\frac{1}{1-\frac{1}{1-\frac{1}{1-\frac{1}{1-\frac{1}{1-\frac{1}{1-\frac{1}{1-\frac{1}{1-\frac{1}{1-\frac{1}{1-\frac{1}{1-\frac{1}{1-\frac{1}{1-\frac{1}{1-\frac{1}{1-\frac{1}{1-\frac{1}{1-\frac{1}{1-\frac{1}{1-\frac{1}{1-\frac{1}{1-\frac{1}{$ 1 - <del>-</del>

relative grain density is a measure of ionization.

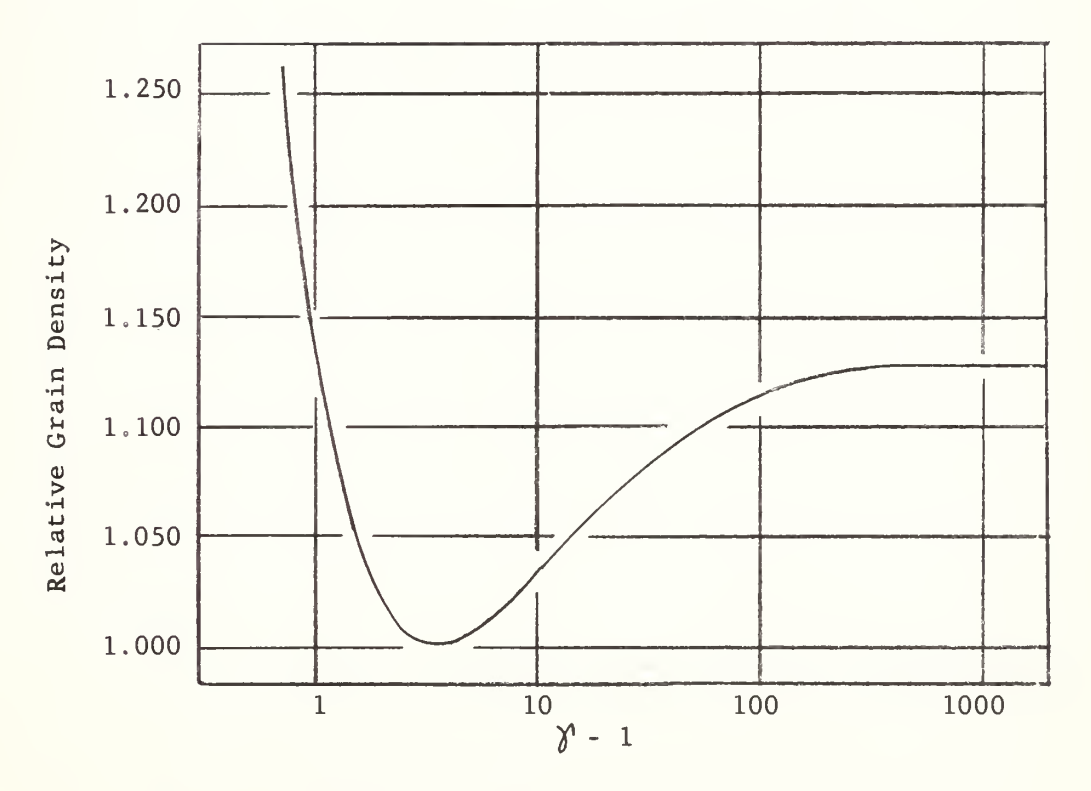

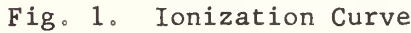

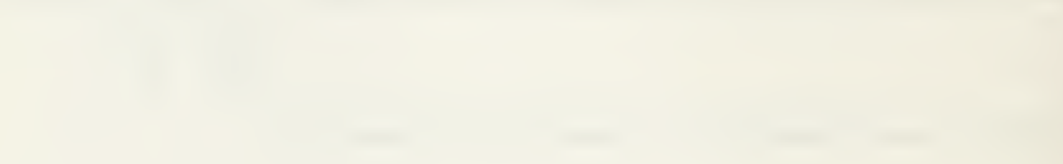

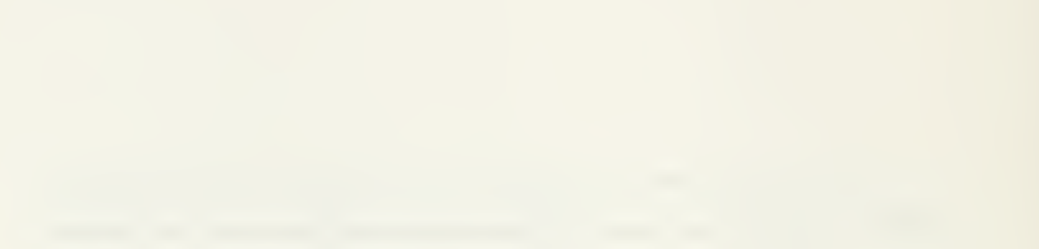

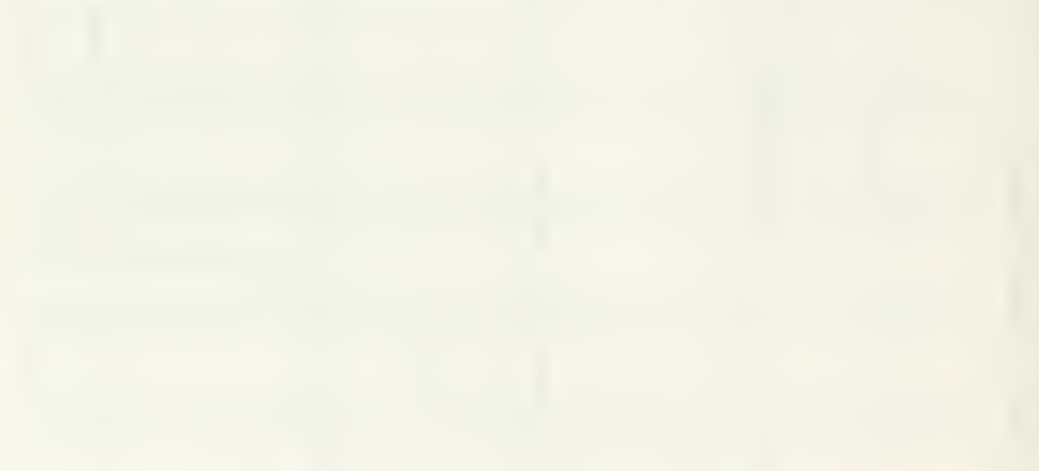

In 1962 Alekseyeva et al reported a drop of several percent in grain density for values of gamma greater than approximately 150. At [4] the same time, Stiller reported data which showed a slight tendency for the grain density to peak at gamma approximately 750. However, in 1964 Dyer et al reported finding no significant evidence of a departure from the ionization curve described by Jongejans.

It occured to us that the conflict of data in the very relativistic region of the curve might be attributable to errors made in the pv determination of the particles. This would be especially important if particles with energies corresponding to gamma less than 100 were erroneously reported as energies corresponding to gamma greater than 100 because lower ionization values would also have been reported. We, therefore, planned an experiment to calibrate high energy points on the ionization curve, and to investigate the accuracy of multiple scattering measurements using relativistic electrons of known energy. To do this we ex posed a stack of nuclear research emulsions to linear accelerator beams of 300, 500, and 875 Mev electrons.

We find that energies determined from multiple scattering measurements, using both cell overlap and difference product methods, are con sistently much lower than the known particle energies.

 $\frac{1}{2}$  For relativistic electrons, pv $\approx$  pc  $\approx$  E

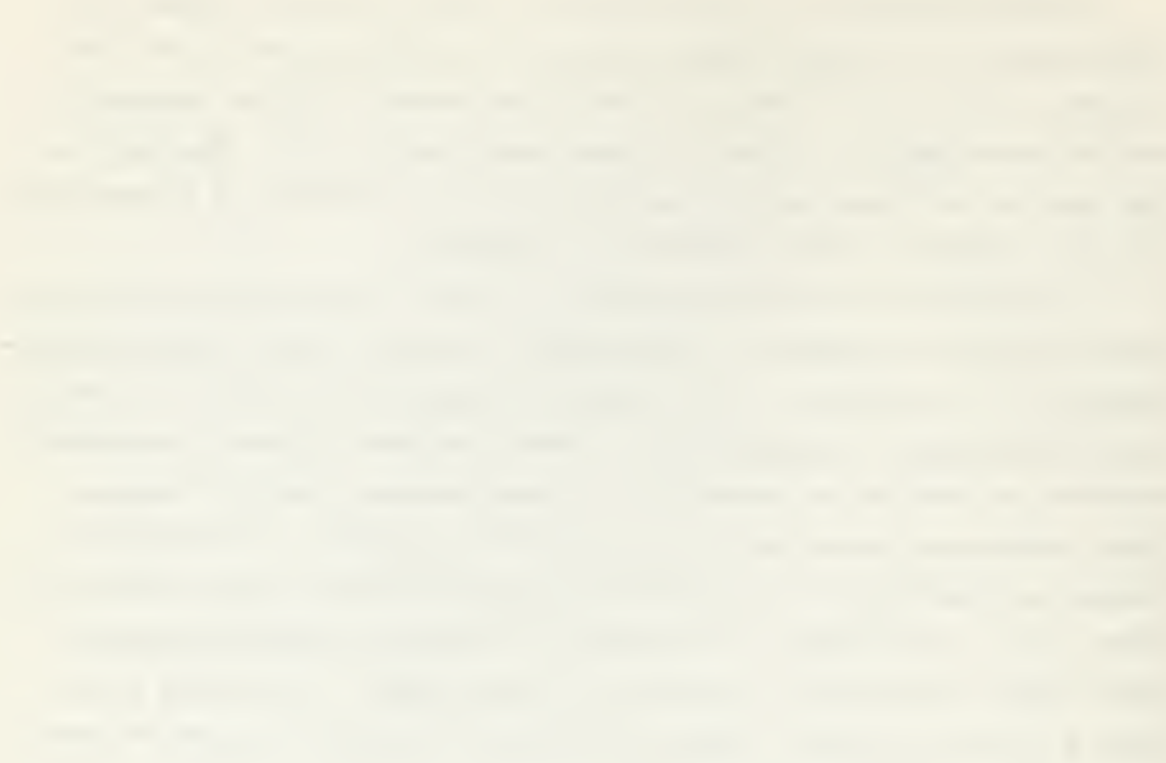

#### 2. Exposure of the stacks

Two identical stacks of <sup>8</sup> pellicles each of Ilford K-5 emulsion were prepared. The pellicles were retangular, <sup>3</sup> inches by <sup>6</sup> inches, with one corner notched for orientation.

Beam energies of 100, 300, 500, and 875 Mev were desired to provide tracks with gamma ranging from approximately 200 to 1750. Tracks of each energy in a single pellicle would minimize effects of normalization, development, and emulsion variations inherent in drawing portions of the data from different pellicles. Therefore, each stack was exposed to beams of each of the 4 energies aimed at a point bisecting a line drawn parallel to, and 1/2 inch in, from the rear of the stack, This line is used for angular reference. See Figure 2. Then the stack was turned so that the 100 Mev beam went through at 30<sup>°</sup> to the reference line, the 300 Mev beam at  $60^\circ$ , the 500 Mev beam at  $120^\circ$  and the 875 Mev beam at 150<sup>°</sup>. Thus the tracks at different energies are all contained in a single pellicle and are easily identifiable by their entry angle. This procedure rendered the portion of the stack near the aim point useless because of the high track density as the tracks of the different energies converged, but this is acceptable because well over one radiation length (2.97 cm for emulsion) of track for each energy lies between the entry points and this saturated area.

Fig. 2. Stack Exposure Geometry

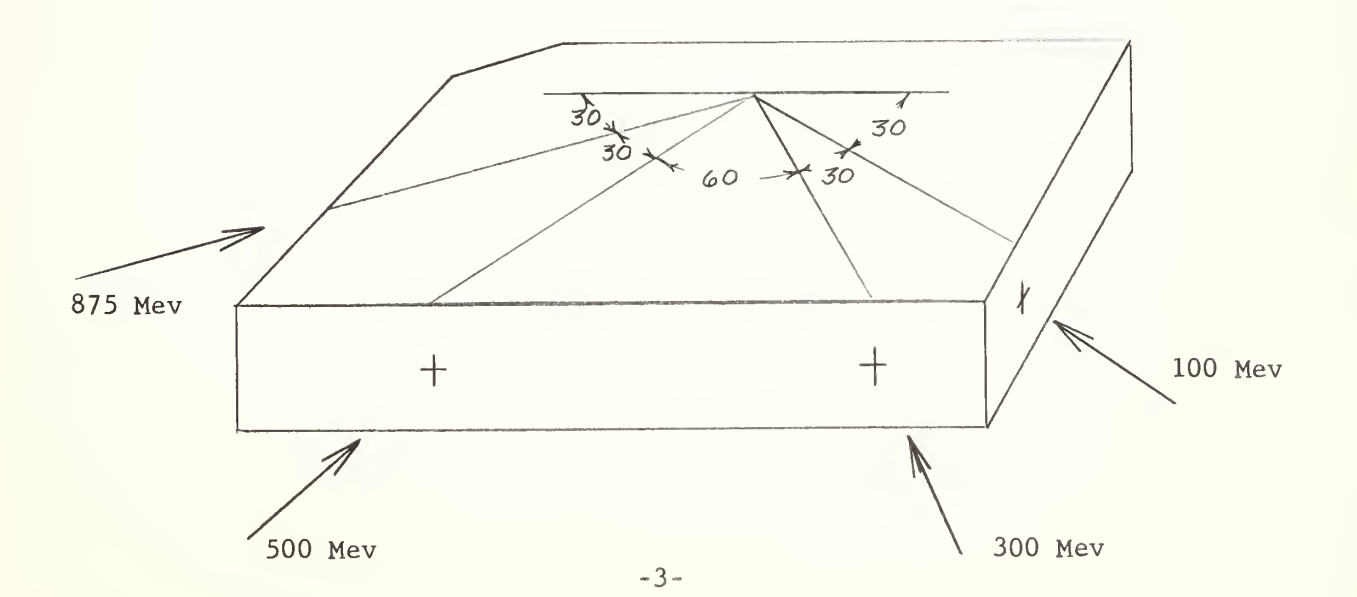

The track density was planned to be approximately  $10^4\,$  cm $^{-2}\,$  for each  $^{-1}\,$ beam energy, and a density estimated to be approximately  $10^5\,$  cm $^{-2}\,$  was achieved in one stack. Unfortunately the other stack was hit with the  $875$  Mev beam at an intensity of approximately  $10^{\mathrm{10}}$  electrons  $\mathrm{cm}^{-2}$  and was completely blackened by secondary radiation. The path of each beam in the usable stack is easily identifiable except for the 100 Mev beam which apparently missed the stack.

The exposure was made at Stanford, October 30, 1964, and the stacks were taken to UCLRL on October 31, packed in dry ice and stored until development was begun November 7, 1964. After the development, the plates were brought to USNPGS for analysis.

The plates were compared and one plate was selected for this experiment. The selection was somewhat arbitrary as only one plate from the usable stack was rejected for surface defects. All of the plates show a large random grain background and rather poor grain density for the electron tracks. This made track following difficult and probably increased the errors made in our work.

.4-

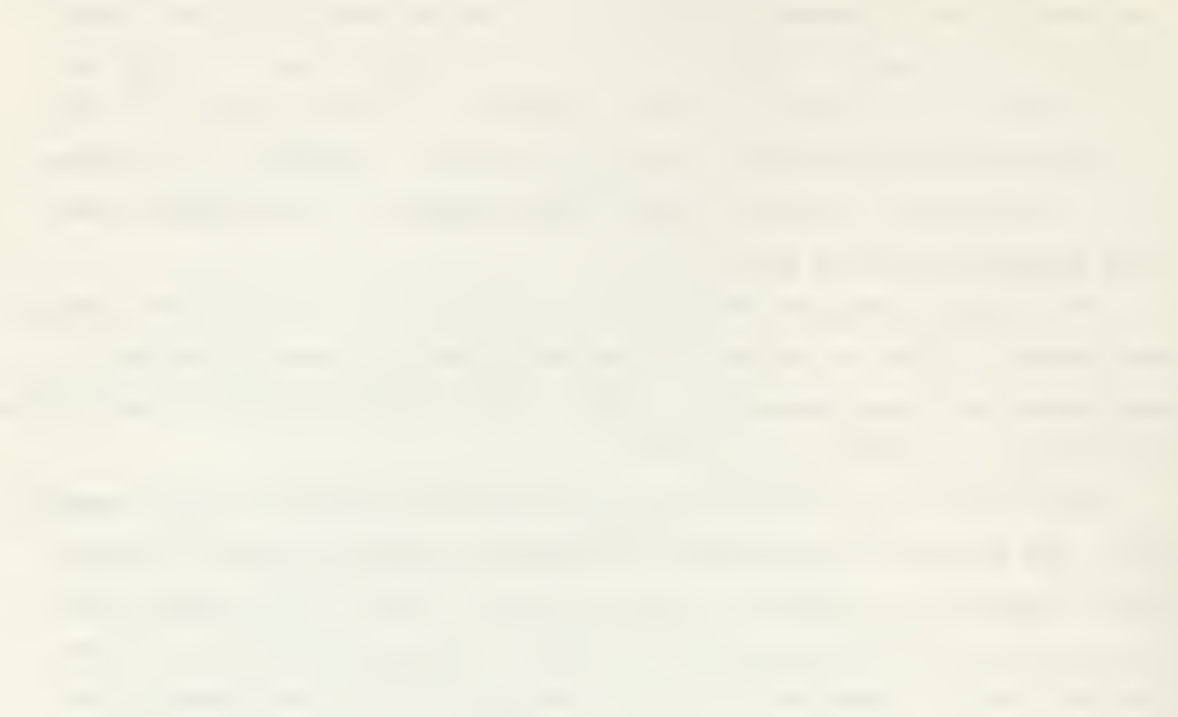

#### 3. Scattering techniques

A charged particle passing through material undergoes many small changes in its direction as a result of coulomb forces as it passes near atomic nuclei. The technique known as "multiple scattering" is the measurement of the sum of these small deviations over a certain distance, or cell length.

The quantity pv is related to the RMS angular deviation,  $\alpha$ , and the cell length, s, as 3

$$
pv = \frac{K s^2}{\alpha},
$$

where K is an appropriate constant whose value depends on the technique used to estimate  $\alpha$ .

Angular and co-ordinate methods are employed for determining the mean angular deviation, but for this experiment the co-ordinate method of Fowler  $\begin{bmatrix} 6 \end{bmatrix}$  is used. This method uses a series of co-ordinate observations at equally spaced points along a track with the angular deviations being deduced from the second differences of the co-ordinates. Large deviations are discarded by a cut-off procedure which replaces any second difference by zero if it exceeds 4 times the mean of the absolute values of the second differences.

This multiple scattering techniques have been used to determine the energy of particles at low gamma and the results have been well verified. Assumptions made in these calculations are:

(1) The scattering constant, K, is known.

(2) The angular deviation or scatter in a certain cell length is a random variable.

(3) pv is constant over the distance of the scattering observations. This assumption is not correct, but for relatively short segments of track it is approximately true.

As the energy of a particle is increased it is necessary to use longer cell lengths to maintain a favorable signal to noise ratio. Signal is defined as the portion of the observed second differences which is caused by true scattering, and noise is the portion caused by errors introduced in the observation. However, long cell lengths are not feasible with high

-5-

 $\mathcal{L}(\mathcal{A})$  and  $\mathcal{L}(\mathcal{A})$ 

energy electrons because assumption 3 will not be even approximately true over a distance comparable to a radiation length. Thus short cell lengths must be used to get sufficient data, i.e. a sufficient number of cells, before the probability of appreciable energy loss becomes high. The problem is to find the means to overcome the adverse signal to noise ratios which go with the short cell lengths and get meaningful results.

The scattering measurements were made on a Koristka R-4 microscope equipped with an eyepiece filar micrometer whose smallest division is 0.043 microns. Our measurements were estimated to a tenth of a division or 0.0043 microns. Measurements made on a single grain in the emulsion are reproducible within  $+0.02$  microns, so the readout capabilities of the microscope are not a limiting factor in this experiment. However the Koristka is an extremely sensitive instrument and several precautions were taken to avoid introducing errors via the microscope. An enclosure 5 feet square and <sup>7</sup> feet high of medium weight cloth was made to protect the microscope and scanner from drafts which might cause temperature changes in the microscope structure and introduce distortions in the measurements. Also a minimum warm-up period or 30 minutes was allowed preceeding data taking, and once started, data was taken con tinuously for each track to minimize any microscope drift. Considerable care was taken to avoid backlash in the microscope movements.

An effort was made to determine the minimum signal that each scanner could detect. This was done by scattering flat tracks of  $16.2$  Bev  $\pi$  for a total of 3 to 5 cm per scanner at each of three cell lengths, 100, 250, and 500 microns. The theoretical rms signal from these cell lengths is 0.003, 0.013, and 0.042 microns respectively. We assume that observed second difference and signal are related by a quadratic function,

$$
\overline{x^2} = D^2 + 6 \overline{E^2}
$$

where X is the observed second difference, D is the signal and  $\sqrt{6}$  E is the noise. (See page 10 for an explanation of this equation). The observed second differences in this case were  $0.11+0.02$ ,  $0.14+0.02$ , and  $0.15 + 0.02$  microns respectively, for the 3 cell lengths. It is obvious that X is approximately equal to  $\sqrt{6}$  E, that the signal from the

-6-

16.2 Bev  $\pi$  is below the detection threshold, and that any second difference detected may be regarded as the minimum noise or "personal" noise for the scanner making the observations. These figures indicate that the personal noise is changing very little with cell length as compared to signal, which varies as  $s^{3/2}$  where s is defined as cell length.

All the electron scattering data were taken from a single plate and the scattering was done by 3 different observers. Data were stored on punched cards for later analysis with the aid of a CDC 1604 computer.

Periodically, as a consistency check, the same track was scattered by each of the three observers. Energy determinations from these observations were within expected statistical fluctuations, which indicates that there are no systematic differences between scanners.

## 4. Methods of data reduction

A. Separation of Signal and Noise

The usual procedure followed in determining energy by means of multiple scattering measurements is to use the well known scattering formula  $\frac{3}{2}$ 

$$
pv = \frac{K s^2}{573 D}
$$

where K is the scattering constant  $[7]$  and s is the cell length in microns, where a cell is a periodic distance along the microscope's X axis. A method of finding D which begins by deriving the observed second difference on the Kth cell,  $X_{k,n}$  in terms of seven independent variables has been outlined by Barkas<sup>K</sup>. X<sub>k</sub> is the algebraic value of  ${\rm Y}_{\rm k}$  - 2 ${\rm Y}_{\rm k+1}$  +  ${\rm Y}_{\rm k+2}$ , where the Y's are ordinates measured from a straight line parallel to the particle path. In practice, this line is taken as the X motion of the microscope stage.

$$
X_k = A_{k+1} + B_{k+1} + A_k - B_k + E_k + E_{k+2} - 2E_{k+1}
$$

The variables are defined as follows:

$$
A_{k+1} \equiv \frac{1}{2} (I_{k+1} + J_{k+1})
$$
  

$$
B_{k+1} \equiv \frac{1}{2} (I_{k+1} - J_{k+1})
$$

where  $I_{k+1}$  and  $J_{k+1}$  are statistical variables which vary from cell to cell and are defined by the quantities.

$$
I_{k+1} \equiv \sum_{i=1}^{n_{k+1}} \lambda_i \sum_{j'=1}^{i} w_{j'} \qquad J_{k+1} \equiv \sum_{j=1}^{n_{k+1}} \sum_{\ell=1}^{j} \lambda_{\ell-1}
$$

where W<sub>i</sub> is the projected angle associated with the ith scatter, and  $\lambda_i$ is the particle's path length between the ith and the  $(i + 1)$ st scattering event in the  $(k + 1)$ st cell. These quantitites are displayed in Figure 3 and Figure 4.

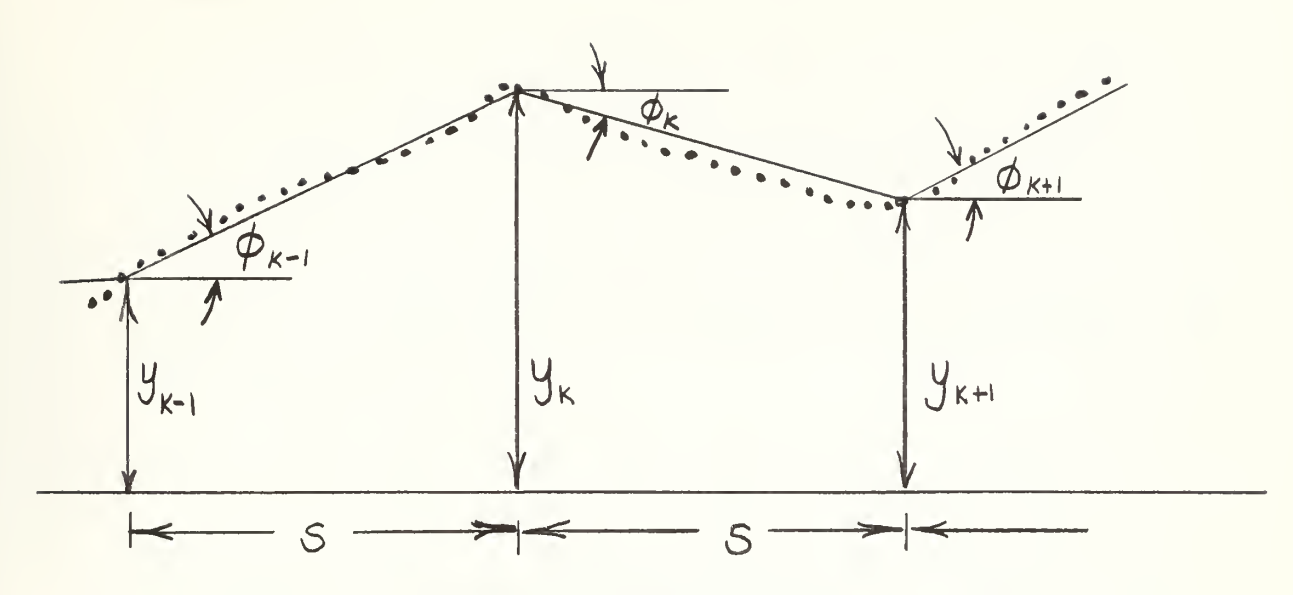

Fig. 3. Particle Track Showing Multiple Scattering

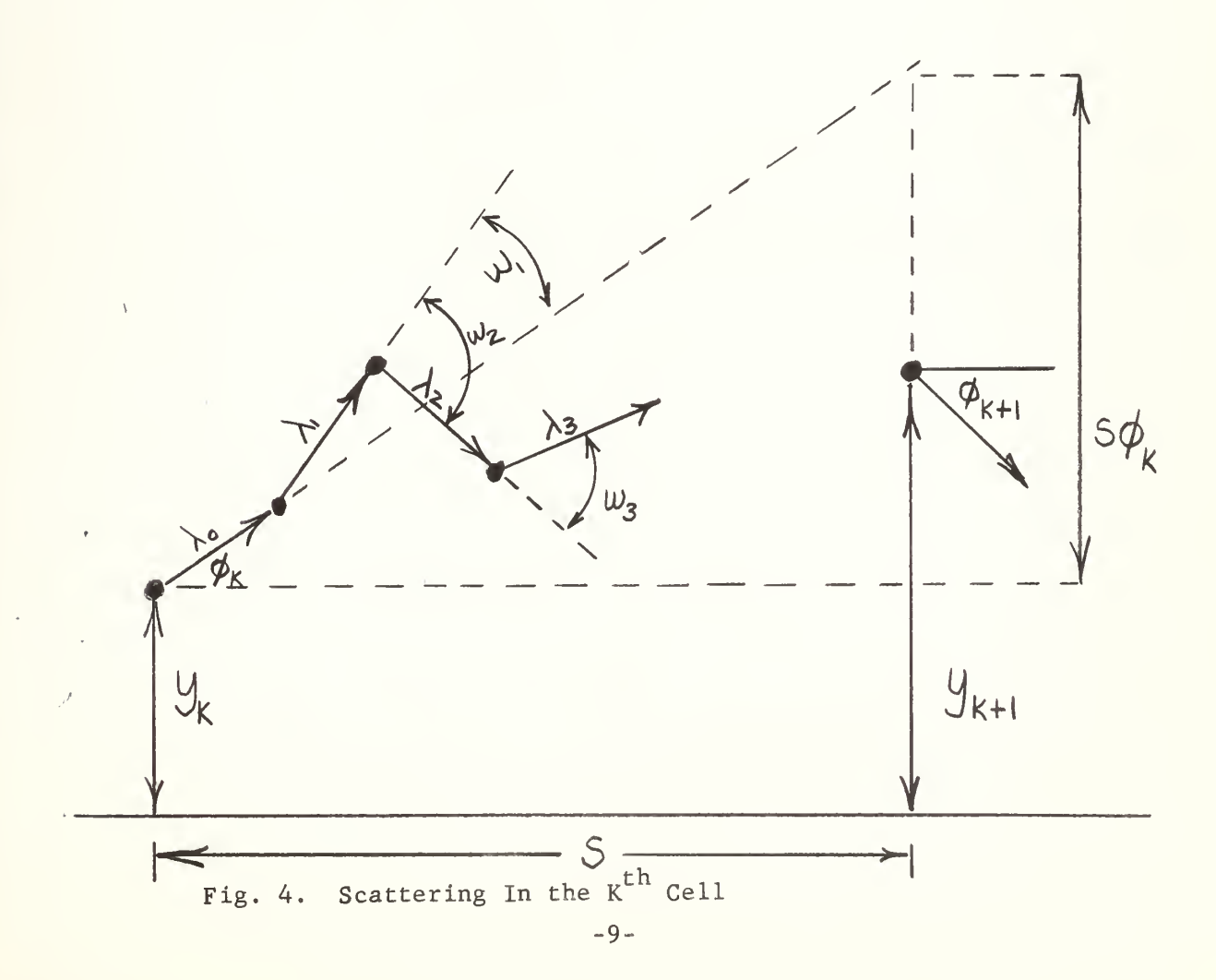

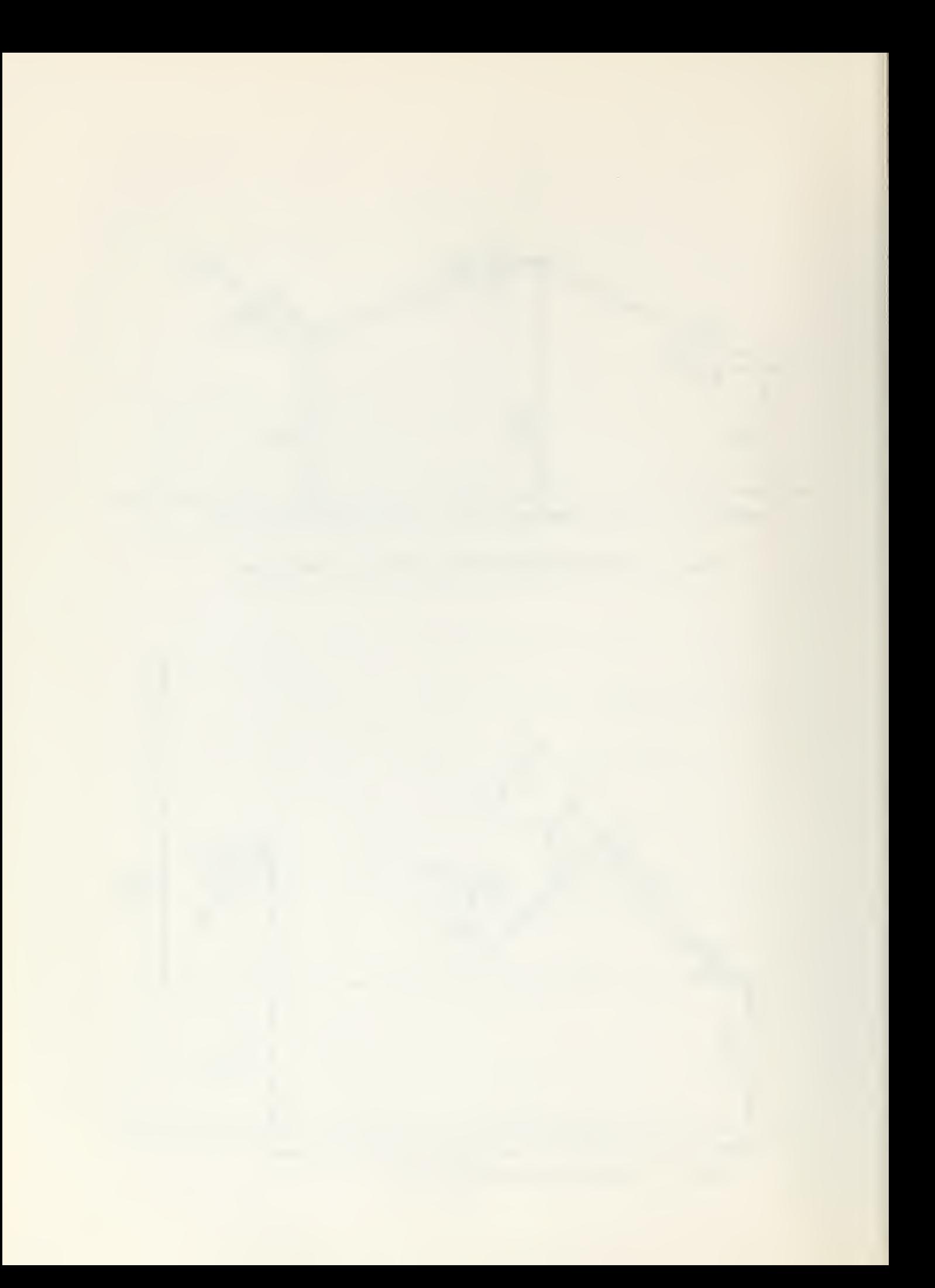
Similarly: 
$$
A_k = \frac{1}{2} (I_k + J_k)
$$
 and  $B_k = \frac{1}{2} (I_k - J_k)$ 

The remainder of the independent terms,  $E_L$ ,  $E_{L_1,1}$ , and  $E_{L_1,2}$ , are the "noise errors" in the K ̈̃, (k+l)st, and (k+2)nd ordinates. "Noise error" is the difference between the observed ordinate and the ordinate we would observe if there were no microscope error, scanner error, emulsion distortion, etc.

If we now form the mean value of the products  $X_k K_k$ , all the cross terms fall out, because they have an expectation value of zero. The remaining terms are:

$$
\overline{x_{k}x_{k}} = \overline{A_{k+1}^{2}} + \overline{B_{k+1}^{2}} + \overline{A_{k}^{2}} + \overline{B_{k}^{2}} + \overline{E_{k}^{2}} + \overline{E_{k+2}^{2}} + 4\overline{E_{k+1}^{2}}
$$

Since noise is a random variable which is equally - likely on each measurement, the mean value of the squared terms maybe collected and treated simply as  $E^2$ . Two other useful relations,

$$
\overline{A_k^2} = 3B_k^2 \quad \text{and} \quad 8B_k^2 = D^2
$$

may also be substituted into the  $X_{k}^{X}$  equation so that:  $X_{k}^{X}$  =  $D^{+}$  +  $6E^{+}$ 2 Similar development for other products are of the form  $\overline{X_i X_i} = aD^2 + bE^2$ Of particular concern are the following:

$$
\frac{\overline{x_{i}x_{i}}}{\overline{x_{i}x_{i+1}}} = D^{2} + 6E^{2}
$$
\n
$$
\frac{\overline{x_{i}x_{i+1}}}{\overline{x_{i}x_{i+2}}} = D^{2}/4 + 4E^{2}
$$
\n
$$
\frac{\overline{x_{i}x_{i+3}}}{\overline{x_{i}x_{i+3}}} = 0
$$

**County of the County of the County of the County of the County of the County of the County** 

Combinations of the above, or other products so derived, may then be used to eliminate either noise or signal from a track. For example:

$$
\frac{11}{8} \text{ D}^2 = (\overline{x_1 x_1} + \frac{3}{2} \overline{x_1 x_{i+1}})
$$
  

$$
22E^2 = (\overline{x_1 x_1} - 4 \overline{x_1 x_{i+1}})
$$

Similar combinations may be formed from other products derived from second, third, or higher order differences. We do not consider third differences in this paper, however.

Another way of computing signal utilizes the method of variation of cell lengths. A study of this method has been done by di Corato, Hirschberg, and Locatelli<sup>[9]</sup>. Our development is similar although we include derivation of the exponent 3+Z used in the formula for  $n^{D^2}$ ; a result not reported in the literature. By the symbol  $n^2$  we mean the signal for a cell length ns, where n is on integer. Briefly, the development proceeds as follows:

The scattering constant appropriate for cell length ns derived by Scott<sup>[7]</sup> when disregarding any  $X_i$  which exceeds four times the mean of the absolute value of the  $\texttt{X}^{\phantom{\dagger}}_{\textbf{i}}$  is

$$
{}_{n}K_{co}^{2} = 675 \left[ 0.090 + 0.272 \log_{10} (5 \text{ns}) \right]
$$

where n is an integer and <sup>s</sup> is the cell length in microns.

Now if we define ns ' such that

 $\text{ns'} = \text{ns}/(0.23 + 0.77\beta^2)$  where  $\text{s'} \longrightarrow \text{s}$  for  $\beta \longrightarrow 1$  then  $_{n}$ K<sub>co</sub> =  $_{n}$ K<sub>co</sub> ( $_{\beta}$ , ns)

If we now assume that E is independent of cell length and ignore the dependence of  $_K$  on n, we can write  $_K^2 = {D^2 + E^2}$ 

but 
$$
n^{D^2} = \frac{\kappa_{co}^2 (ns)^3}{(573)^2 (p\beta c)^2} = \frac{\kappa_{co}^2 (ns)^3}{a}
$$

so that 
$$
x^2 - E^2 = \frac{K_{\text{co}}^2 (ns)^3}{a}
$$

Now we can remove noise by using measurements using two different cell lengths, ns and ms, where  $n > m$ .

$$
{}_{n}x^{2} - {}_{m}x^{2} = \frac{K_{co}^{2}}{a} \left[ \left( ns \right)^{3} - \left( ms \right)^{3} \right] = \frac{K_{co}^{2} \left( ms \right)^{3}}{a} \left[ \left( \frac{n}{m} \right)^{3} - 1 \right] = \left[ {}_{m}D^{2} \left( \frac{n}{m} \right)^{3} \right]
$$

consequently

$$
{}_{m}D^{2} \cong \frac{n^{X^{2} - x^{2}}}{\left[\left(\frac{n}{m}\right)^{3} - 1\right]}
$$
 (4-1)

We now include the dependence of  $\frac{K}{n}$  on n:

$$
{}_{n}x^{2} - {}_{m}x^{2} = \frac{1}{a} \left[ {}_{n}K_{co}^{2} (ns)^{3} - {}_{m}K_{co}^{2} (ms)^{3} \right]
$$
 (4-2)

but

$$
K_{\rm n}^2 = 675 \left[ 0.09 + 0.18 \text{ In (5ns)} \right]
$$

and

$$
\frac{n^{K_{\text{co}}^2}}{m^{K_{\text{co}}^2}} \approx \frac{\ln(5 \text{ns})}{\ln(5 \text{ms})}
$$
\nThen (4-2) becomes:

\n
$$
n^{K^2 - m^{K^2}} = \frac{m^{K^2 - (ms)^3}}{a} \left[ \frac{\ln 5 \text{ns}}{\ln 5 \text{ms}} \left( \frac{n}{m} \right)^3 - 1 \right] (4-3)
$$

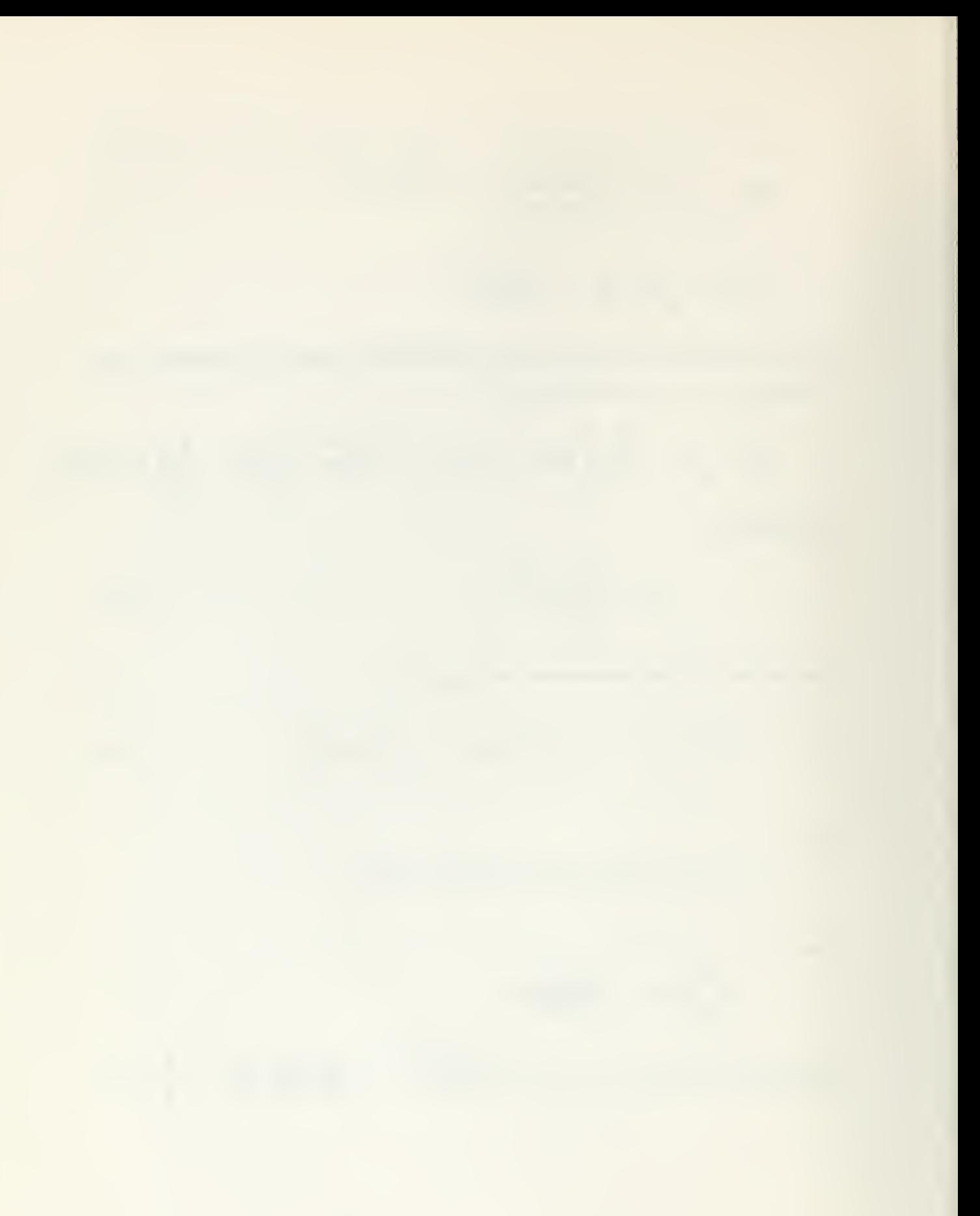

Now writing 
$$
\frac{\ln 5ns}{\ln 5ms} = \left(\frac{n}{m}\right)^2
$$
 and solving for z:  $z = \frac{\ln \left[\frac{\ln 5ns}{\ln 5ms}\right]}{\ln \left(\frac{n}{m}\right)} \approx \frac{1}{\ln 5s}$ 

Where we have used  $\ln(1+z) \approx z$  for small z.

If we now assume that noise depends on cell length in such a way that noise squared varies as cell length to some power k so that  $E^2 = b$  (ns)<sup>k</sup>

then  
\n
$$
{}_{n}x^{2} - {}_{n}E^{2} = \frac{{}_{n}{}_{co}^{K} {}_{(ns)}^{2}}{a}
$$
\n
$$
{}_{m}x^{2} - {}_{m}E^{2} = \frac{{}_{m}{}_{co}^{K} {}_{(ms)}^{2}}{a}
$$
\n
$$
{}_{m}E^{2} = (\frac{n}{m})^{k}
$$

so that 
$$
_{n}x^{2} - (\frac{n}{m})^{k} {n}x^{2} = \frac{n \binom{2}{c} (ns)^{3}}{a} - (\frac{n}{m})^{k} \frac{\binom{2}{m} (\text{ms})^{3}}{a}
$$
 (4-4)

but since  $v^2$ 

$$
\frac{\binom{k^2}{n} \cdot \binom{n}{n}}{\binom{k^2}{n} \cdot \binom{n}{n}} \approx \binom{n}{m}^z
$$

Equation  $(4-4)$  becomes:  $X^2 - (\frac{n}{m})$   $X^2 = m^2$  (  $n^{2}$   $\mathfrak{m}'$   $m^{2}$   $m^{2}$  |  $\left(\frac{n}{m}\right)^{3+z} - \left(\frac{n}{m}\right)^k$ 

or finally;

$$
m^{D^{2}} = \frac{n^{X^{2} - (\frac{n}{m})^{k}}}{(\frac{n}{m})^{3+z} - (\frac{n}{m})^{k}}
$$

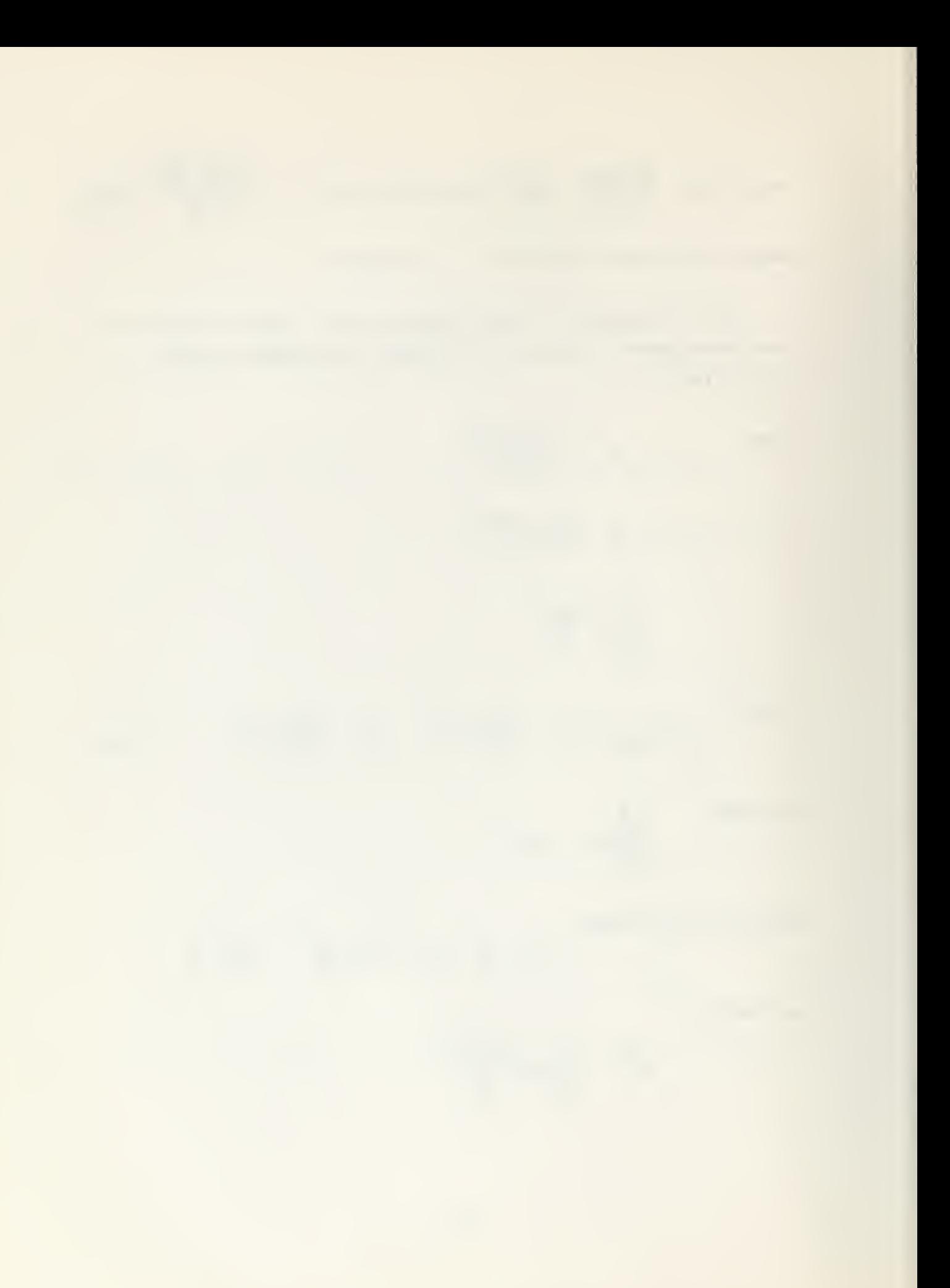

For  $s = 100$  microns and 200 microns; z equals 0.160 and 0.141. In our work we have used cells of 100 and 200 microns and a value of 0.15 for z. Also, our scattering of 16.2 Bev pions shows that noise does not depend appreciably on cell length so we have used  $k = 0$ . The final result is:

$$
{}_{m}D^{2} = \frac{{x}^{2} - {x}^{2}}{3.15}
$$

$$
(\frac{n}{m}) - 1
$$

## B. Statistical errors

In Section A of this subhead we developed difference product and cell overlap methods for determining signal and noise. Now we calculate the statistical error on these quantities in order to set statistical limits on the computed energies. To do this, we proceed in the following manner:

- (a) form a combination to get D or E using overlap or differenceproduct methods
- (b) write the  $X_i$ 's in terms of the independent variables  $A, B$ , and E and find the mean value
- (c) sum the variances of the independent variables
- (d) compute the standard deviation from the variance using  $\sigma^2$   $\overline{A}^2$  -  $\overline{A}^2$

For example:  $\overline{X_i X_i} = D^2 + 6E^2$ 

$$
\frac{1}{x_1 x_{1+1}} = \frac{1}{4} D^2 - 4E^2
$$

Define <sup>s</sup> such that

$$
s = \sum_{i}^{n} (x_{i}x_{i} + \frac{3}{2}x_{i}x_{i+1}) = \sum_{i}^{n} \frac{11}{8} D^{2}
$$

then

$$
s = n \frac{11}{8} p^2
$$

Now consider

$$
s_i = X_i X_i + \frac{3}{2} X_i X_{i+1}
$$

Then 
$$
s_i = (A_{i+1} + A_i + B_{i+1} - B_i + E_i - 2E_{i+1} + E_{i+1})^2 + \frac{3}{2}(A_{i+1} + A_i + B_{i+1} - B_i + E_i - 2E_{i+1} + E_{i+1})(A_{i+2} + A_{i+1} + B_{i+2} - B_{i+1} + E_{i+1} - 2E_{i+2} + E_{i+2})
$$

The contribution from a single cell is reflected in 17 terms for the  $x_i x_i$ product and 22 terms for the  $X_iX_{i+1}$  product. However,  $s_i$  is composed of only 23 terms because the noise terms add to zero.

Forming the mean value of  $s_i$  we have

$$
\overline{s}_{i} = \frac{7}{2} \overline{A_{i}^{2}} + \frac{1}{2} \overline{B_{i}^{2}}
$$

where all the cross terms have vanished. But

$$
A_{i}^{2} = 3B_{i}^{2}
$$
 so that  $\overline{s_{i}} = \frac{11}{3} \overline{A_{i}^{2}}$  and  $\overline{s_{i}^{2}} = \frac{121}{9} (\overline{A_{i}^{2}})^{2}$ 

In order to find  $\overline{s}_i^2$ , we form  $s_i^2$  and take the mean value of each of the resulting terms. The first operation is tedious, giving 549 terms, but again all cross terms drop out when taking the mean value. The re sult is:

$$
s_{i}^{2} = \frac{49}{4} \overline{A}_{i}^{4} + \frac{1}{4} \overline{A}_{i}^{4} + \frac{56}{3} \overline{A}_{i}^{2} \overline{E}^{2} + \frac{286}{9} \overline{(A}_{i}^{2})^{2} + \frac{42}{2} \overline{(E}^{2})^{2}
$$

again  $\frac{1}{2}$   $\frac{1}{2}$  and  $\frac{1}{4}$   $\frac{1}{2}$  2  $A_1^{\dagger} = 3 B_1^{\dagger}$   $A_2^{\dagger} = 3 (A_1^{\dagger})$ 

so that

$$
\sigma_{s_i}^2 = s_i^2 - \overline{s_i}^2
$$
  

$$
\sigma_{s_i}^2 = \frac{331}{6} (\overline{A_i^2})^2 + \frac{56}{3} \overline{A_i^2} \overline{E^2} + \frac{49}{2} (\overline{E^2})^2
$$

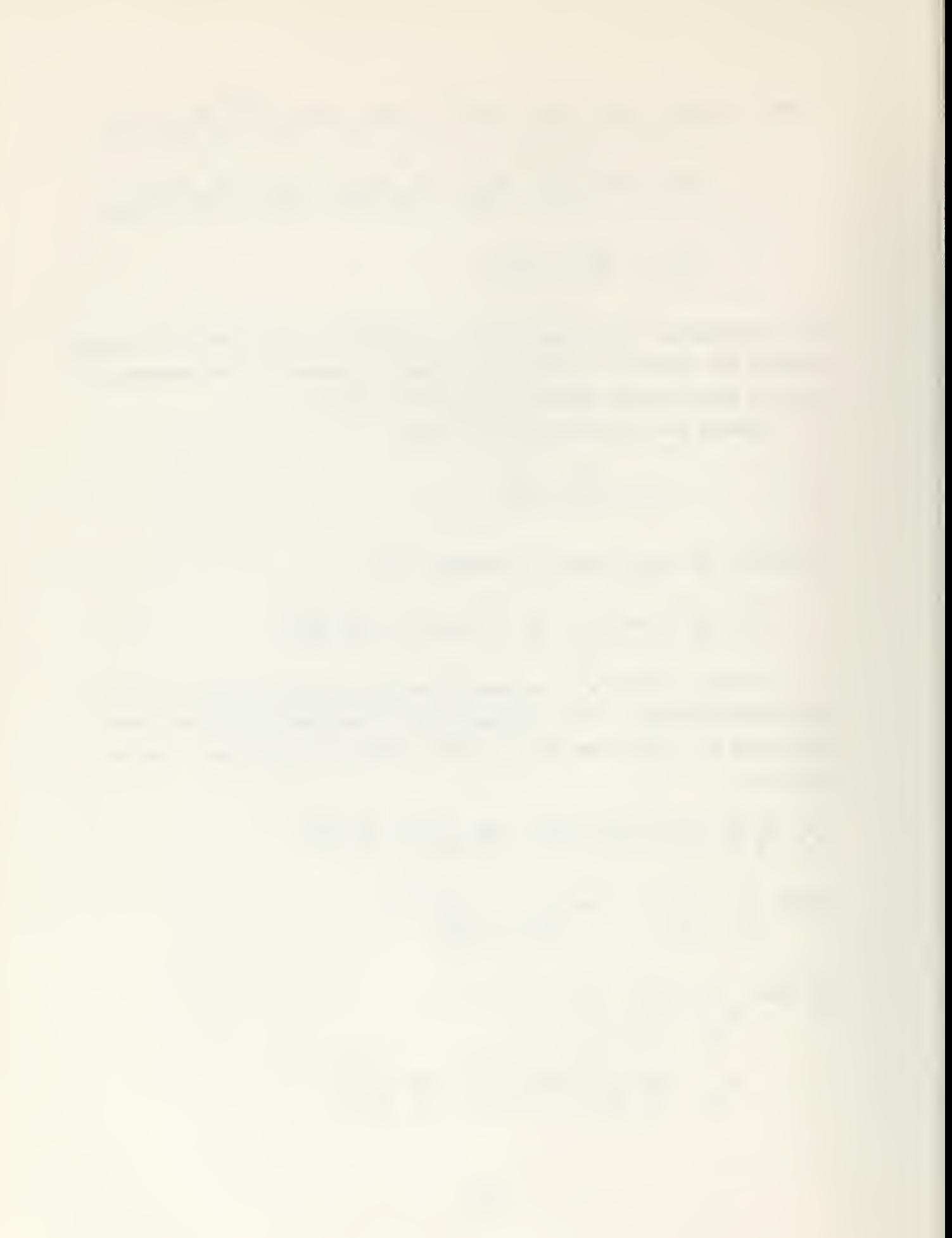

Now we form  $\sigma_{\frac{s}{2}}$  and then  $\frac{\sigma_{\frac{s}{2}}}{\sigma_{\frac{s}{2}}}$  =  $\frac{1}{n}$   $\frac{\sigma_{\frac{s}{2}}}{\sigma_{\frac{s}{2}}}$  i s i 1 IS

$$
\frac{\sigma^2}{\frac{1}{s^2}} = \frac{1}{n} \left[ 4.08 + 1.39 \frac{\overline{E^2}}{\frac{E^2}{A_1^2}} + 1.82 \frac{\overline{E^2}}{\frac{1}{A_2^2}} \right]
$$

where n is the number of independent terms in s.

but  $\overline{s} = n \frac{11}{3} \overline{A}_{i}^{2}$  and  $\overline{A}_{i}^{2} = \frac{3}{8} D^{2}$  so that  $\overline{s} = n \frac{11}{8} D^{2}$ Now when D is the rms signal,  $\frac{\sigma_{\rm s}^2}{\sigma_{\rm s}} = \frac{2\sigma_{\rm D}^2}{\sigma_{\rm s}}$ so that  $\sigma_{D} = \frac{D}{\sqrt{n}}$  1.02  $1.02 + 0.926 + \frac{20}{D} + 3.23$  $2<sub>1</sub>$  $(D)$ 1/2

We have extended this method of error analysis to energy determinations by the overlap method. Our first overlap combination uses unit and double cell lengths. Recalling the overlap formula

$$
m^{D^{2}} = \frac{\overline{x^{2}} - \overline{x^{2}}}{(\frac{n}{m})^{3+2} - 1}
$$

m  $\frac{\pi}{\sqrt{2}}$   $\frac{\pi}{\sqrt{2}}$ 2  $2^{X^-}$   $1^{X^-}$ we let  $n = 2$ ,  $m = 1$ , and  $z = 0.15$ . Then  $D^{-} = \frac{2}{3.15}$ 2 - 1

Now form  $V_i = \sum (2X_i)^2 - (1X_i)^2$  =  $\sum (X_{i+2} + 2X_{i+1} + X_i)^2 - (X_i)^2$ 

Once again the second differences can be written in terms of  $A' s$ ,  $B' s$ , and  $E'$ s and the mean value taken. The result is:

$$
\overline{v_i} = 18 \overline{A_i^2} + 2\overline{B_i^2} \qquad \text{or} \qquad \overline{v_i} = 7D^2
$$

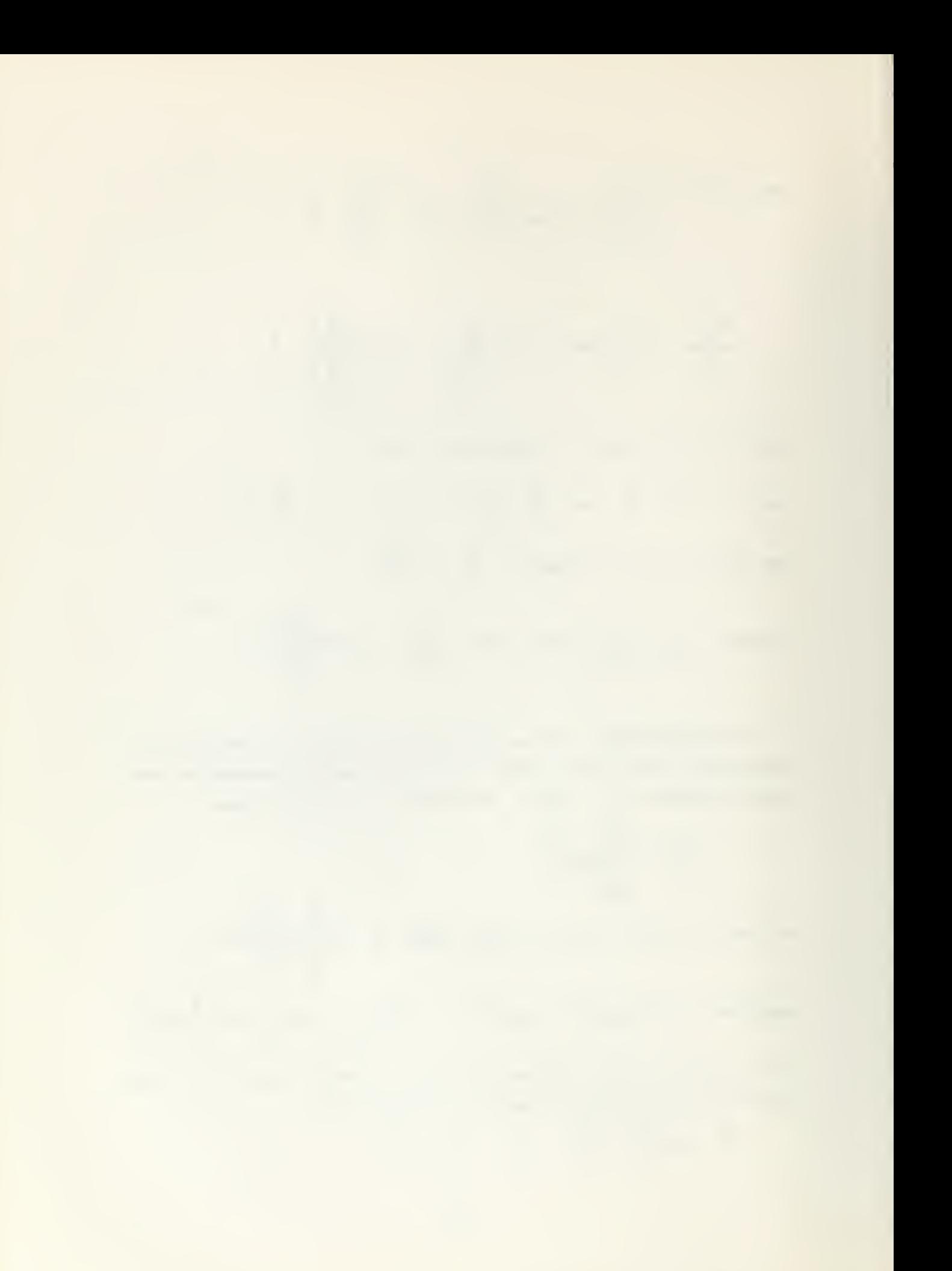

Similarly 
$$
v_i^2 = \sum_{i=1}^{n} (2x_i)^2 - (x_i)^2
$$

gives 
$$
\overline{v_i^2} = \frac{6292}{3} (\overline{A_i^2})^2 + \frac{768}{3} \overline{A_i^2} \overline{E^2} + 168 (\overline{E^2})^2
$$

Now returning to our original expressions for  $V_i$ 

$$
V_{i} = \sum_{i=1}^{n} (2X_{i})^{2} - (X_{i})^{2}
$$
  
\n
$$
\overline{V_{i}} = n \left[ (2X_{i})^{2} - X_{i}^{2} \right]
$$
  
\n
$$
\overline{V_{i}} = n \left[ 2^{3.15} - 1 \right] D^{2}
$$
  
\n
$$
D^{2} = \frac{8}{3} \overline{A_{i}^{2}}
$$

but ^

V

so that 
$$
\sigma v_i^2 = \frac{15740}{v_i^2} - (\frac{15740}{v_i^2})^2
$$
  
\n $\sigma v_i^2 = \frac{15740}{9} (\frac{15740}{v_i^2})^2 + \frac{768}{3} \frac{15}{4} \frac{15740}{v_i^2} + \frac{168}{3} (\frac{15}{2})^2$   
\nbut  $D^2 = \frac{8}{3} \frac{15}{9} \frac{15}{3} \frac{15}{3} \$ 

 $D = \frac{2}{\sqrt{n}} \begin{bmatrix} 1.25 + 0.49 \end{bmatrix}$ 

 $D^2$  ( $D^2$ )<sup>2</sup>

In summary, we have developed the following formulae from the relationships indicatedo The formulae are grouped in 4 sets called MAGIC 1, 2, 3, 4 for fortran coding purposes. Each MAGIC provide a unique way to determine track characteristics and particle energies,

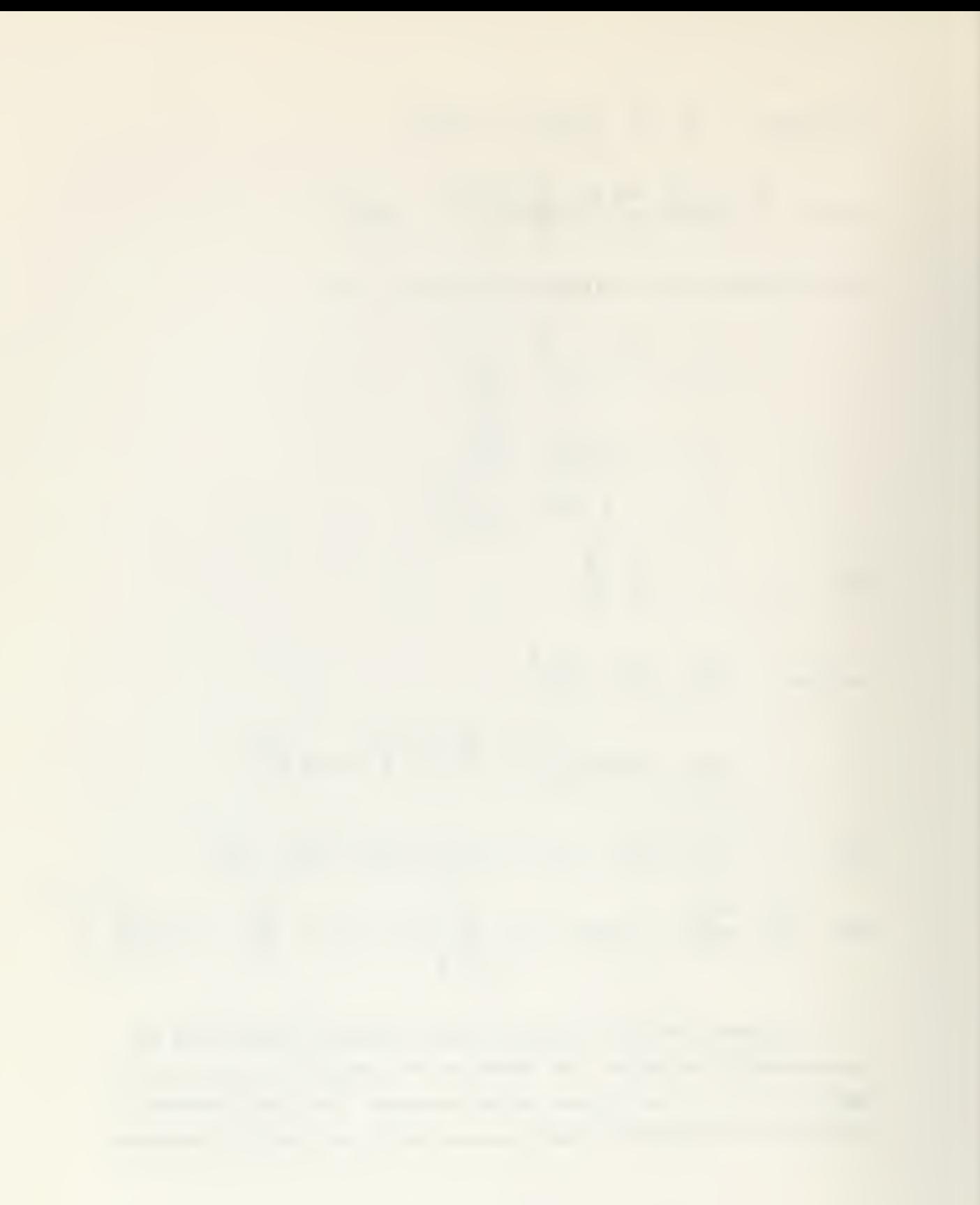

MAGIC 1 uses difference products

$$
s = \sum (X_{i}X_{i} + \frac{3}{2}X_{i}X_{i+1})
$$
  
\n
$$
\overline{s} = n \frac{11}{8} n^{2}
$$
  
\n
$$
\frac{\sigma_{D}}{D} = \frac{1}{\sqrt{n}} \left[ 1.02 + 0.926 \frac{\overline{E}^{2}}{D^{2}} + 3.23 \frac{(\overline{E}^{2})^{2}}{(D^{2})^{2}} \right]^{1/2}
$$
  
\n
$$
F = \sum (\overline{X}_{i}X_{i} - 4X_{i}X_{i+1})
$$
  
\n
$$
\overline{F} = n 22 \overline{E}^{2}
$$
  
\n
$$
\frac{\sigma_{\overline{E}}}{\overline{E}} = \frac{1}{\sqrt{n}} \left[ 1.29 + 0.11 \frac{\overline{D}^{2}}{\overline{E}^{2}} + 0.0074 \frac{(\overline{D}^{2})^{2}}{(\overline{E}^{2})^{2}} \right]^{1/2}
$$

MAGIC 2 uses difference products

$$
L = \sum (X_{i}X_{i} - 6X_{i}X_{i+2})
$$
\n
$$
\overline{L} = n^{D^{2}}
$$
\n
$$
\frac{\sigma_{D}}{D} = \frac{1}{\sqrt{n}} \left[ 10.219 + 76.00 \frac{\overline{E}^{2}}{D^{2}} + 506.00 \frac{(\overline{E}^{2})^{2}}{(D^{2})^{2}} \right]^{1/2}
$$
\n
$$
G = \sum X_{i}X_{i+2}
$$
\n
$$
\overline{G} = n \overline{E^{2}}
$$
\n
$$
\frac{\sigma_{\overline{E}}}{E} = \frac{1}{\sqrt{n}} \left[ 17.75 + 2.00 \frac{D^{2}}{\overline{E}^{2}} + 0.28 \frac{(\overline{D}^{2})^{2}}{(\overline{E}^{2})^{2}} \right]^{1/2}
$$

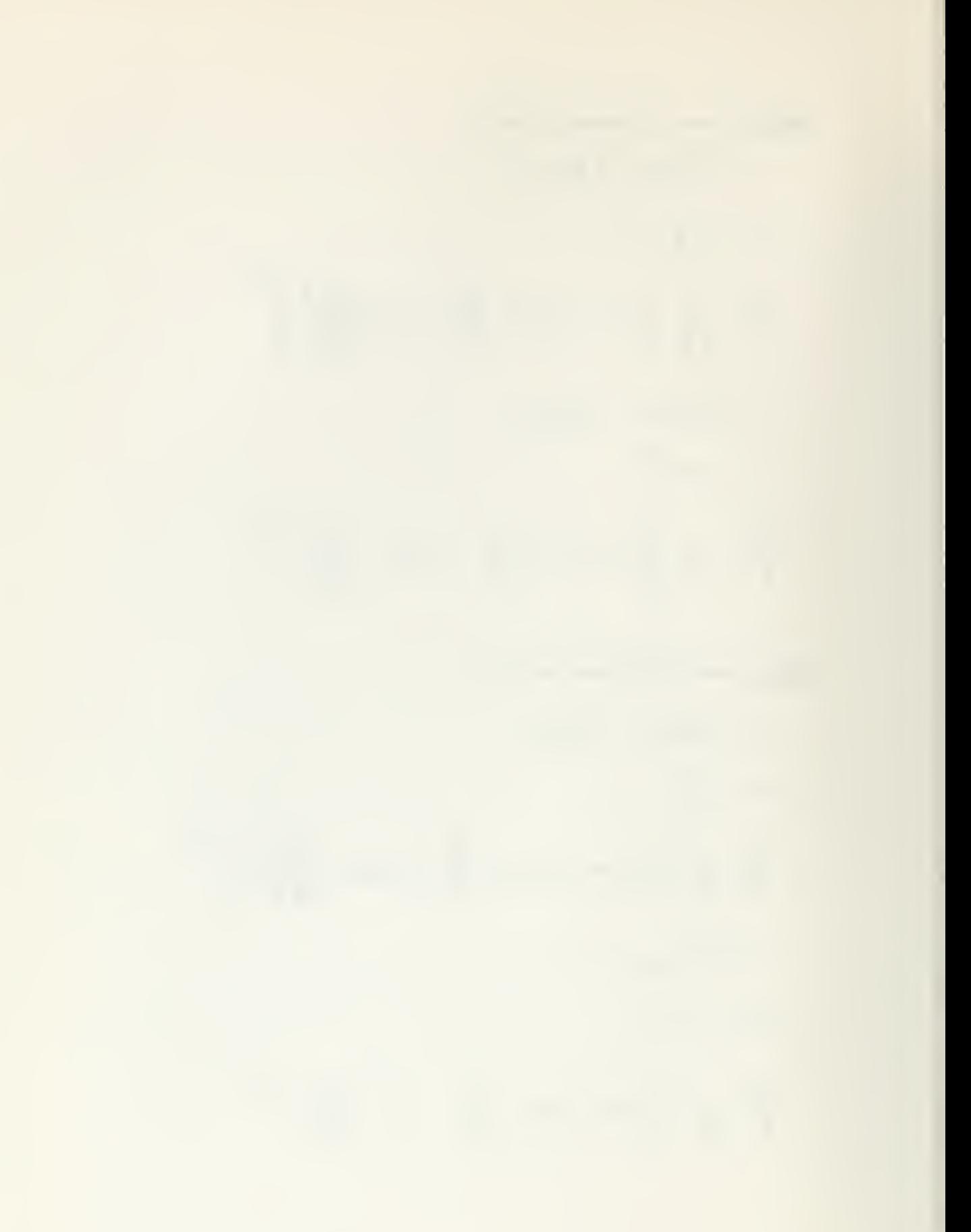

MAGIC 3 uses unit and double unit cells

$$
Q = \sum (2x_1^2 - x_1^2)
$$
  
\n
$$
\overline{Q} = 7 \text{ m}^2
$$
  
\n
$$
\frac{\sigma_D}{D} = \frac{1}{\sqrt{n}} \left[ 1.25 + 0.49 \frac{\overline{E}^2}{D^2} + 0.32 \frac{\overline{E}^2}{(D^2)^2} \right]^{1/2}
$$
  
\n
$$
R = \sum \left[ 8 (x_1)^2 - (2x_1)^2 \right]
$$
  
\n
$$
\overline{R} = 42 \text{ m} \overline{E}^2
$$
  
\n
$$
\frac{\sigma_E}{E} = \frac{1}{\sqrt{n}} \left[ 1.163 + 0.109 \frac{D^2}{\overline{E}^2} + 0.0109 \frac{\overline{D}^2}{(\overline{E}^2)^2} \right]^{1/2}
$$

MAGIC 4 uses unit and triple unit cells

$$
T = \sum \left[ \left( 3x_i \right)^2 - \left( x_i \right)^2 \right]
$$
  
\n
$$
\overline{T} = 26 \text{ m}^2
$$
  
\n
$$
\frac{\sigma_D}{D} = \frac{1}{\sqrt{n}} \left[ 1.679 + 0.147 \frac{\overline{E}^2}{D^2} + 0.050 \frac{\overline{E}^2}{(D^2)^2} \right]^{1/2}
$$
  
\n
$$
U = \sum \left[ 27 \left( x_i \right)^2 - \left( 3x_i \right)^2 \right]
$$
  
\n
$$
\overline{U} = 156 \text{ m} \overline{E}^2
$$
  
\n
$$
\frac{\sigma_E}{E} = \frac{1}{\sqrt{n}} \left[ 1.01 + 0.111 \frac{D^2}{E^2} + 0.023 \frac{\overline{D}^2}{(E^2)^2} \right]^{1/2}
$$

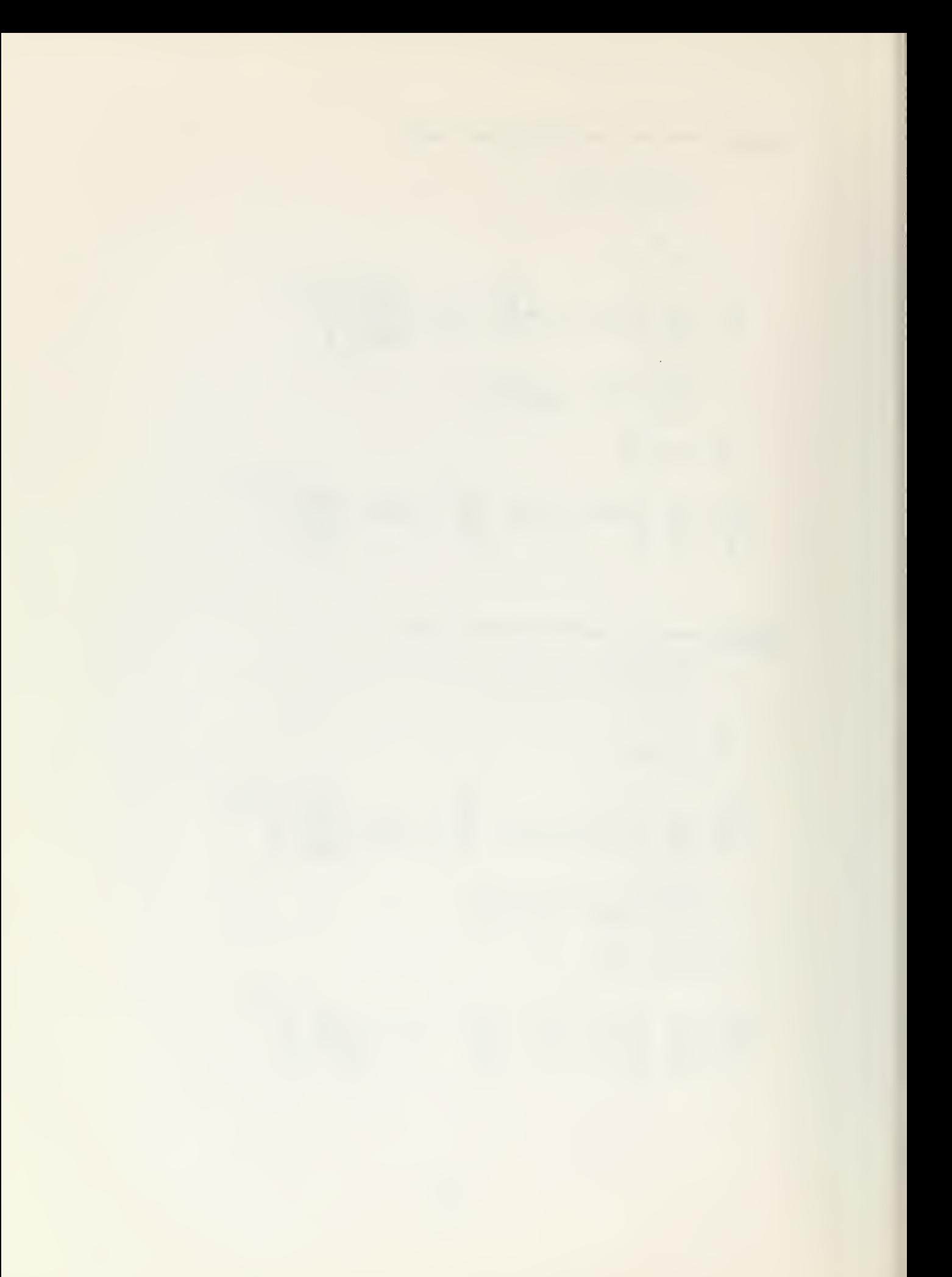

C. Mechanics of data reduction

The calculations associated with the data reduction were done by means of a computer program, Program NIRVANA, written for the CDC 1604 computer. The main features of the program are as follows:

(1) Four routines are included for pv calculations. Each routine calculates the rms signal and noise, their standard deviation and fractional standard deviation, and the signal to noise ratio. Two of the routines use the difference - product method and two use the multiple cell length approach as outlined in the previous section. Each track is analyzed by each routine.

(2) Another routine looks at the observed distribution of the second differences, compares it with a gaussian distribution, and com putes several moments of the distribution.

(3) Other features are:

(a) Each track may be segmented if desired and each segment treated as a separate track. The tracks are also treated in their en tirety in addition to any segmenting.

(b) A calculation of the mean value of  $X_k^X_{k+3}$  was done for each track. This correlation should give a result of zero. The observed result is used as a creditability check for the track.

(c) Errors for the computed energies are asymmetric. The asymmetry stems from the standard deviation on the signal, which appears in the denominator of the scattering formula.

(d) The difference-product routines compute track characteristics and makes energy determinations using cell multiplicity, M, of 1, 2 and 3 times the primary cell length.

In summary, track characteristics of each track and the resulting energy determinations are done by eight processes in addition to any segmenting. A simplified flow diagram and program listing appears in the appendix.

-20-

## 5. Track Simulation

Originally, it was desired to scatter single tracks for long distances (1-3 cm) and experimentally determine the bremsstrahlung effects on the energy calculation for these data. As the results from the early data were calculated, it was obvious that the energy was lower than ex pected by a factor of 2 to 3, even when the distance scattered was com paratively short, which precludes large energy losses caused by radiative effects. We suspected these large and apparently systematic departures from the known energy of the electrons were a result of the fact that the true signal of a very energetic particle in a short cell length is so small as to be of the same order of magnitude as the noise in the observed signal, and that this relatively unfavorable signal to noise ratio was hiding any information about radiative effects..

At this point the necessity of a better data reduction method or methods became obvious. It was decided that a comparison of the various data reduction methods and an investigation of just how noise affects the energy calculations should be the next step. Thus was born the idea for the track simulation procedure, which later bore out our suspicion that high noise will depress the calculated energy.

The track simulation procedure involved basically two steps, first the construction of a "fake" track and second, the application of noise in small increments to this track. The "fake" track is a noise free simulated electron track constructed by forming a set of ordinates, or Y.'s, from a gaussian distribution of second differences. The increments of noise were calculated from a gaussian distribution also, and were randomly added to the Y<sub>i</sub>'s.

The track was analyzed by Program NIRVANA in the noise free con dition, and an increment of noise was added and the track was analyzed again, and so forth. Values of E ranged from 0 to 0.60 microns in increments of 0.04 microns. This covers the range of E values calculated for real tracks by NIRVANA.

A series of fake tracks was analyzed and the results were as previously noted, that increasing the noise lowers the calculated energy.

•21-

This energy depression is more severe in the simulated tracks of particles with high energy and less severe in the lower energy tracks, as shown graphically by Figures 5, <sup>6</sup> and 7. These tracks were analyzed by MAGIC <sup>1</sup>  $(M = 1, 2, 3)$ , and MAGIC 3.

 $\sim$ 

Magic 3  $M = 2$  $\infty$  $\overline{a}$  $M =$  $\mathbf{1}$  $\geq$  $0.60$ The Effect of Adding Noise to a<br>Simulated 300 Mev Track  $0.48$ 0.36 Fig. 5.  $0.24$  $0.12$  $\circ$ 500 400 300 200 100 Energy (Mev)  $-23-$ 

Noise (microns)

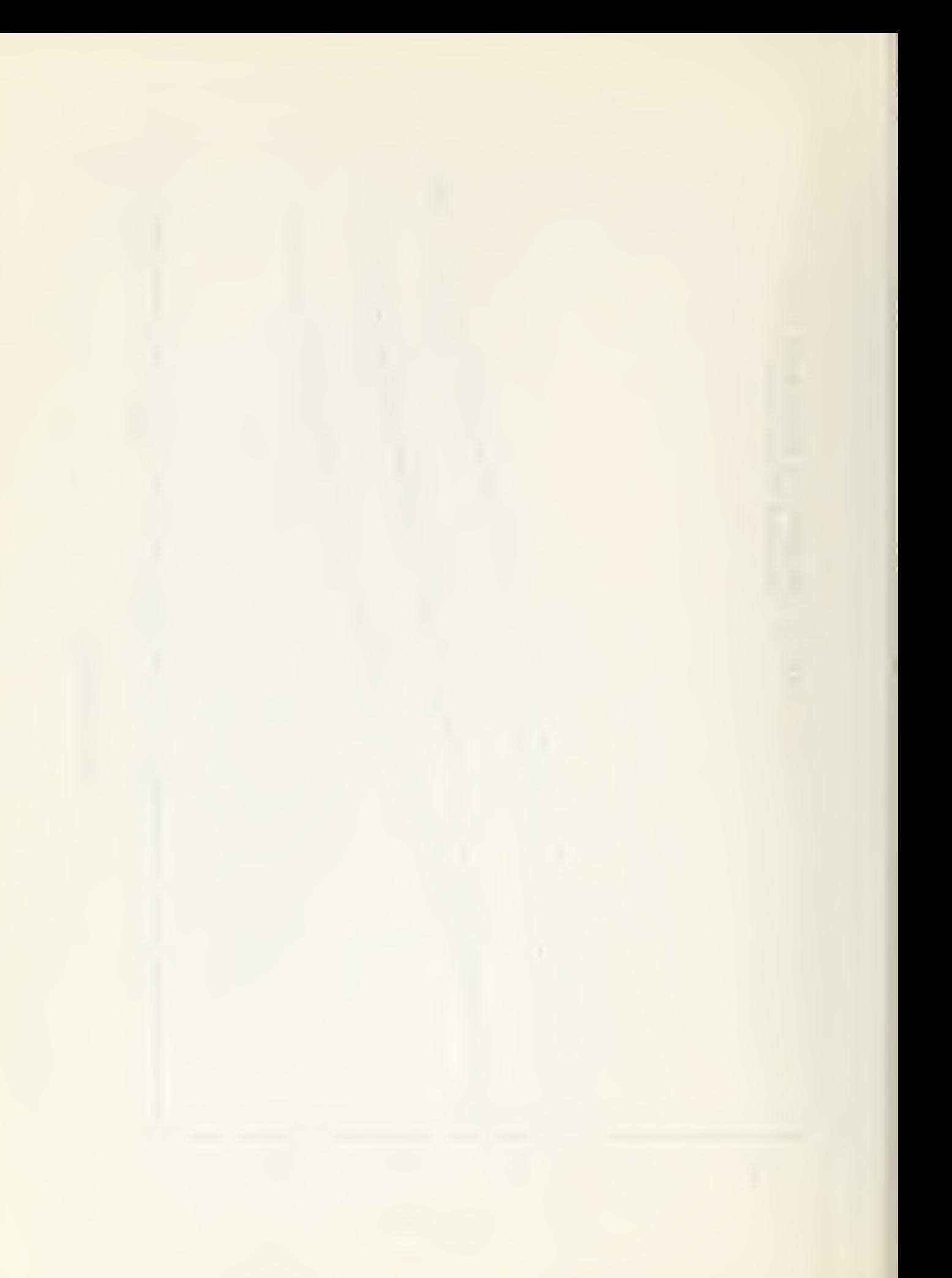

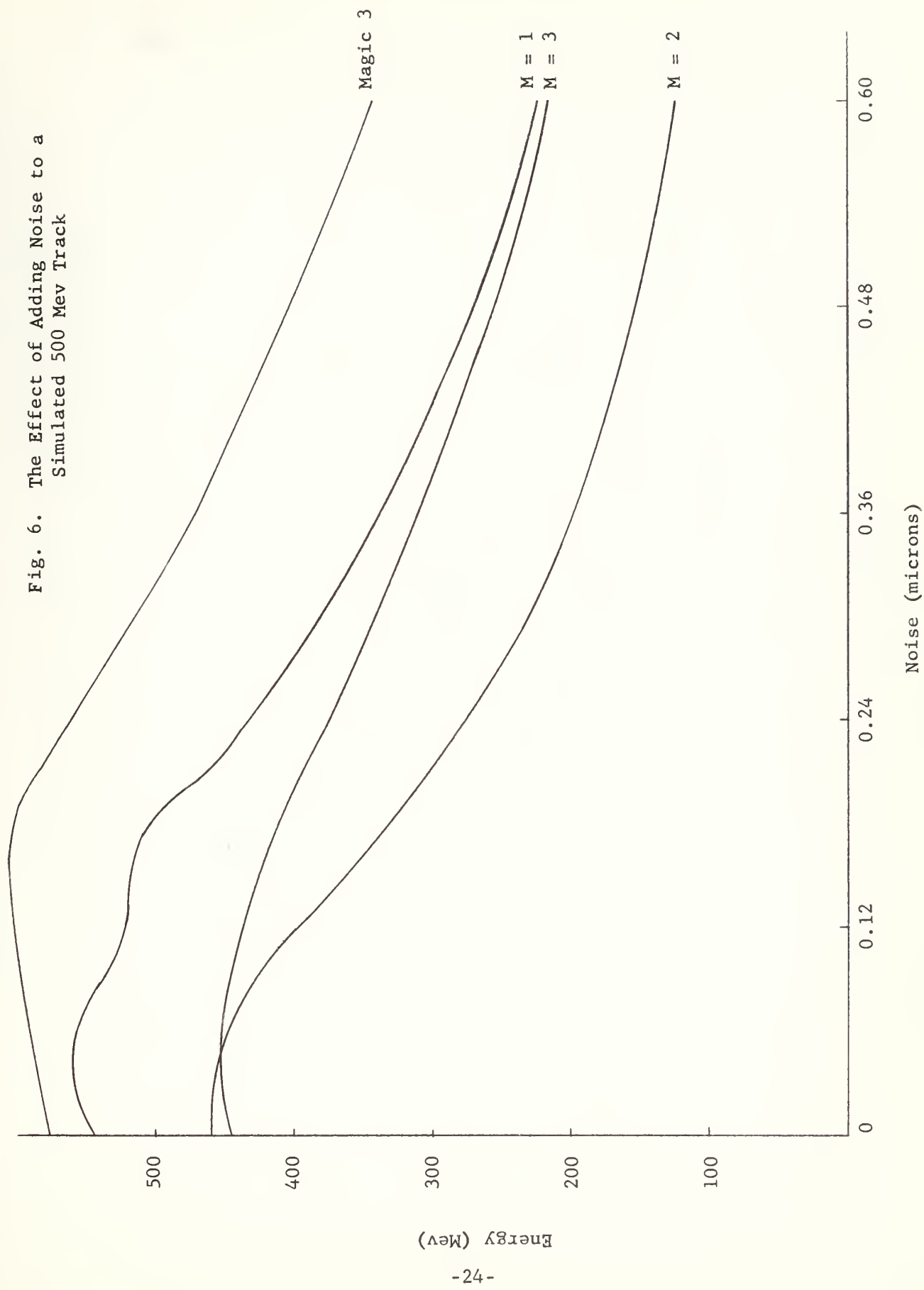

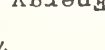

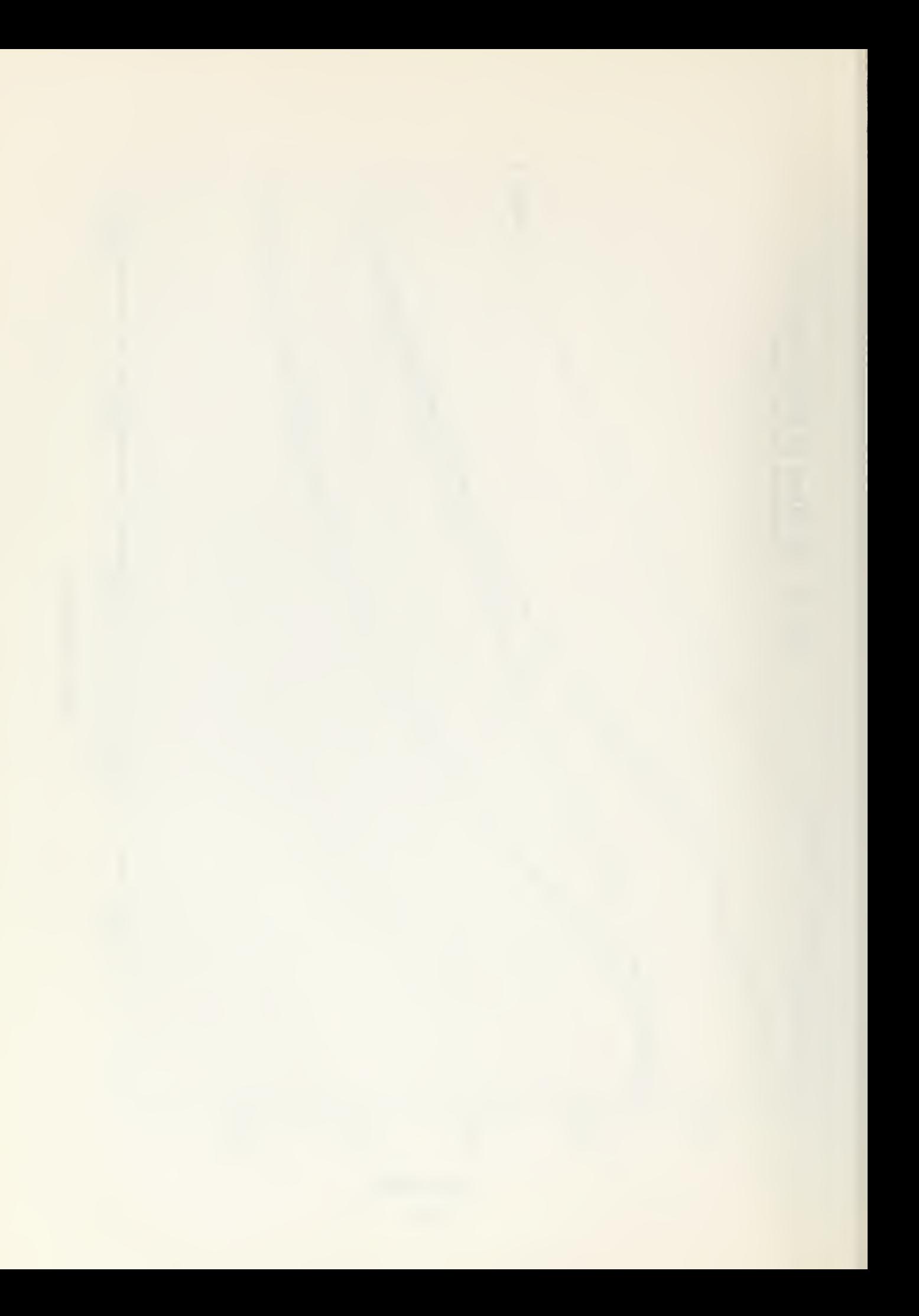

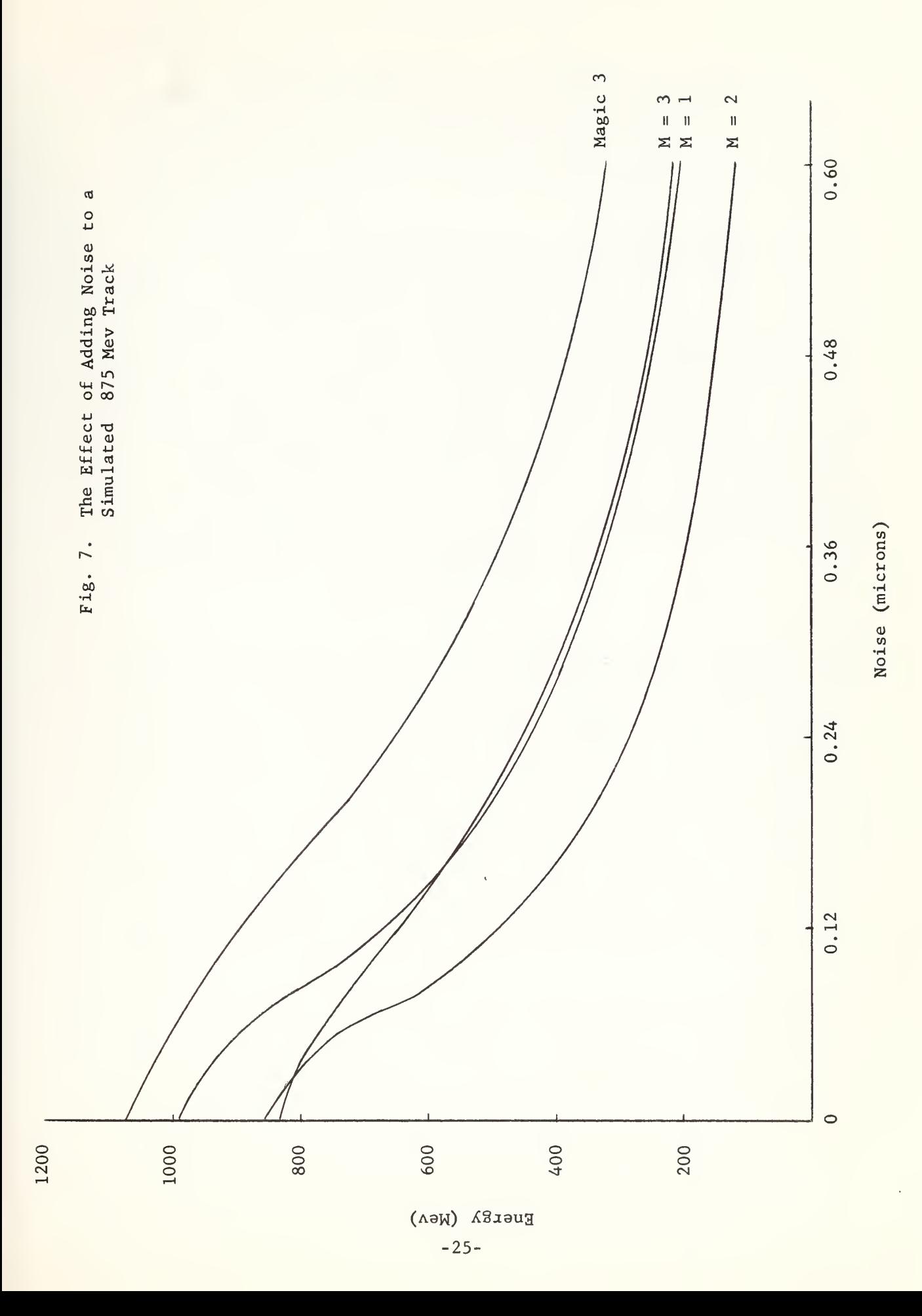

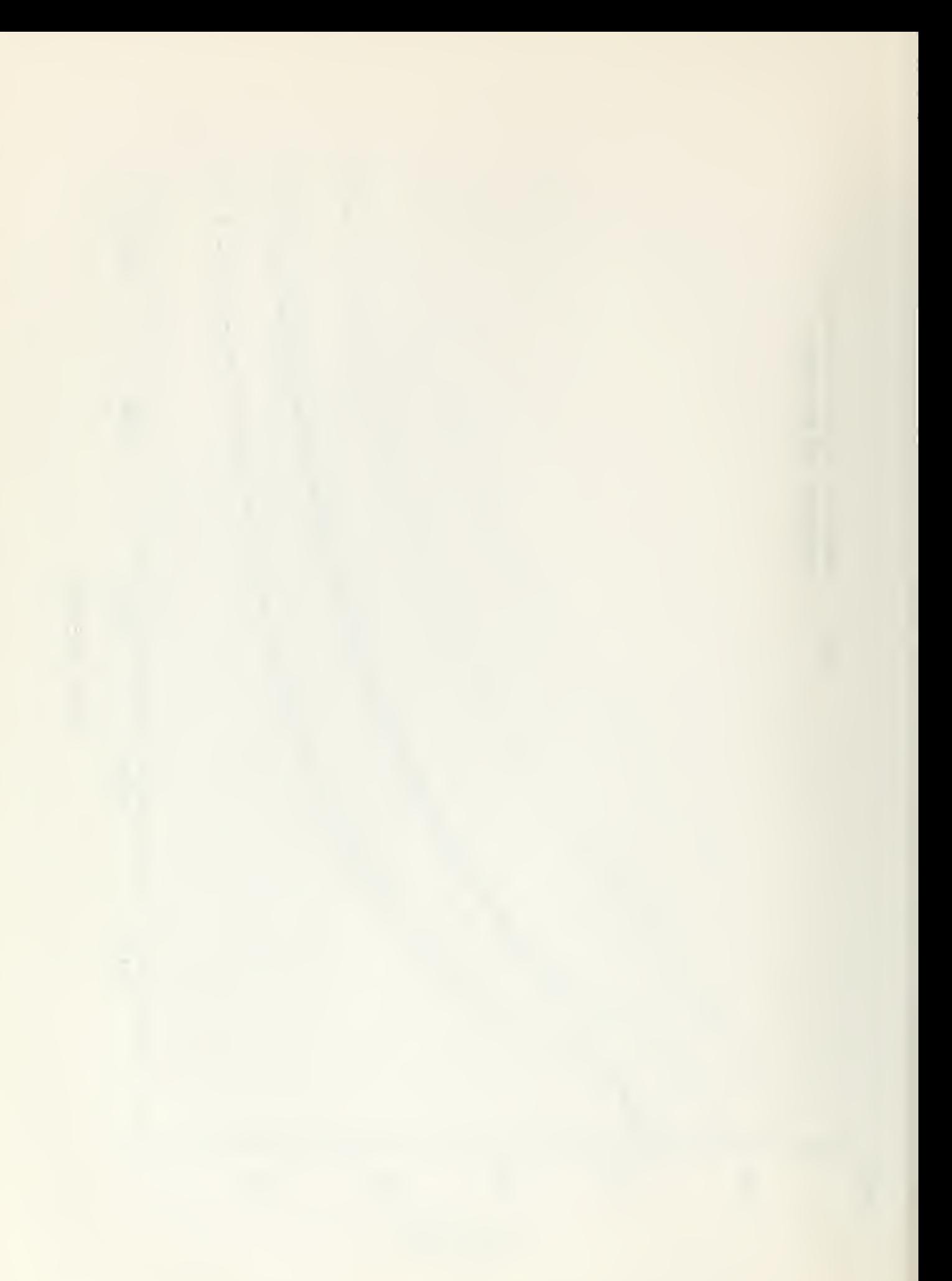

## 6. Results

This experiment was designed to investigate the accuracy of the high energy points on the ionization curve, to experimentally determine the effects of radiation losses at high energy as a function of track length, and to compare the cell overlap and difference product methods of energy determination.

We found that our calculated values of energy were much lower than expected. The average values were low by factors that ranged from 1.3 for 300 Mev electrons to 2.73 for 875 Mev electrons.

The effects of radiative energy loss cannot be determined because the calculated energies were apparently degraded by other factors to a greater extent than could be attributed to radiation losses.

The difference product method and the cell overlap method give good results when the noise remains approximately constant with cell length, but all methods give low values for energy when the noise increases with cell length. The noise is calculated by Program NIRVANA from the input distribution of  $X_i$ 's and the known energy using

$$
6E^2 = \overline{x^2} - \overline{D^2}.
$$

This value is the noise which must be subtracted from the observed second difference to get the correct value of  $D^2$ . Any method of data reduction which "detects" this amount of noise will therefore give the correct particle energy. Evidently, neither the product or overlap methods cor rectly evaluate the noise unless it is in fact independent of cell length.

There were some events in which the noise decreased with cell length, but all of these events had a low value for noise at M =  $1^2$ , which usually went to zero at  $M = 2$  and  $M = 3$ . For example, at 300 Mev 15% of the events were in this category. Because of the small change in the noise, these events were considered to be in the group with those of constant noise.

 $^{\prime}$ M=1, 2, and 3 refer to cell multiplicity where M is the multiplier of the primary cell length.

$$
-26 -
$$

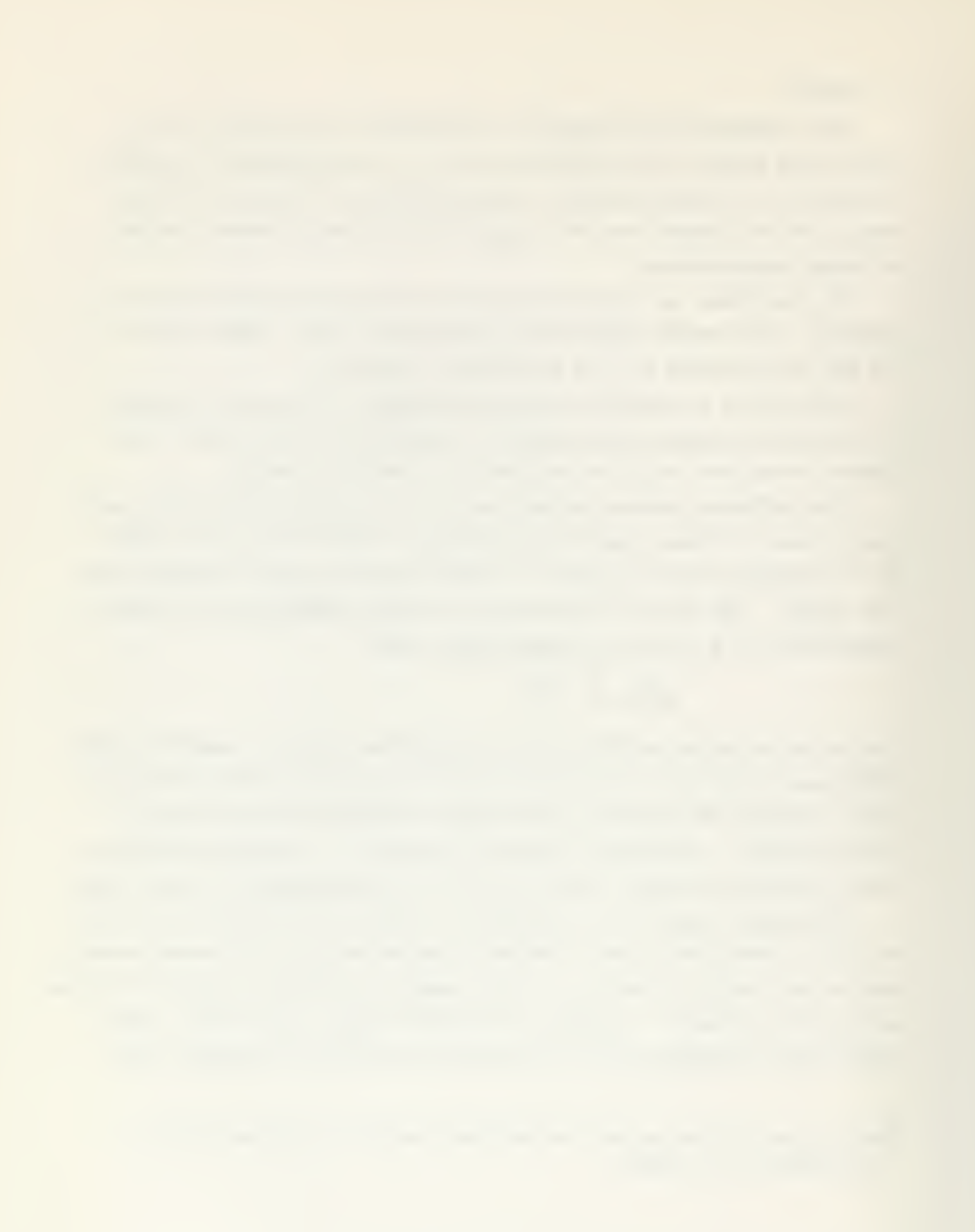

The majority of the events had increasing values for noise with increasing cell length. For instance, about 70% of the 300 and 500 Mev events had values of noise that increased by a factor of more than 2 from  $M = 1$ , to  $M = 3$ , and 86 out of 90 events at 875 Mev fall in this group.

The data reduction routines assume constant noise, therefore, any increase in noise would be interpreted as an increase in signal. Thus it is not surprising that our values for calculated energies are low. The point in doubt is how to foretell which behavior the noise in a particular track will follow, i.e., whether it will increase or not. It is impressively obvious from our calculations that the previous theory of cell independent noise is not true at least 70% of the time for tracks of 300 Mev electrons and that this percentage grows rapidly to above 90% for 875 Mev electrons..

That the energy depression can also be caused by cell independent noise in the track being observed is demonstrated by our track simulation procedure. The effects of added noise at the different incoming energies are graphically displayed by Figures 5,6 and 7. The result that additional noise plays a larger role in depressing the calculated values of energy as the particle's initial energy is increased is to be expected because of the smaller total signal involved, but it is a vivid reminder of the possibilities for erroneous results at high gamma.

Our subroutine MAGIC 2 used correlations between  $X_i X_i$  and  $X_i X_{i+2}$ which proved to be a weak correlation, with a tremendous range in the answers. This does not appear in the averages which follow, but for this reason results from MAGIC <sup>2</sup> were not used in reaching our conclusions. A summary of our results is given below.

## 300 Mev Results

77.24 cm track scattered. Average energies, calculated from 162 tracks are

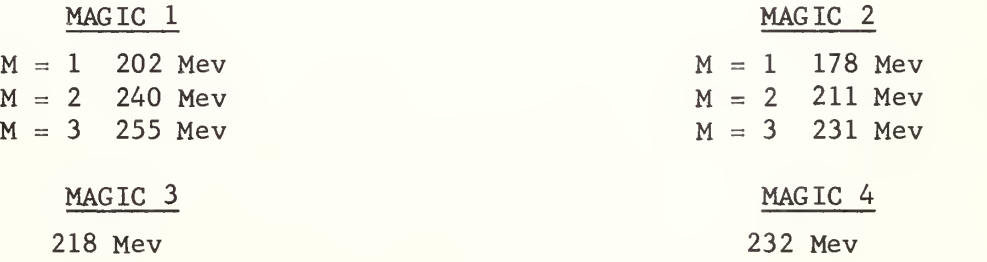
## 500 Mev Results

49.07 cm track scattered. Average energies calculated from 99 tracks are:

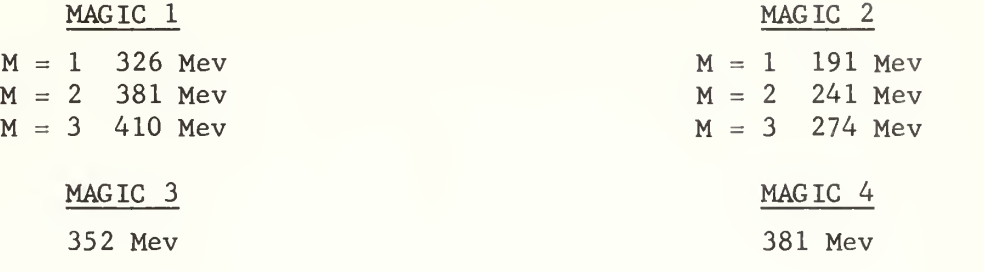

# 875 Mev Results

36.62 cm track scattered. Average energies calculated from 90 tracks are:

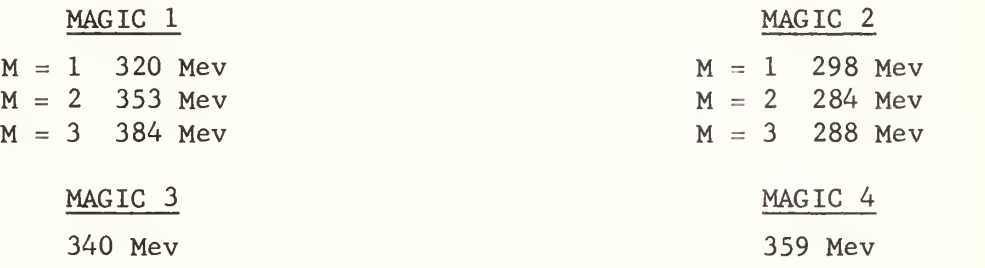

For those tracks in which noise appeared to be independent of cell length, we find.

For 36 300 Mev tracks,

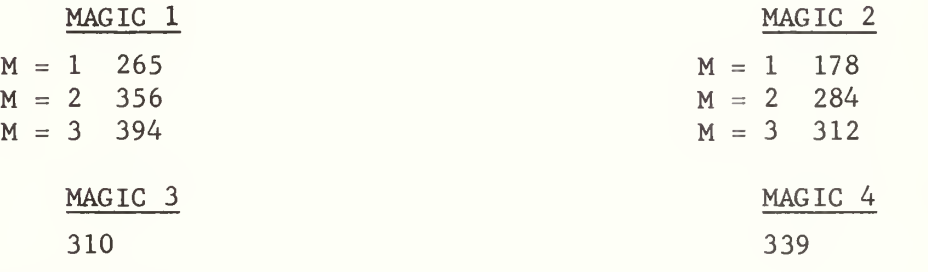

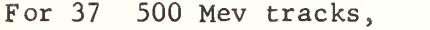

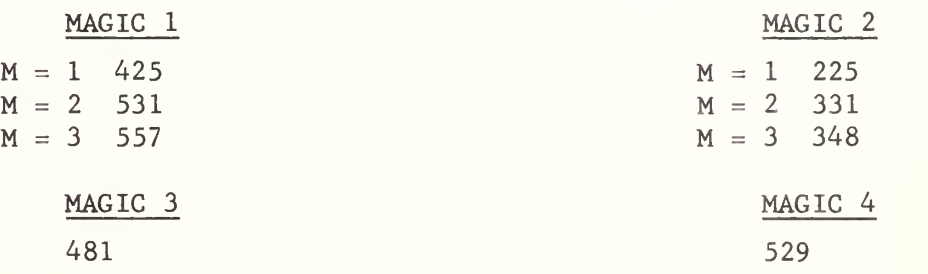

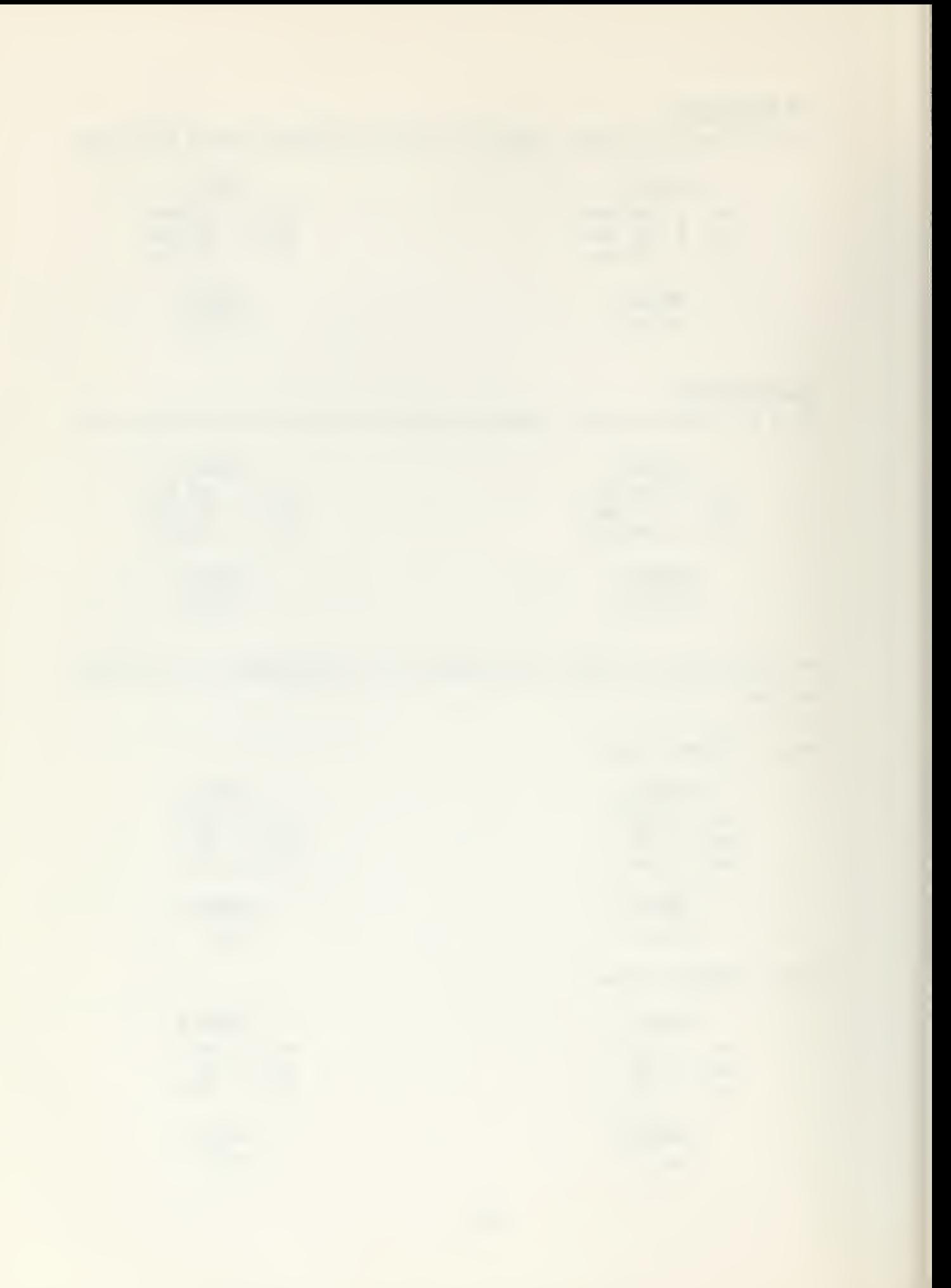

# For 4 875 Mev tracks,

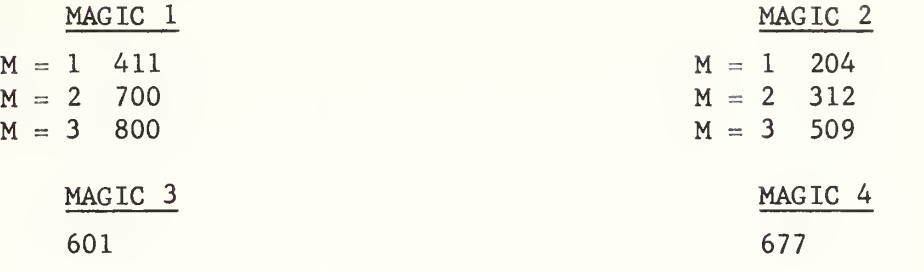

 $\sim$   $\epsilon$ 

#### 7. Critique

We list here some possible extensions of this work which are suggested by our data.

(1) Our analysis does not include correlations among third or higher order differences. These can readily be inserted into our program NIRVANA, It is possible that some set of correlations not yet tried will give more consistent results than those we have used.

(2) The track simulation proceedure should be improved. We have used a Gaussian distribution of second differences, which may well be an inadequate approximation to the true scattering distribution. Further, it would be of interest to introduce cell-dependent noise into simulated tracks and attempt to devise a way to treat it.

(3) We usually have to deal with tracks of only about 30 or 40 primary cells. More efficient estimates of the expectation values of various correlations for these small statistical samples may exist.

(4) Our data were taken from an emulsion plate of high random grain background and low track grain density. The effect of mistaking a background grain for a track grain should be investigated - this problem may have influenced our results considerably.

(5) Clearly, a method to deduce from observed distributions whether or not noise is cell-dependent, and then to adjust the data reduction routines to allow for it, must be developed.

#### APPENDIX I

#### SCATTERING PROGRAM

Program NIRVANA was written as a collection of subroutines in Fortran 60 for use exclusively on the CDC 1604 computer at US Naval Postgraduate School. A check for end of data would have to be inserted in the program for use on other computers; this detail is taken care of by the input routine of the computer at the US Naval Postgraduate School facility.

The program is a working program, that is, computer efficiency has been sacrificed when necessary to retain flexibility in use of the program. As it is, NIRVANA'S subroutines may be substituted easily and quickly to ex periment using other difference-product correlations. The various subroutines may be called at will if specific calculations are desired rather than wasting computer time by calling every subroutine for each event.

Comment cards have been used liberally throughout to aid in clarity. Symbols used in the program which are not obvious or have not been defined in a comment are defined below:

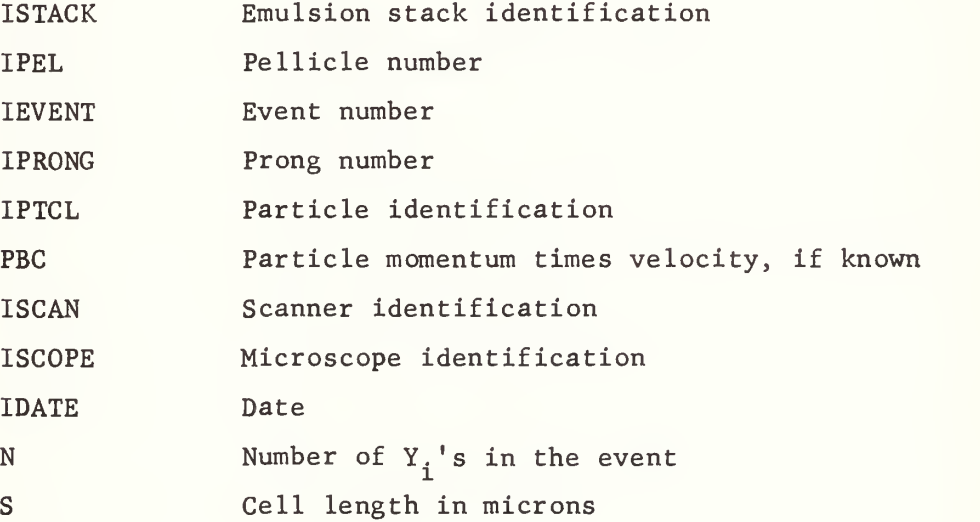

#### APPENDIX II

#### PROGRAM NIRVANA FLOW CHART

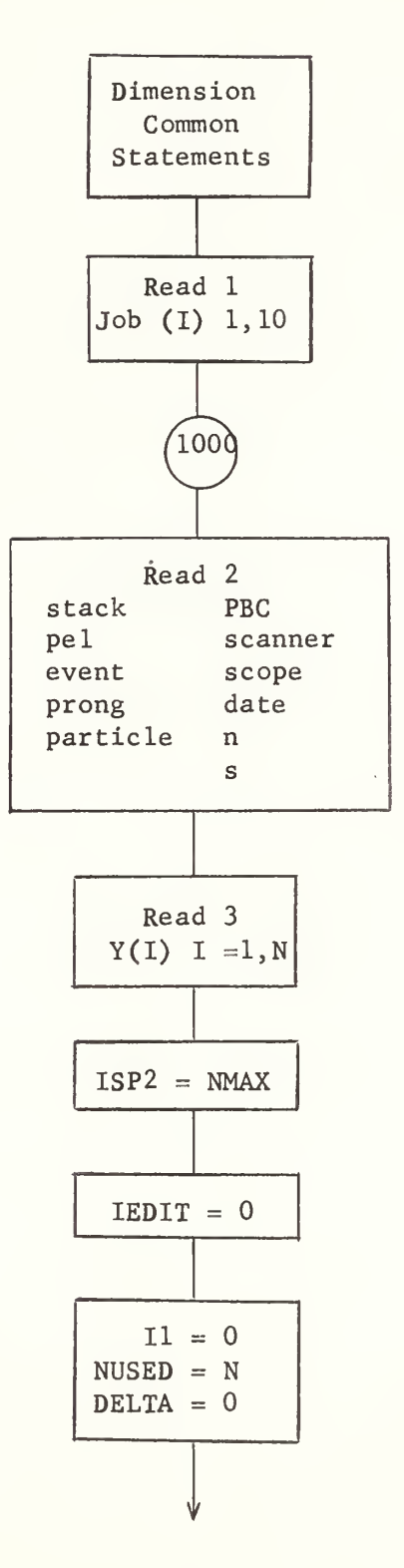

 $\hat{\omega}$ 

Ù.

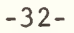

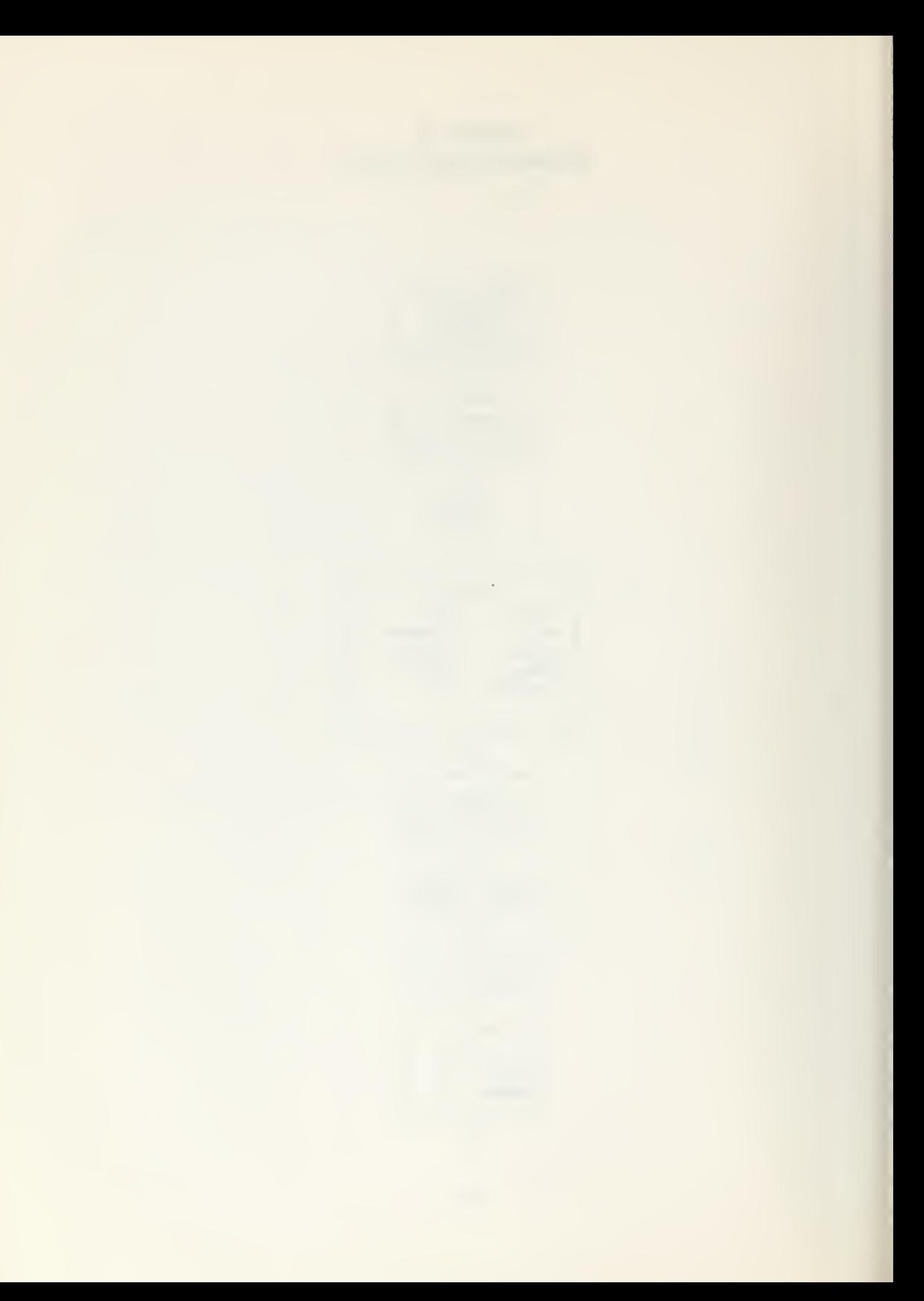

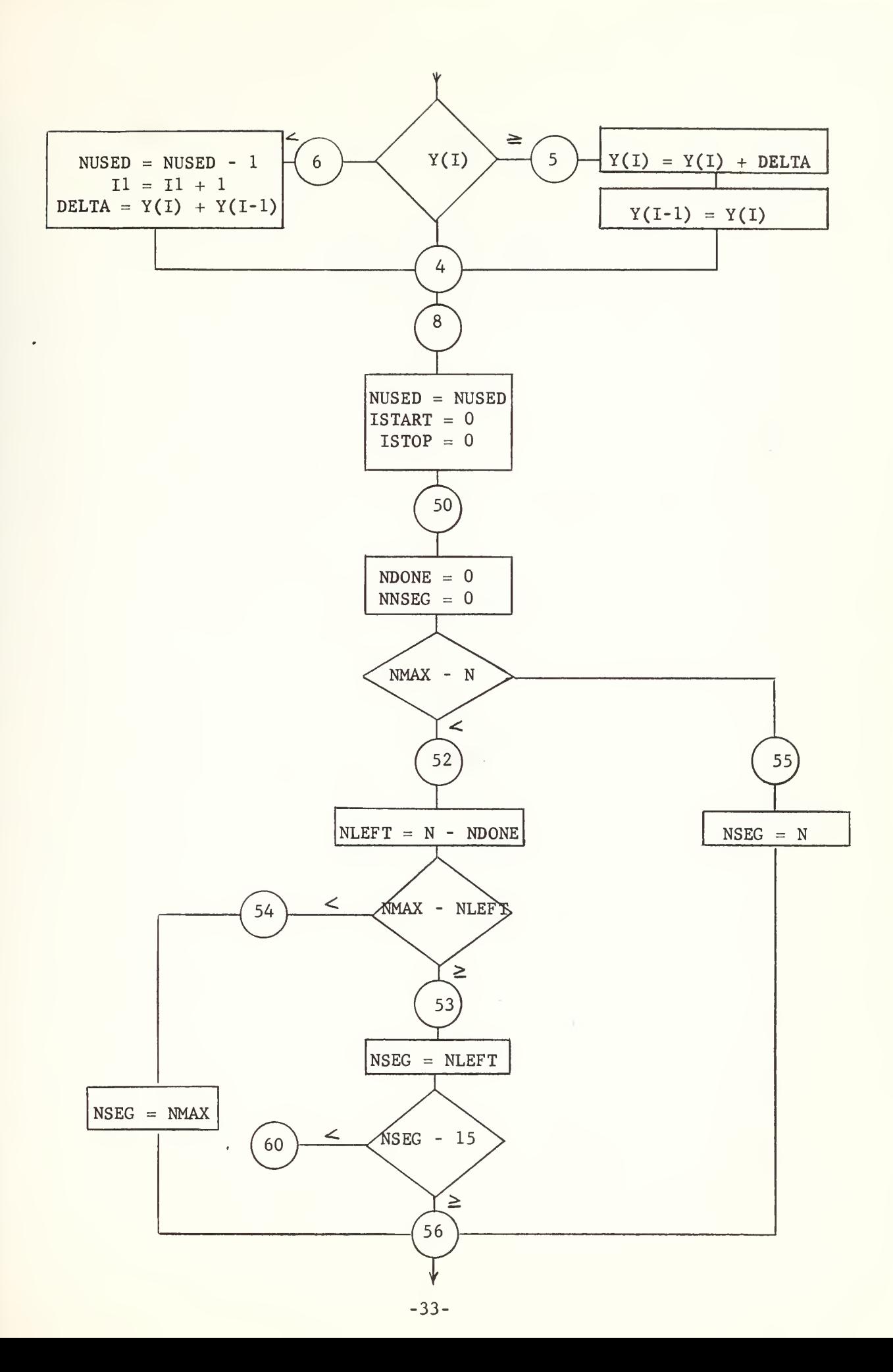

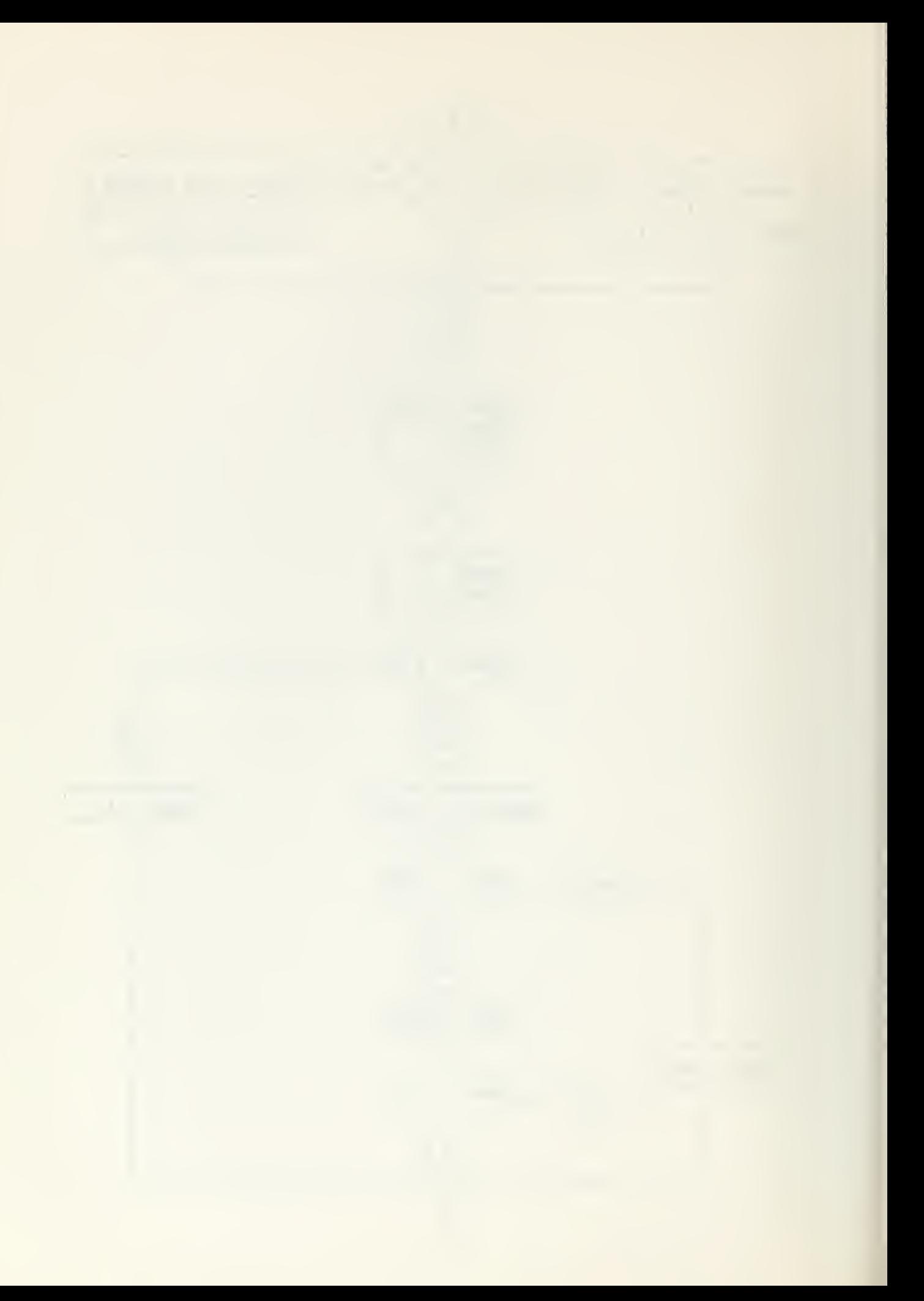

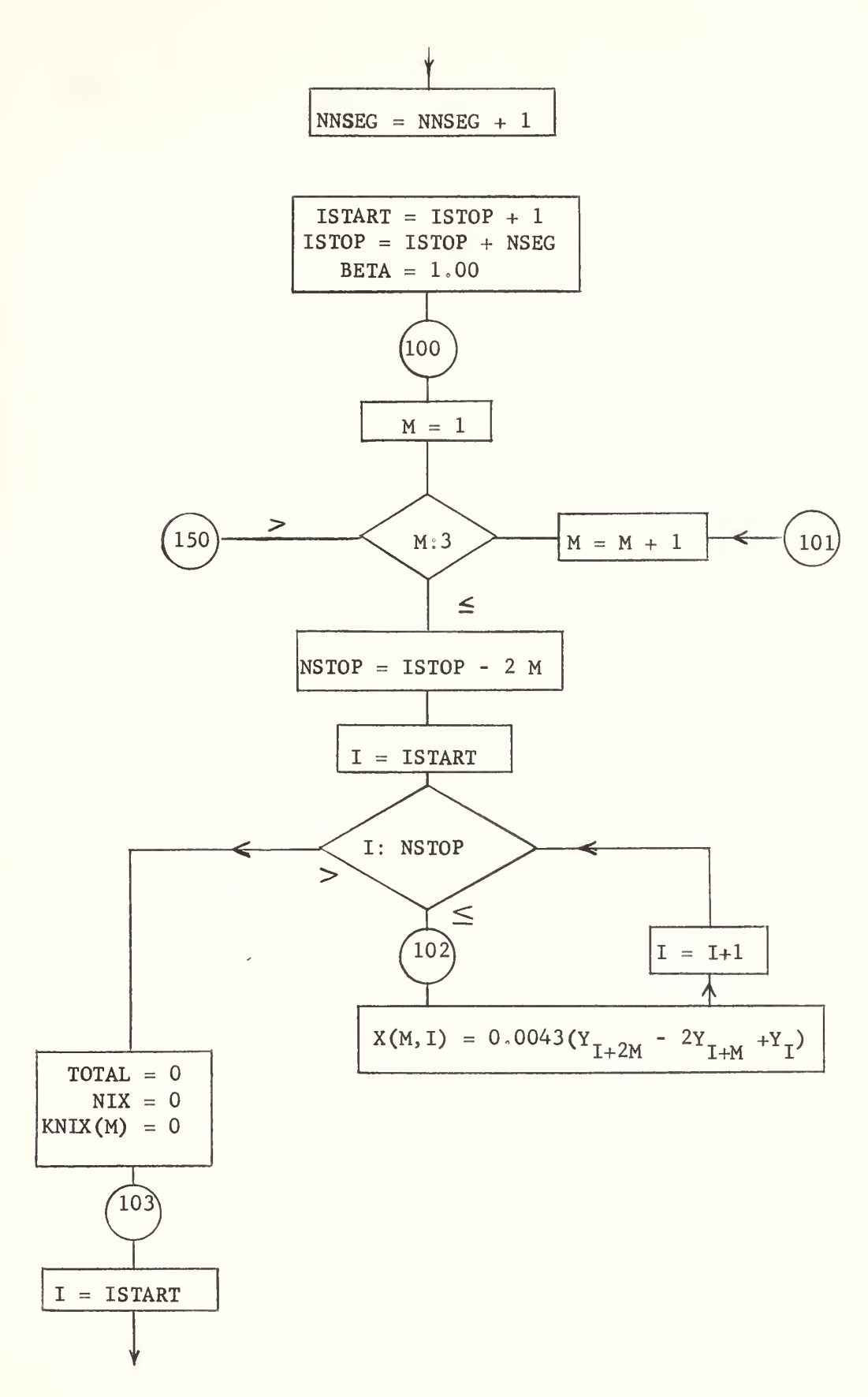

 $\mathcal{A}$ 

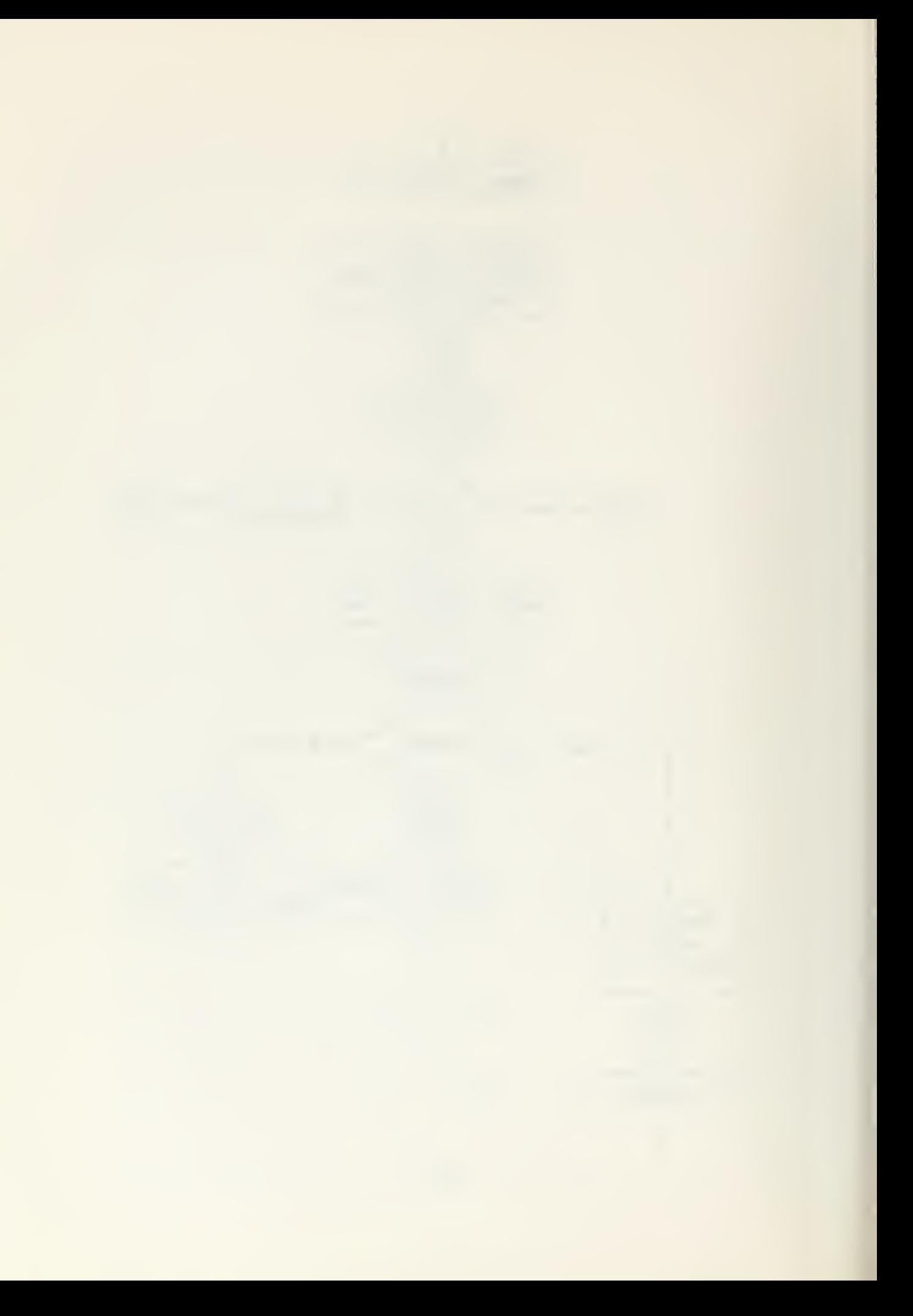

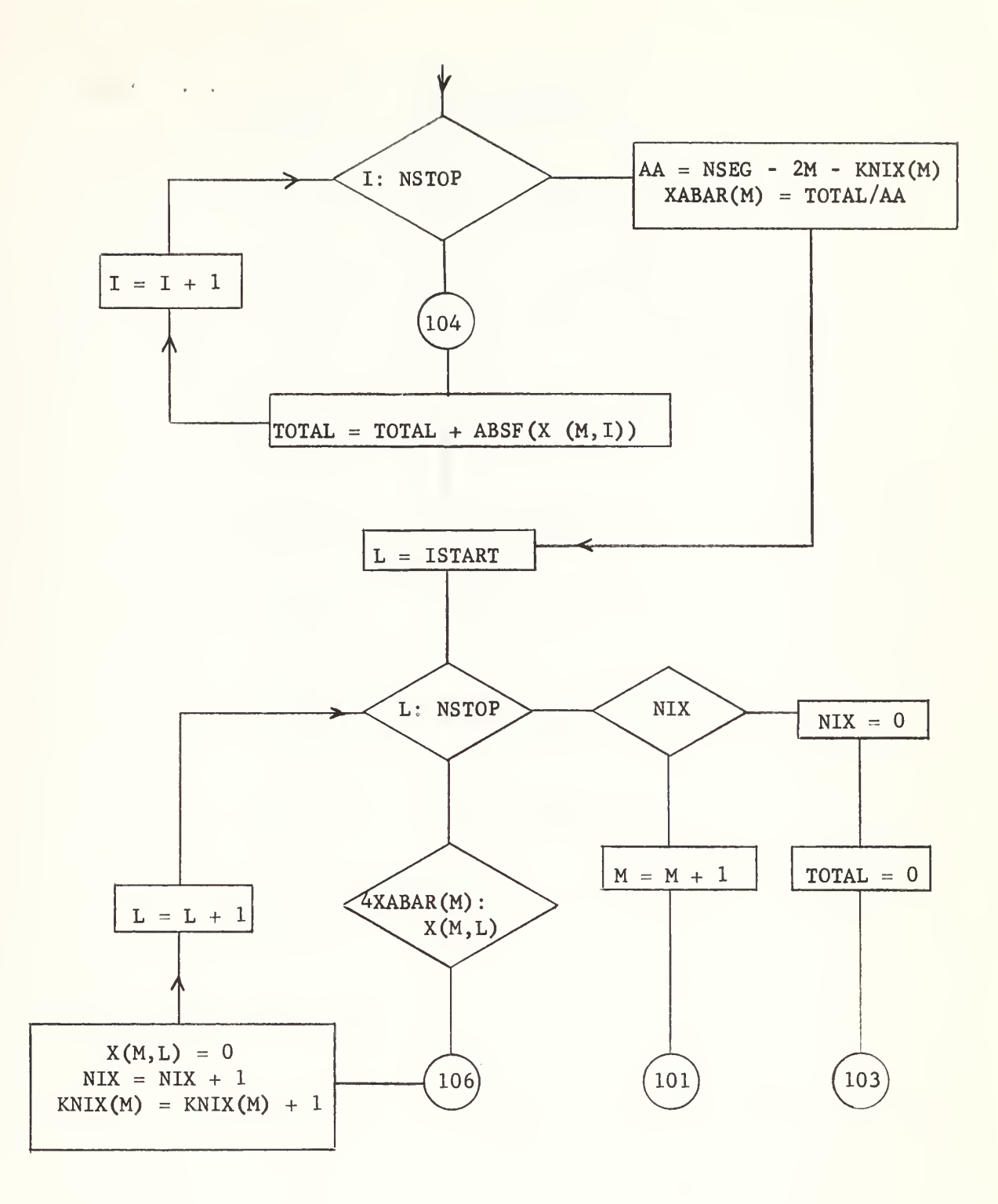

-35-

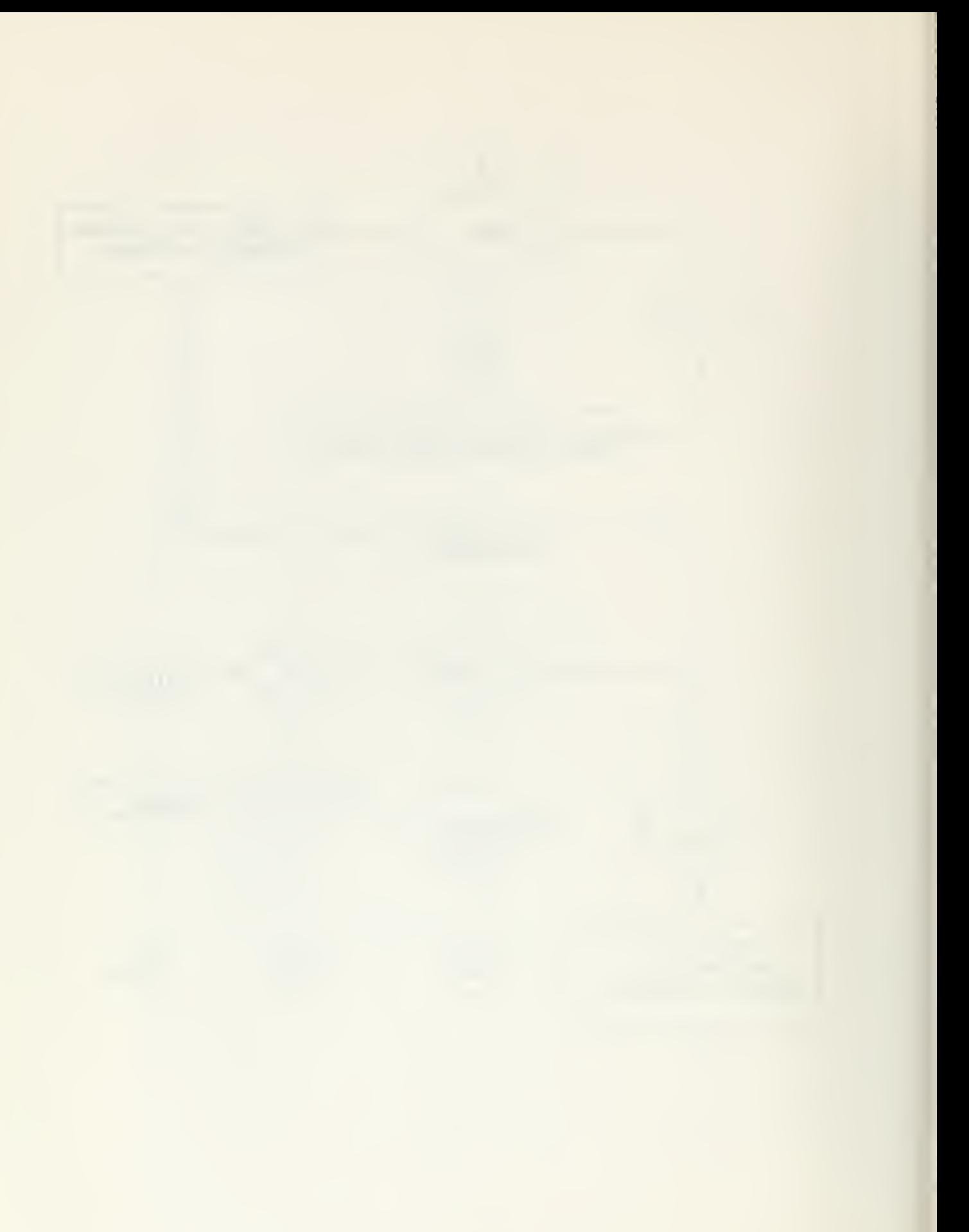

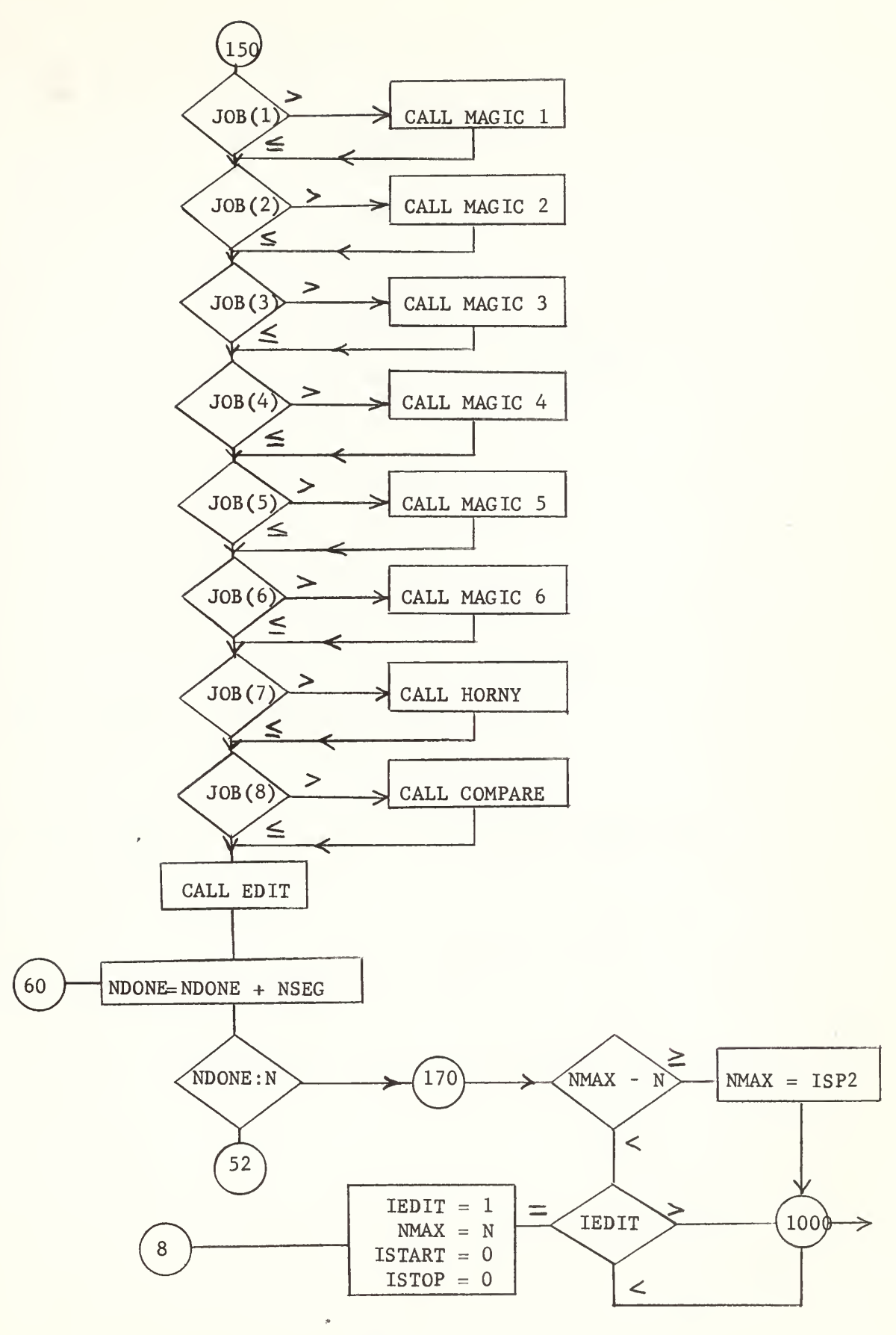

 $-36-$ 

 $\hat{\mathcal{A}}$ 

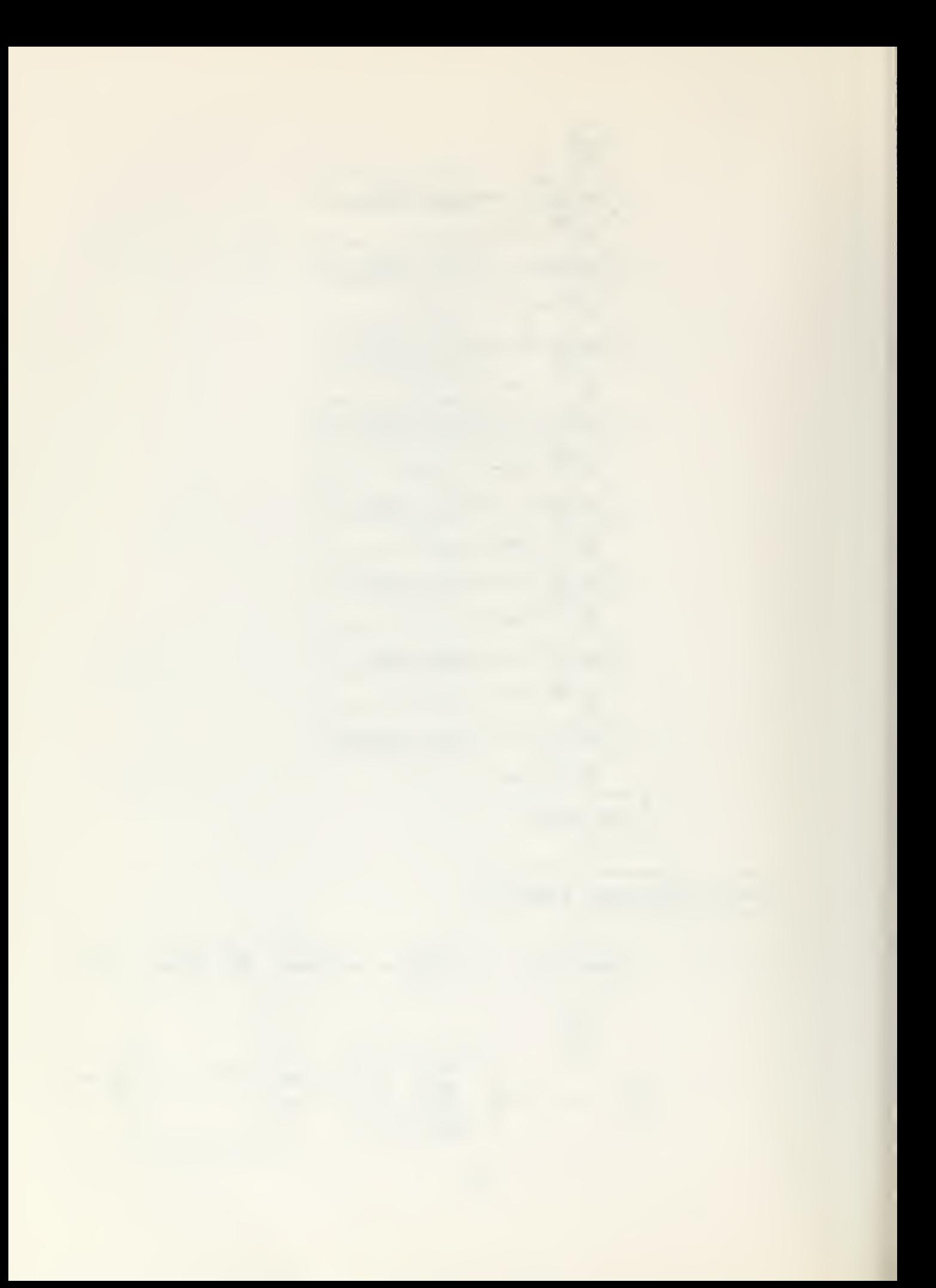

### SUBROUTINE MAGIC <sup>1</sup>

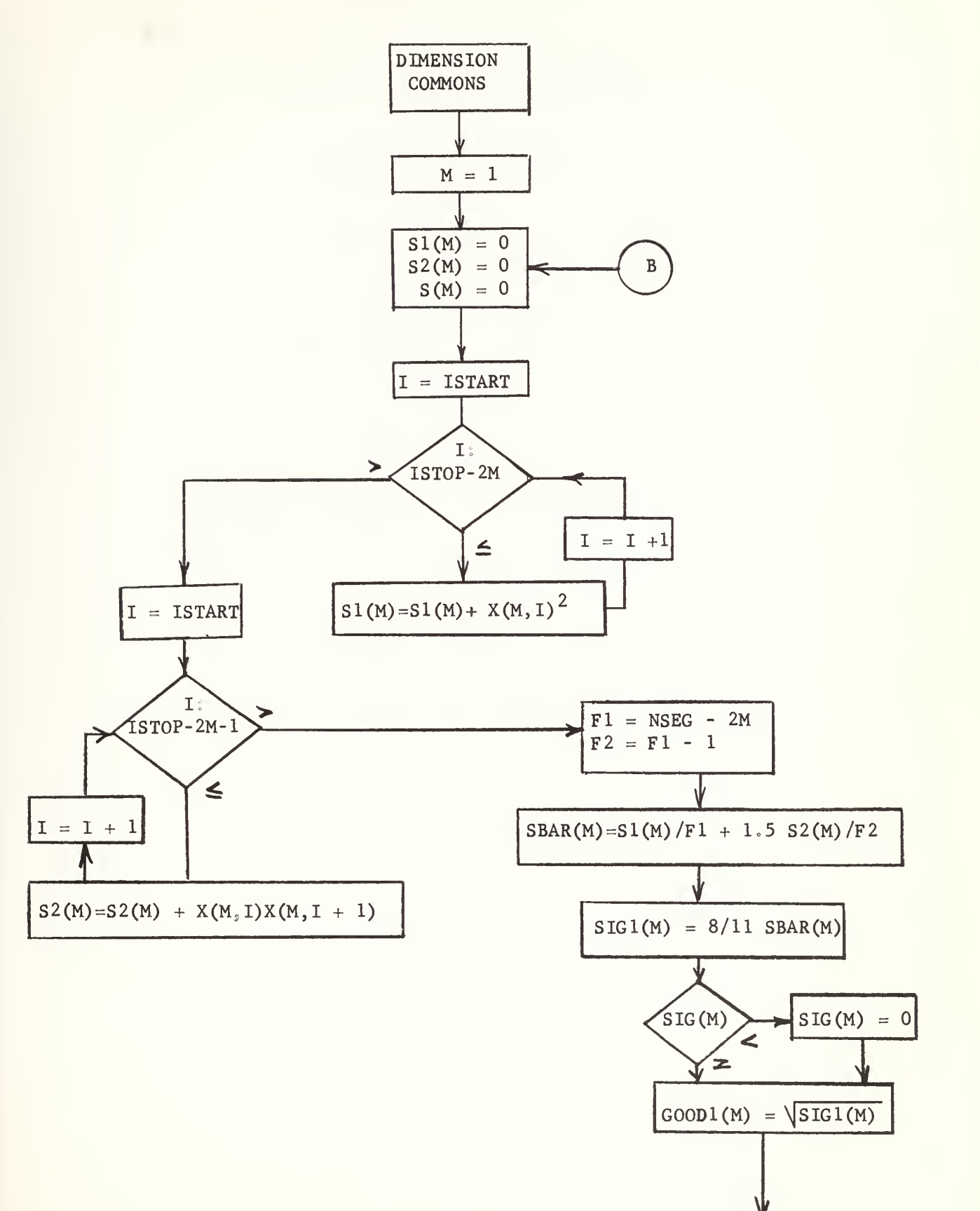

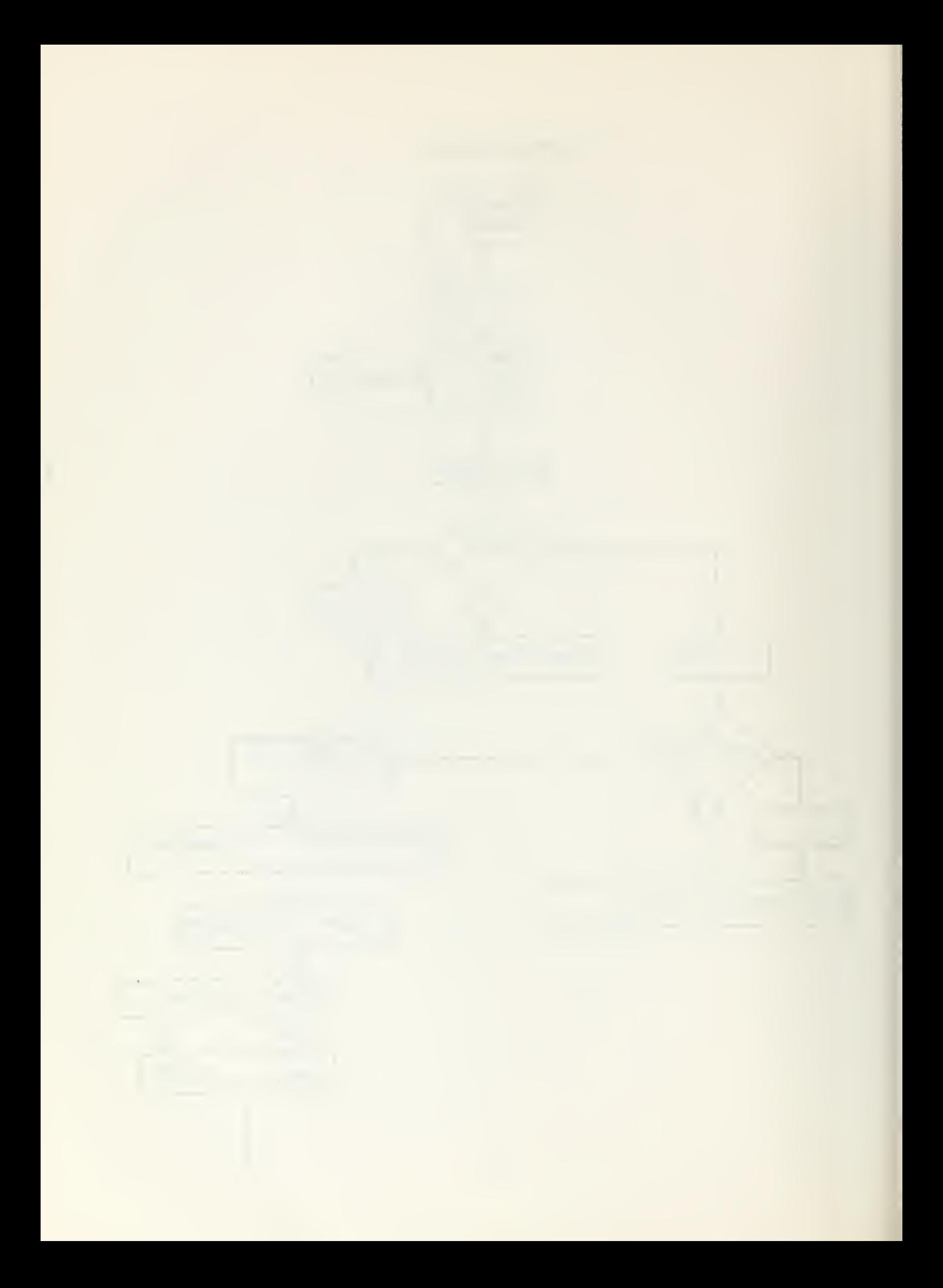

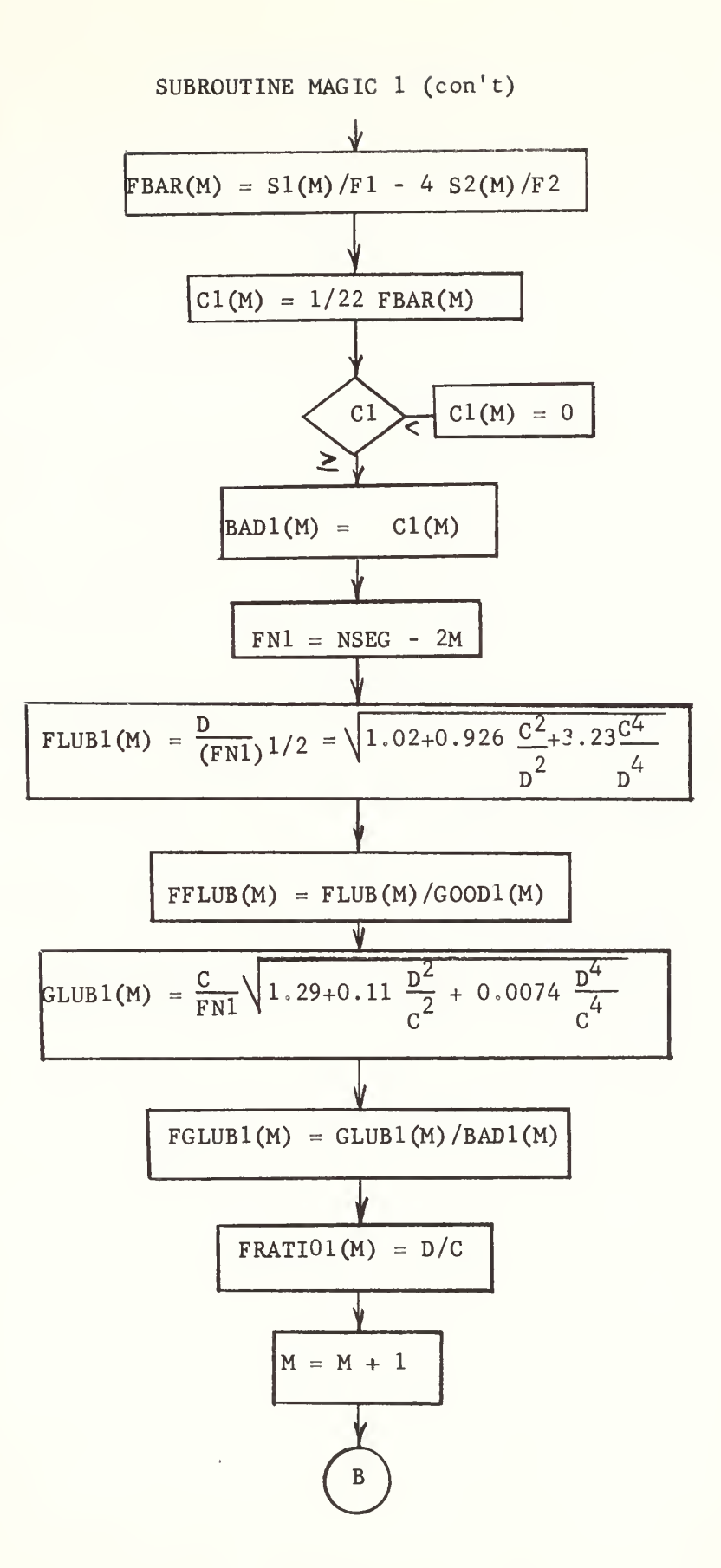

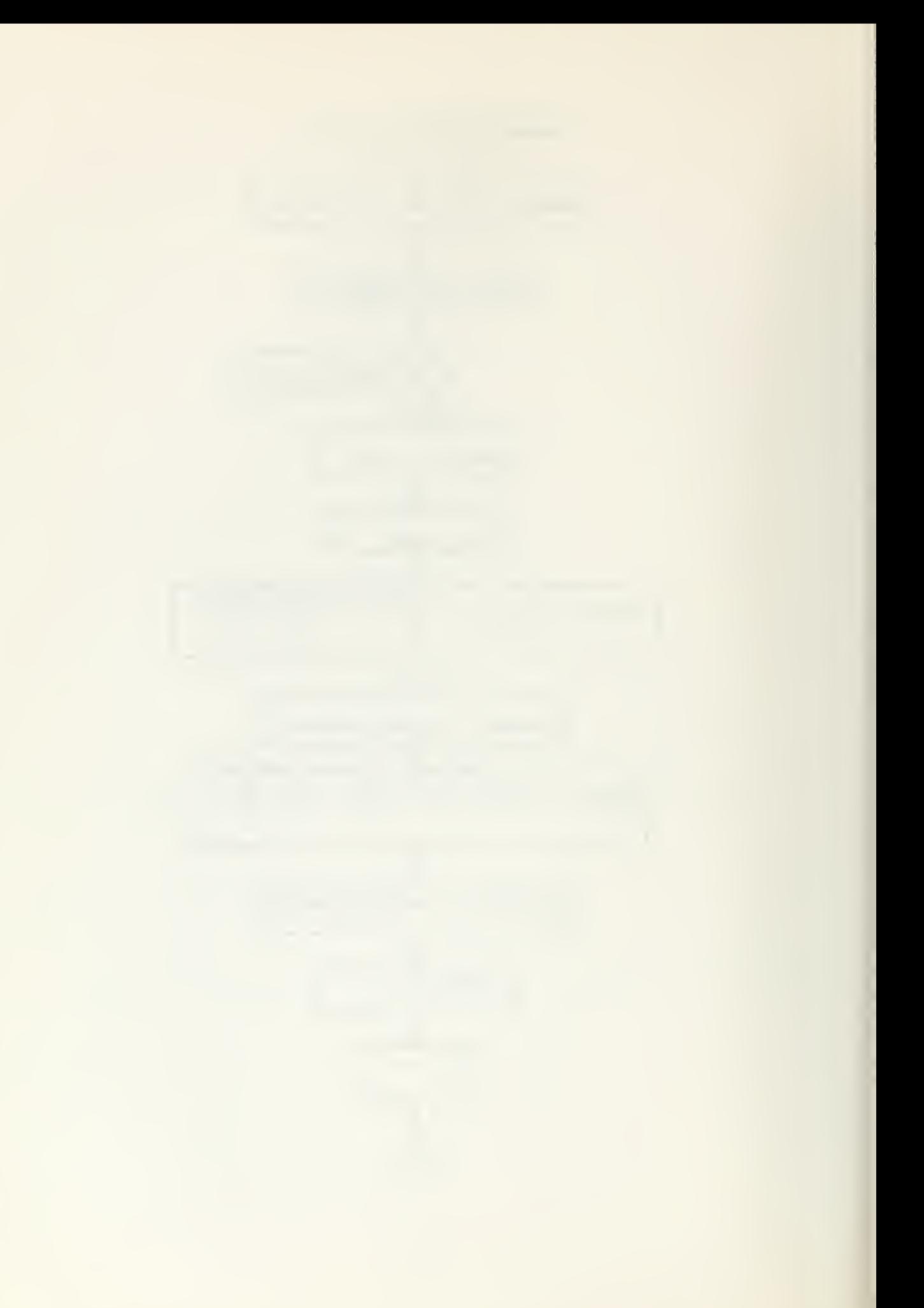

LOGIC SAME AS MAGIC <sup>1</sup>

G1(M) = 
$$
\sum x(M, I) \times (M, I + 2)
$$
  
\nGBAR(M) = GE(M) / NSEG-2M-2  
\nFLBAR(M) = G1(M) / NSEG-2M - 6 G2(M) / NSEG - 2M - 2  
\nSIG2(M) = FLBAR(M)  
\nGOD(M) =  $\sqrt{STG2(M)}$   
\n $C2(M) = GBAR(M)$   
\n $BAD2(M) = \sqrt{C2(M)}$   
\nFLUB2(M) =  $\frac{mD}{\sqrt{n_2}}$   
\nFFLUB2(M) = E/D  
\nGLUB2(M) =  $\frac{mc}{\sqrt{n_2}}$   
\n $\sqrt{17.75 + 2.0 \frac{mD^2}{\sqrt{C^2}} + 0.28 \frac{mD^4}{mD^4}}$ 

 $\text{FGLUB}(M) = E/mC$ 

 $FRATIO2(M) = mD/mC$ 

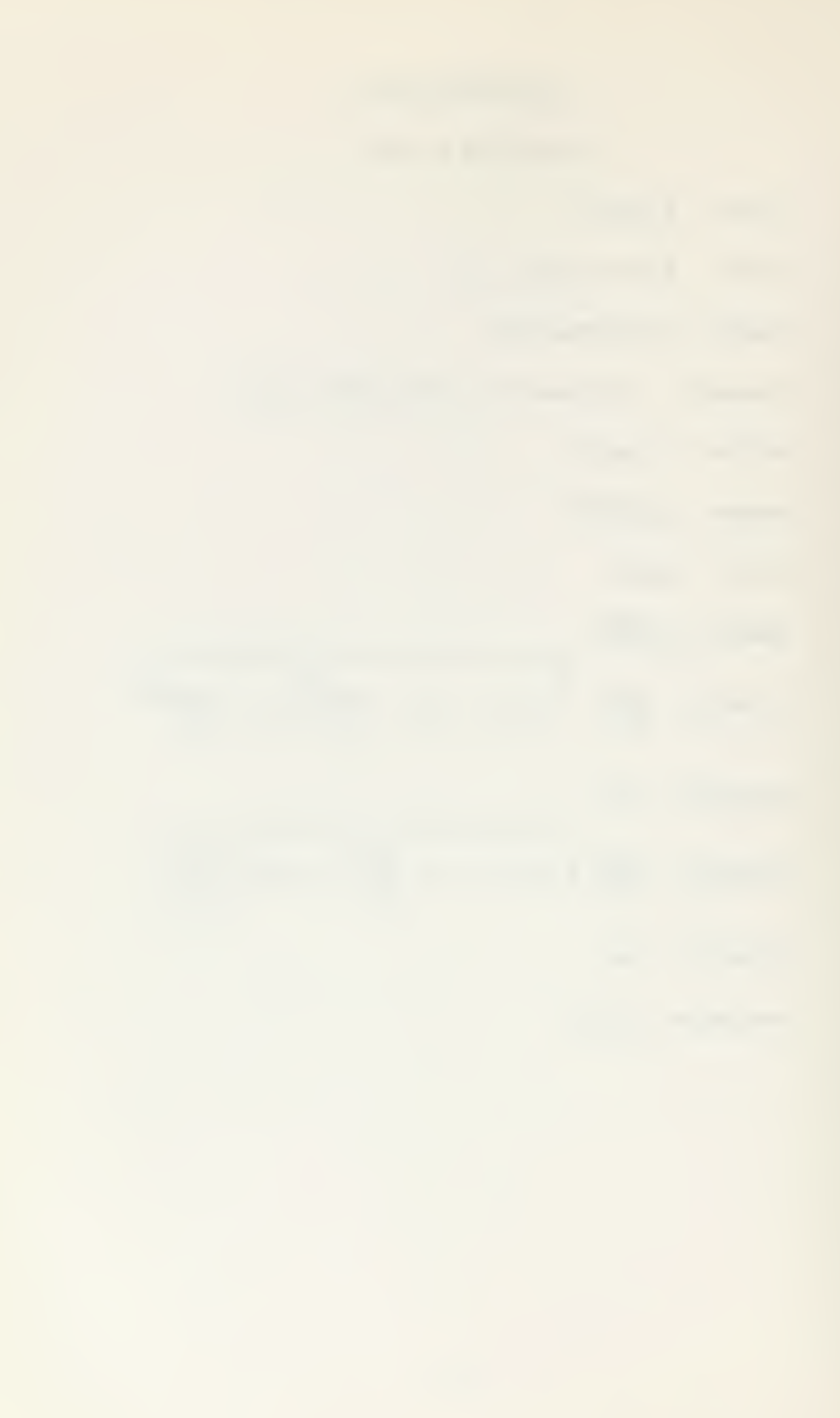

#### SUBROUTINE MAGIC 3

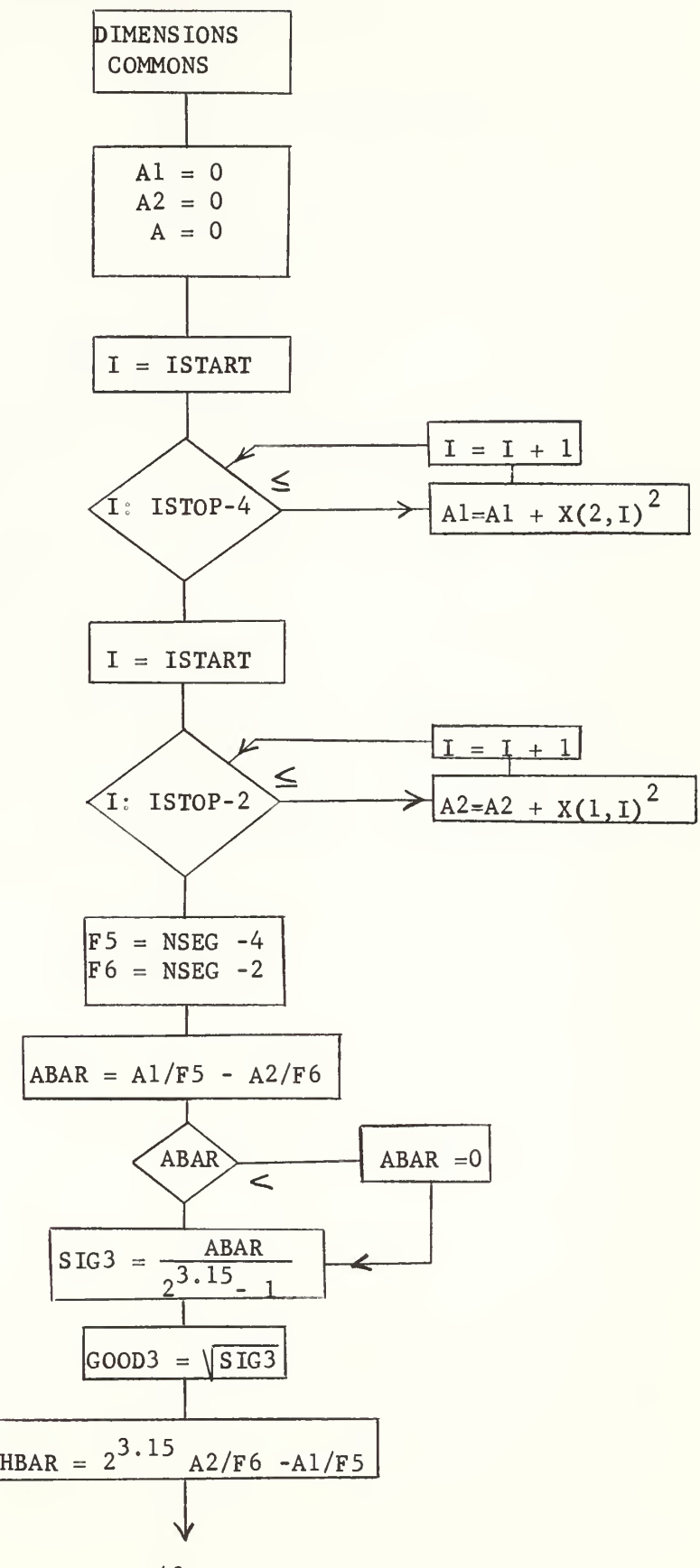

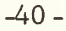

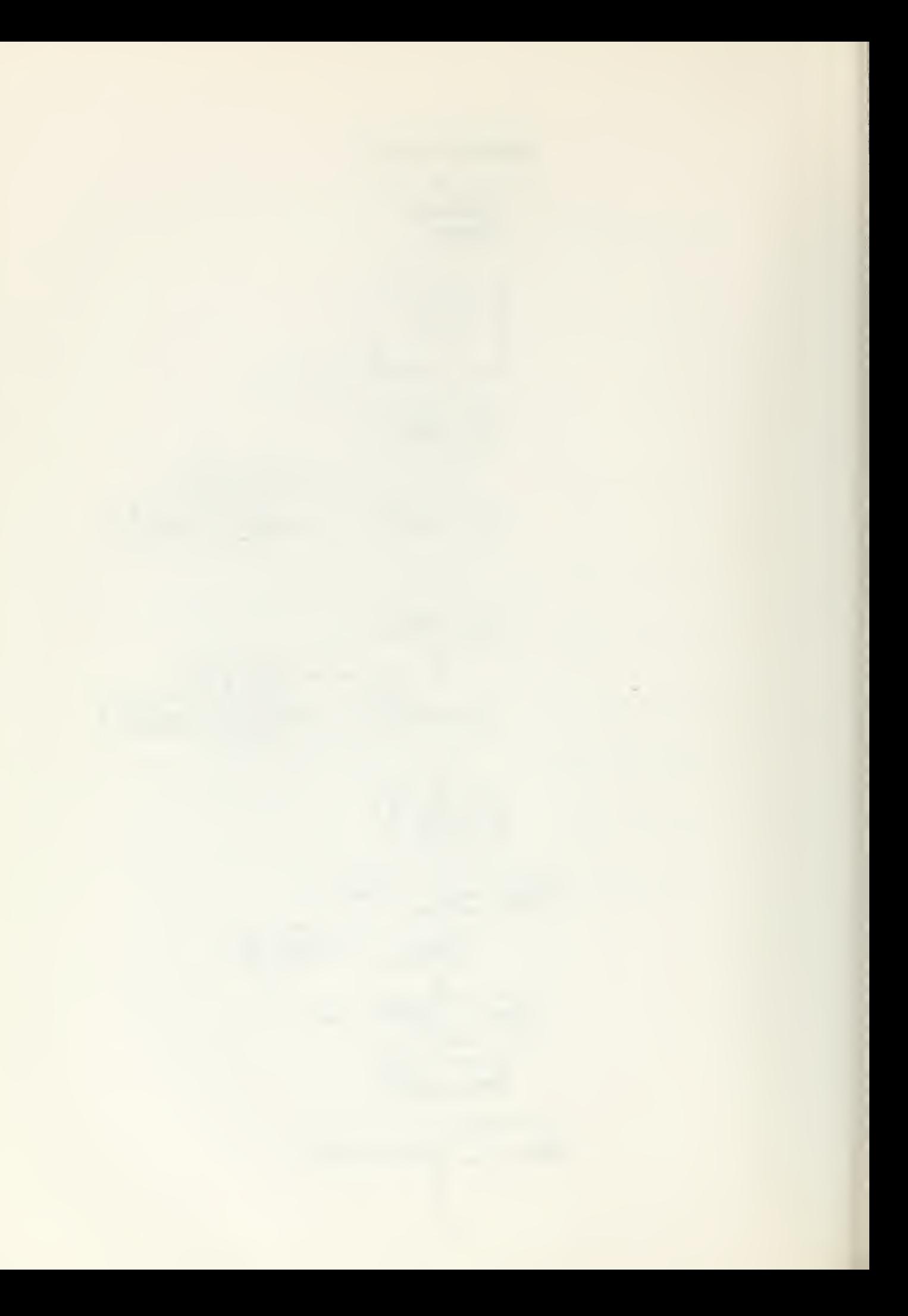

SUBROUTINE MAGIC 3 (con't)

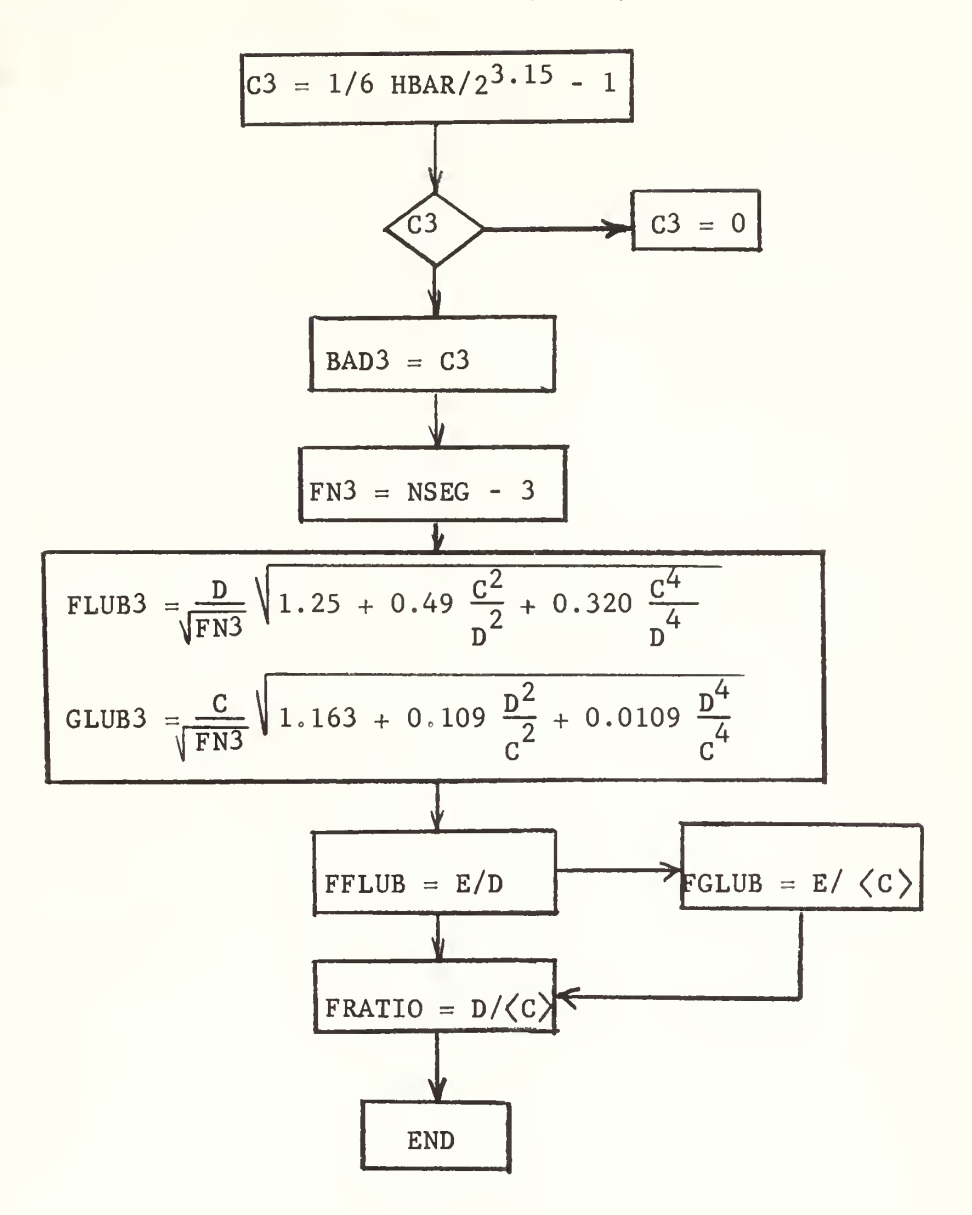

 $\mathcal{C}$  .

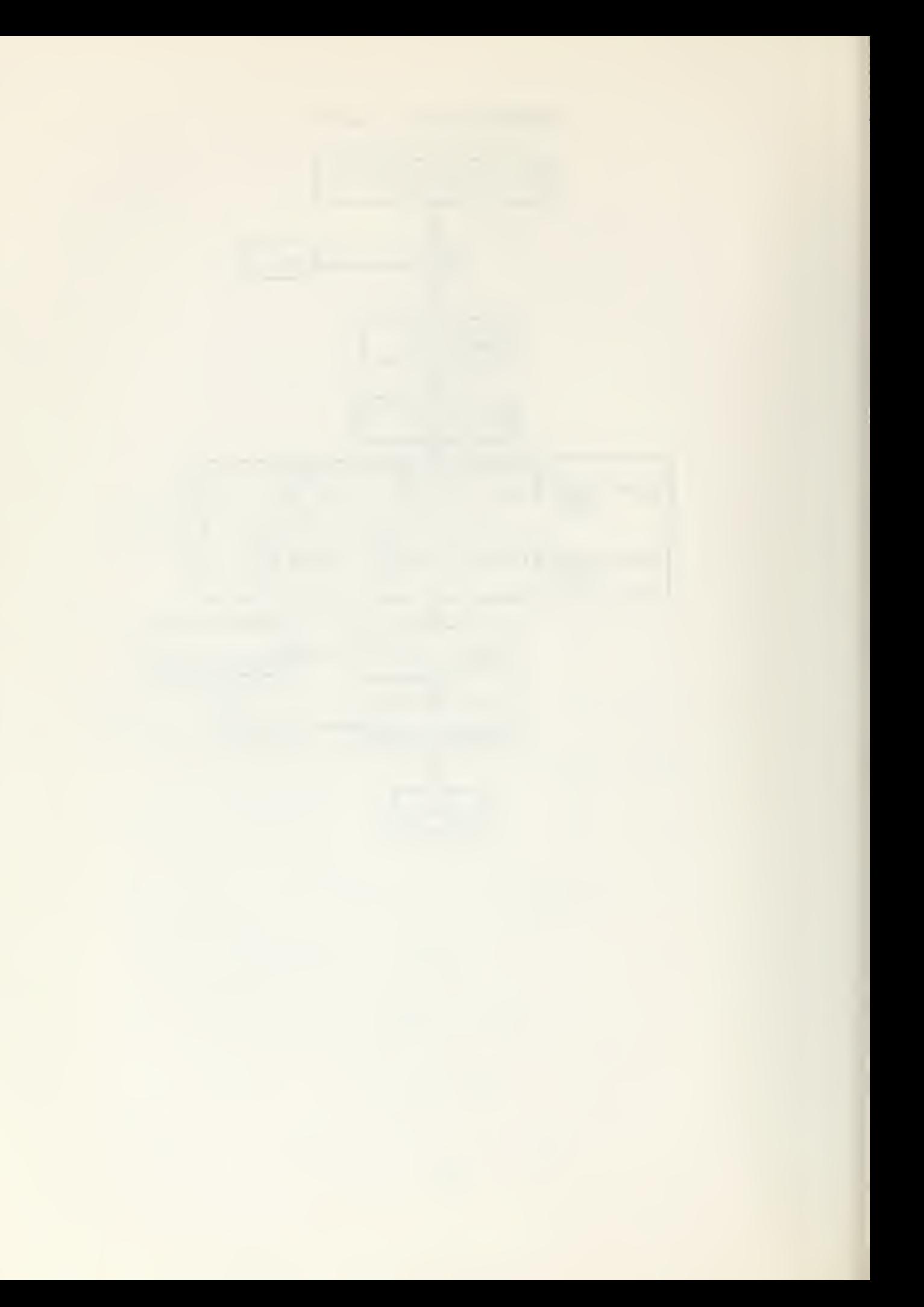

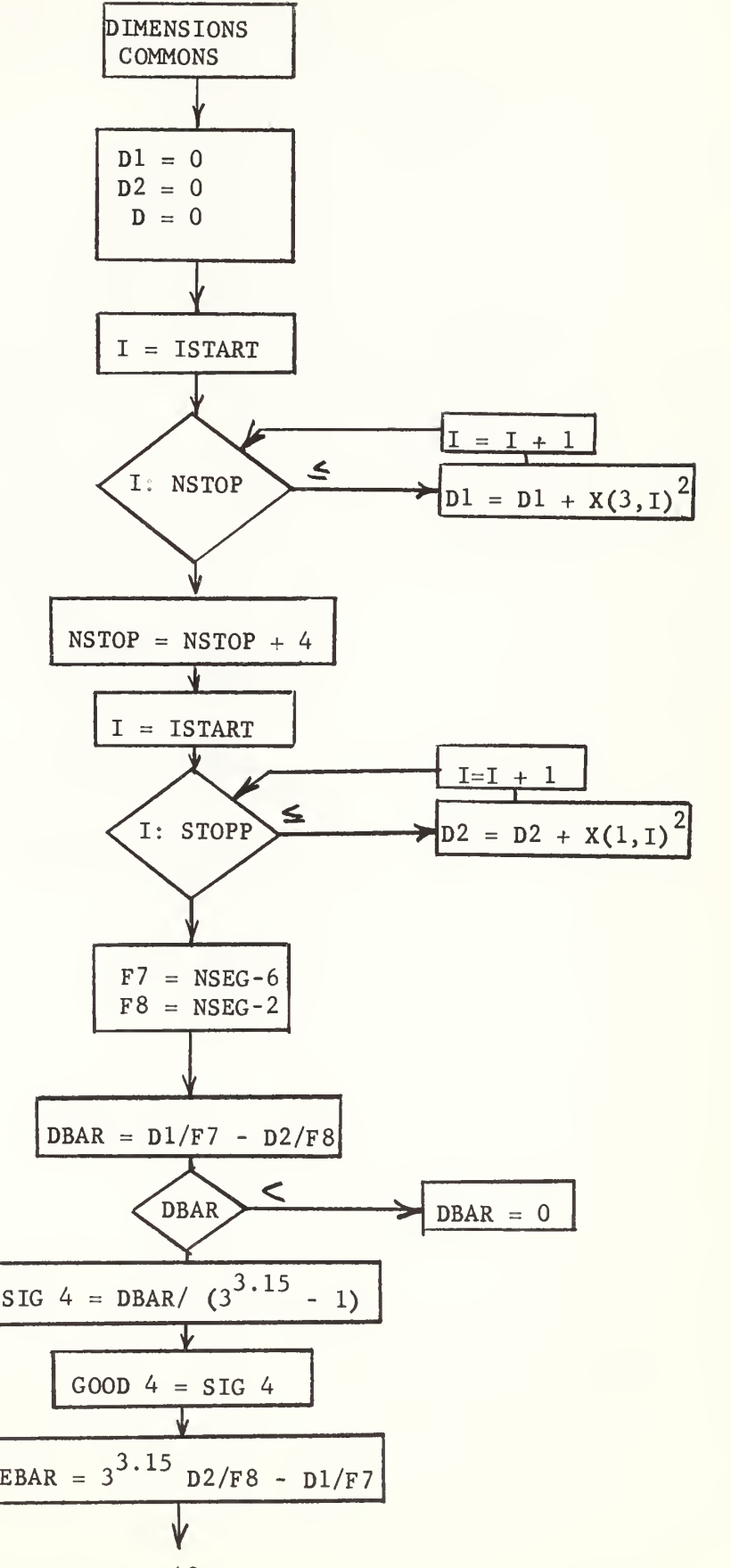

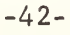

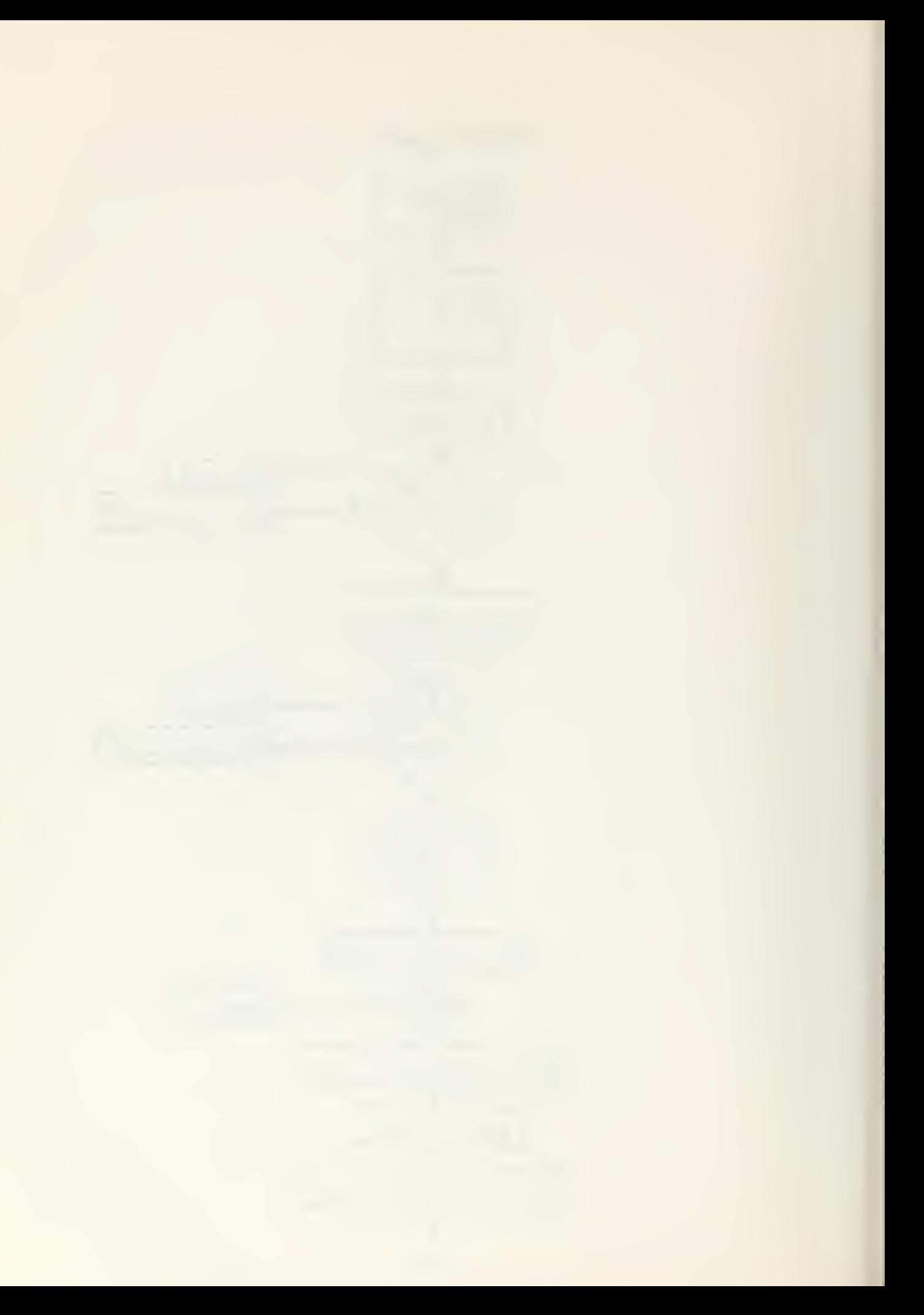

SUBROUTINE MAGIC 4 (con't)

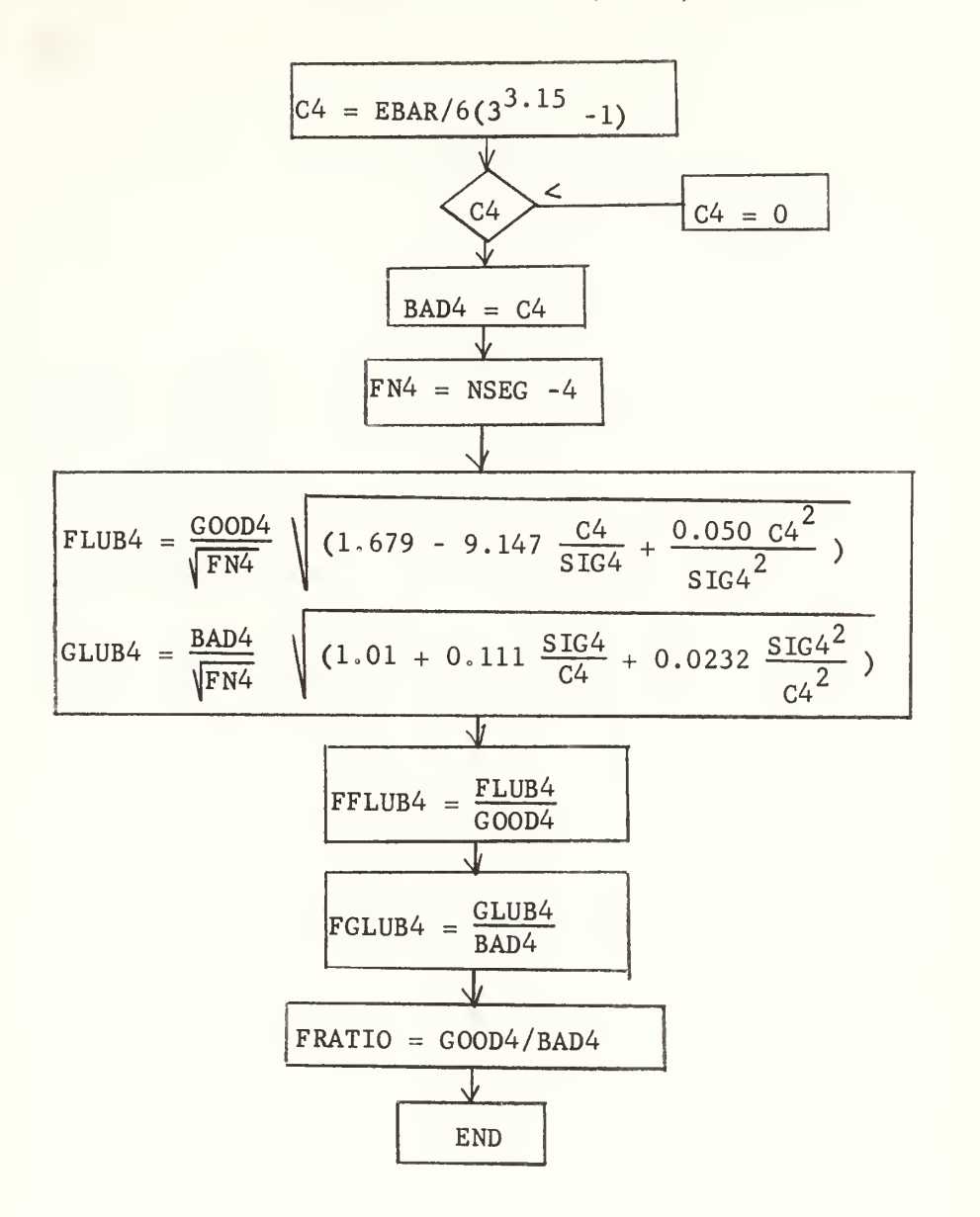

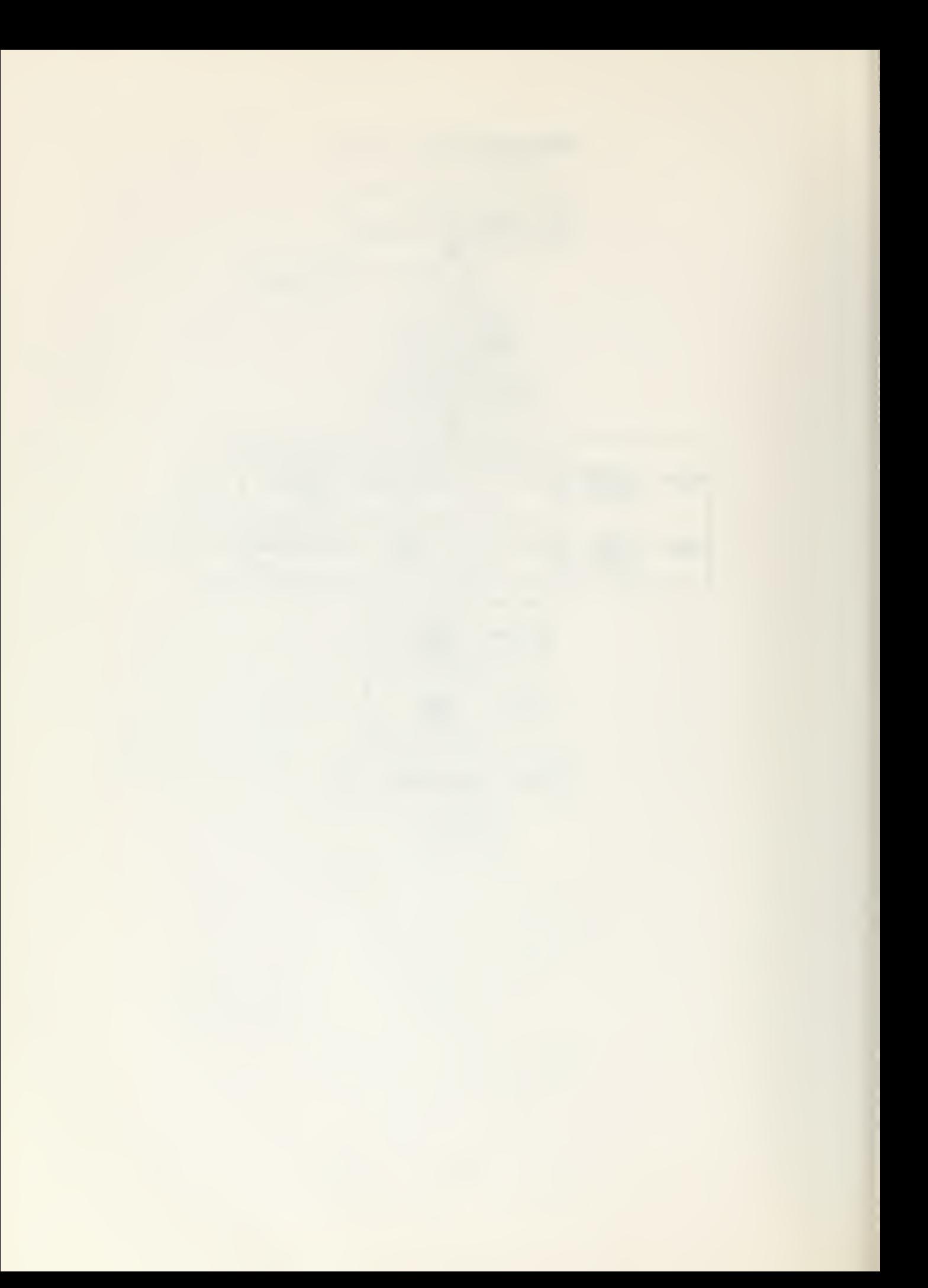

# SUBROUTINE MAGIC <sup>5</sup>

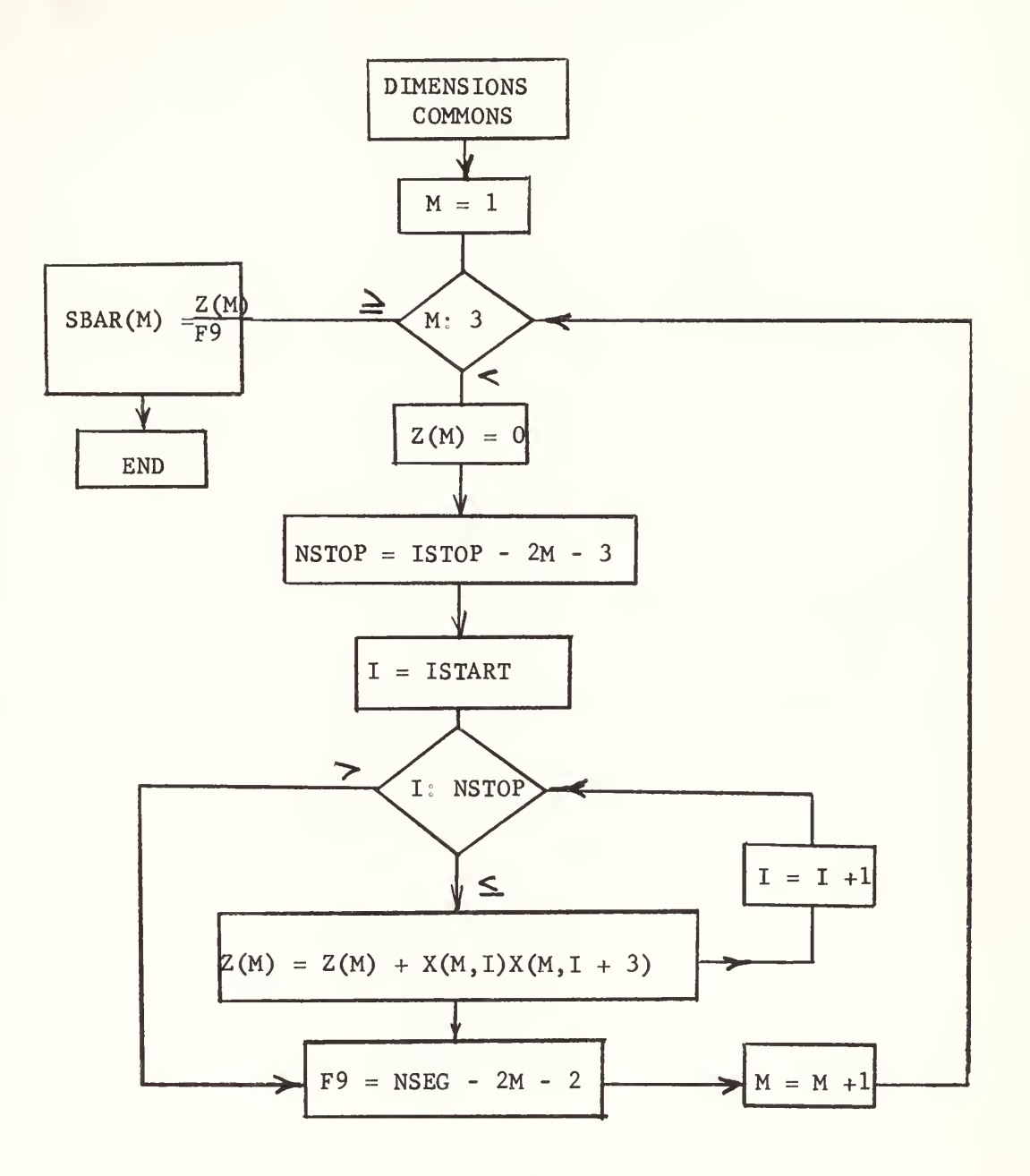

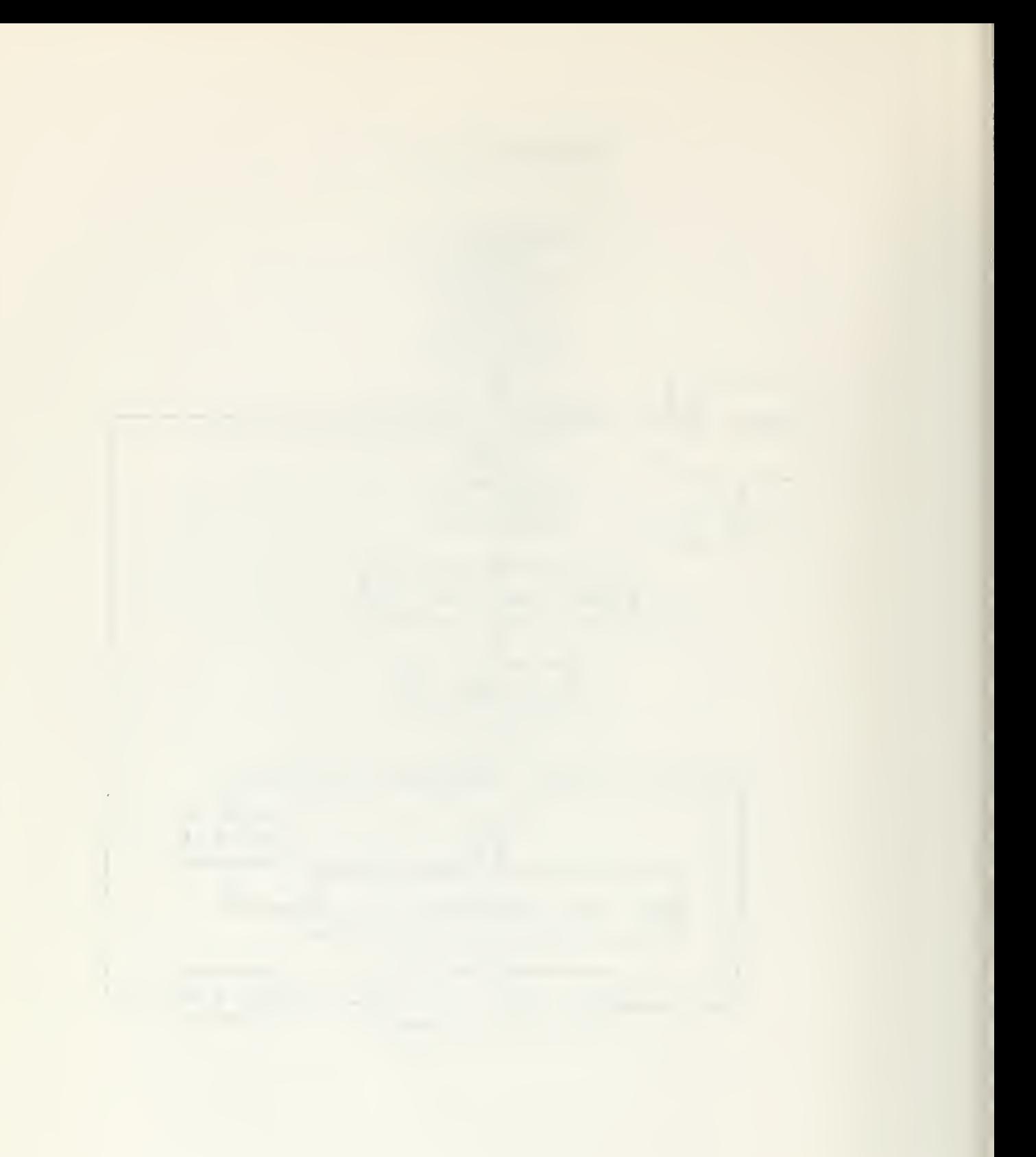

#### SUBROUTINE HORNY

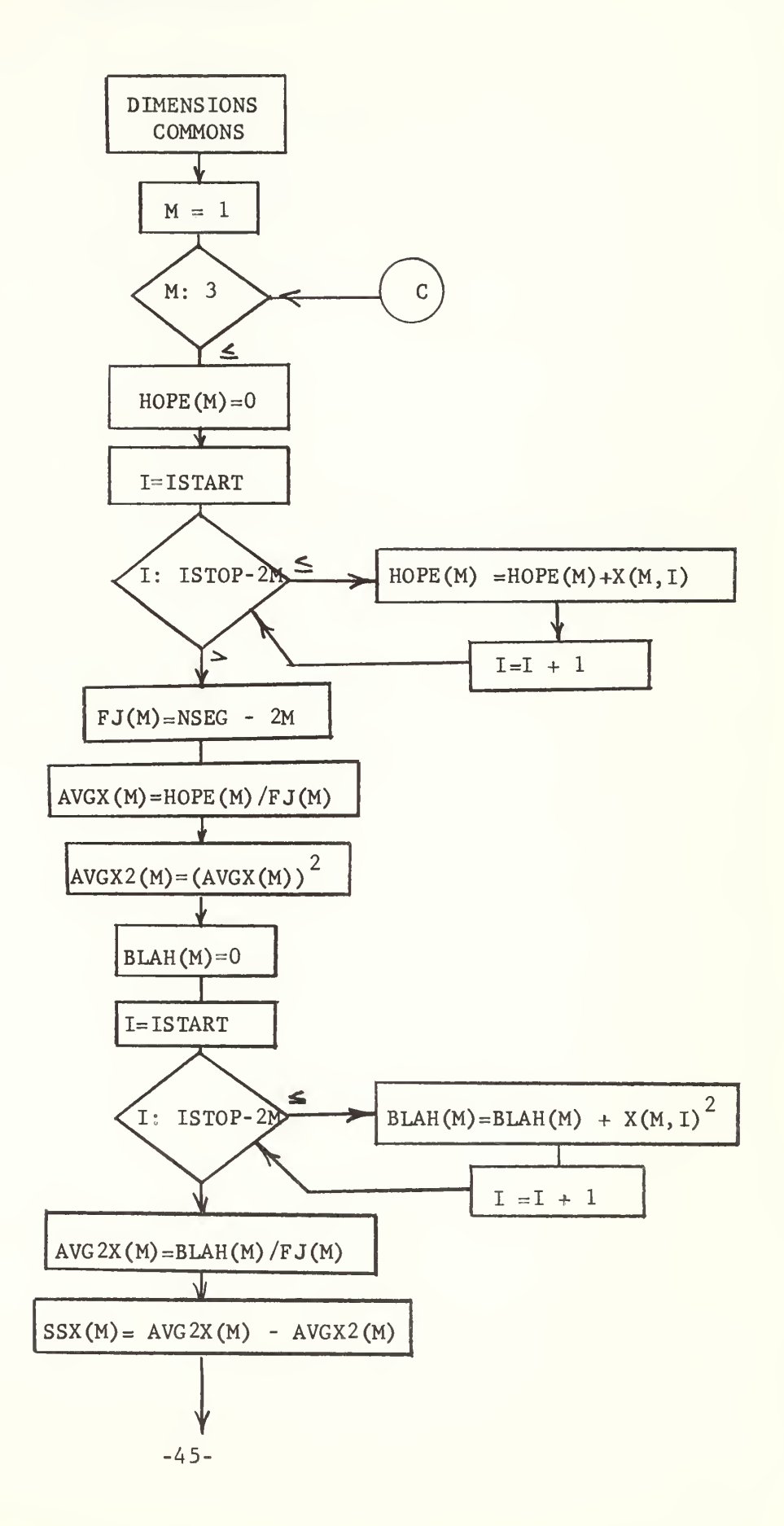

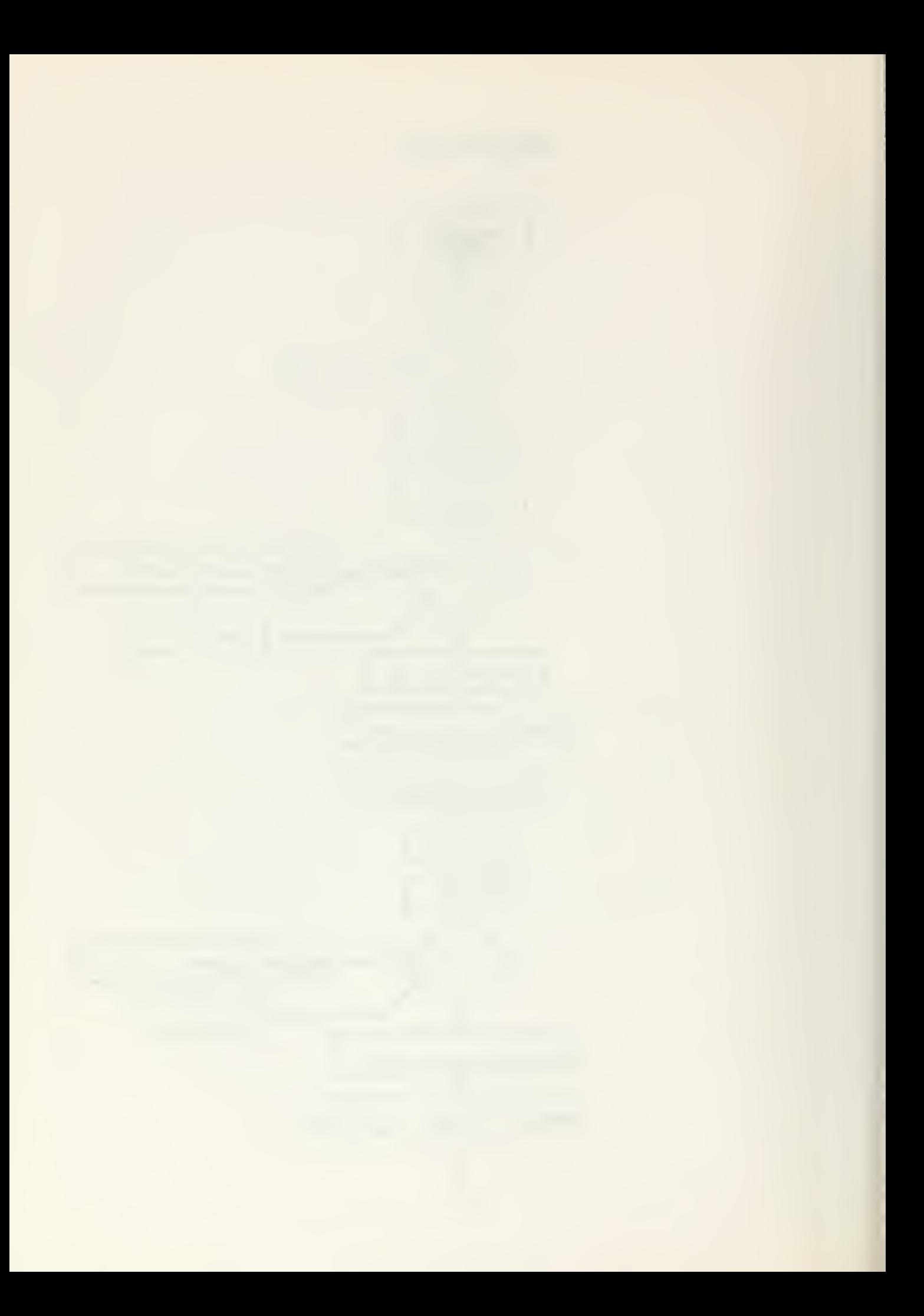
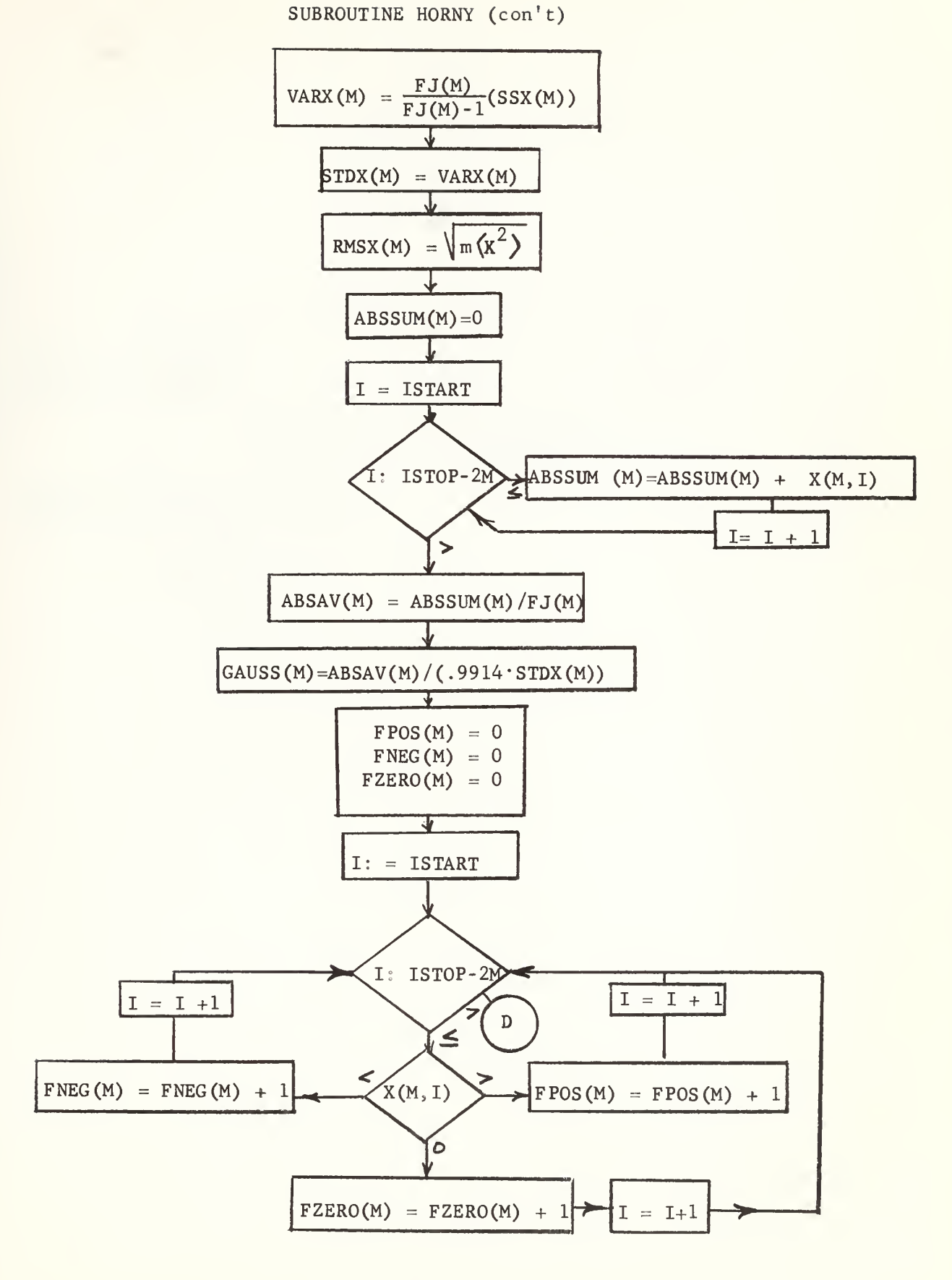

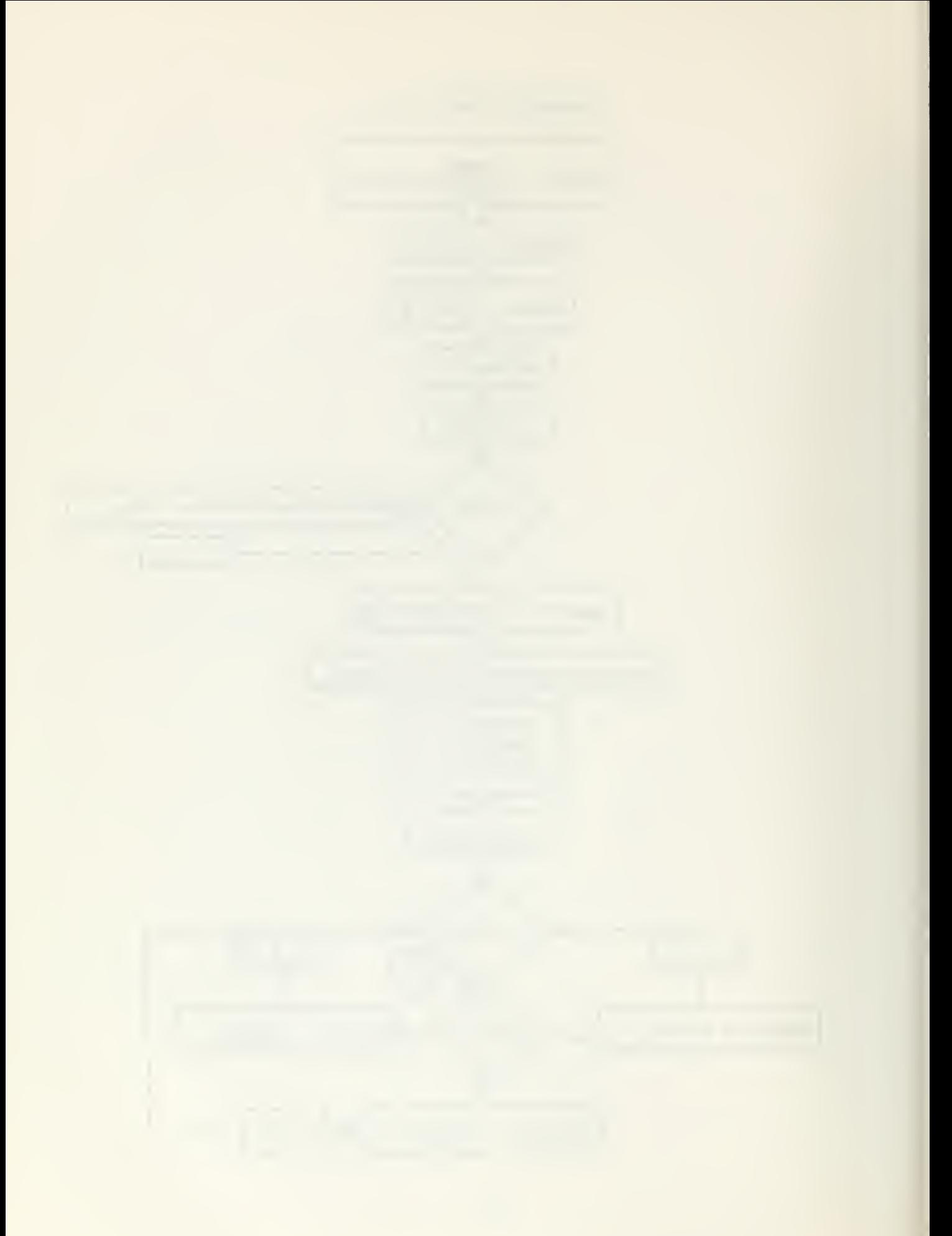

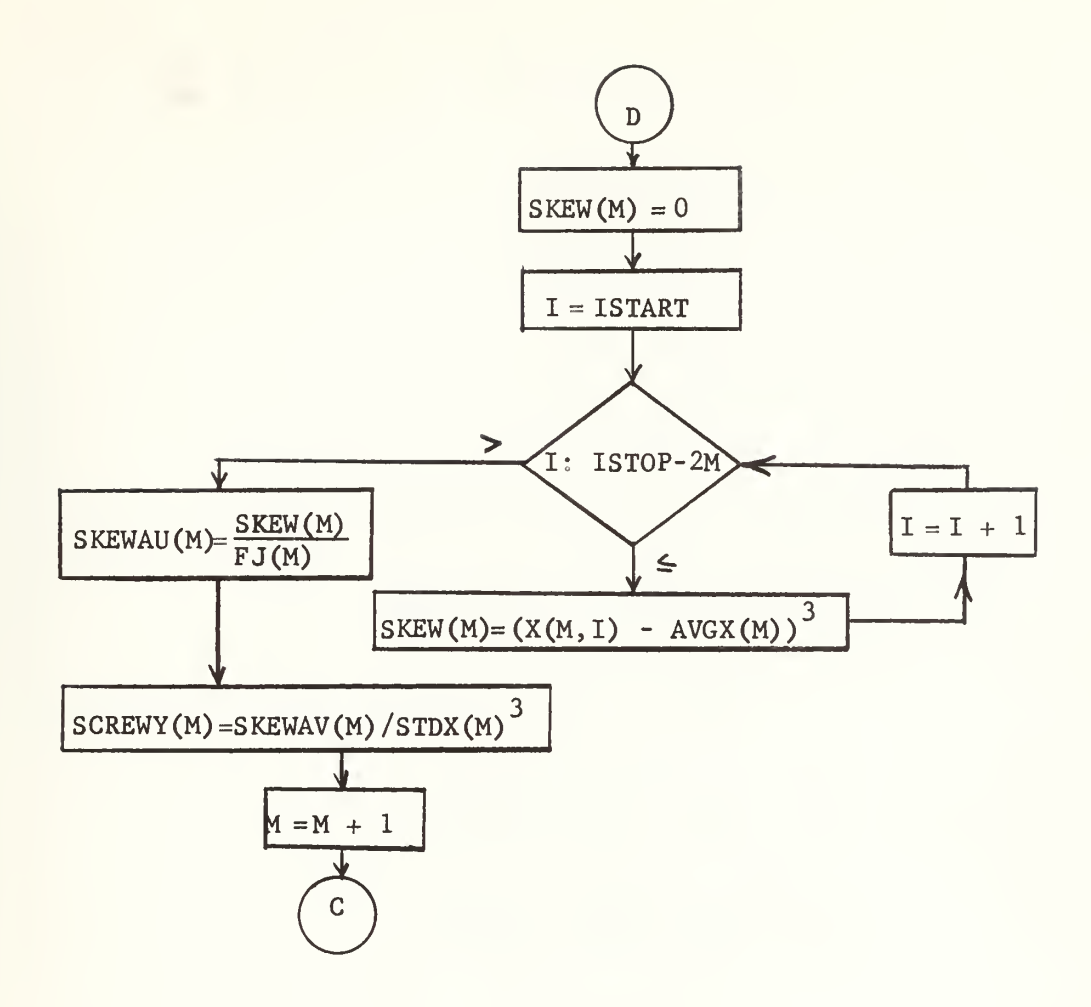

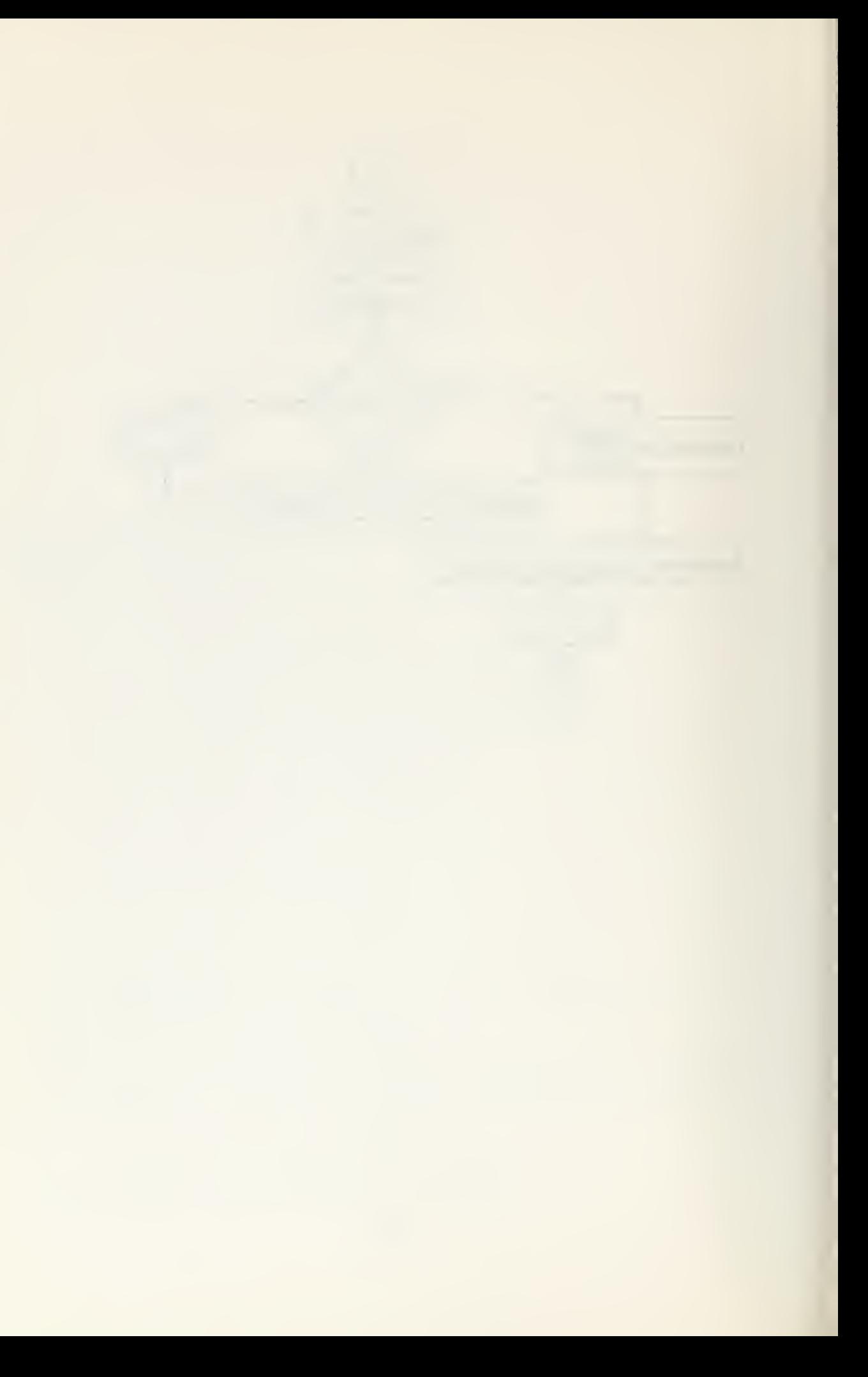

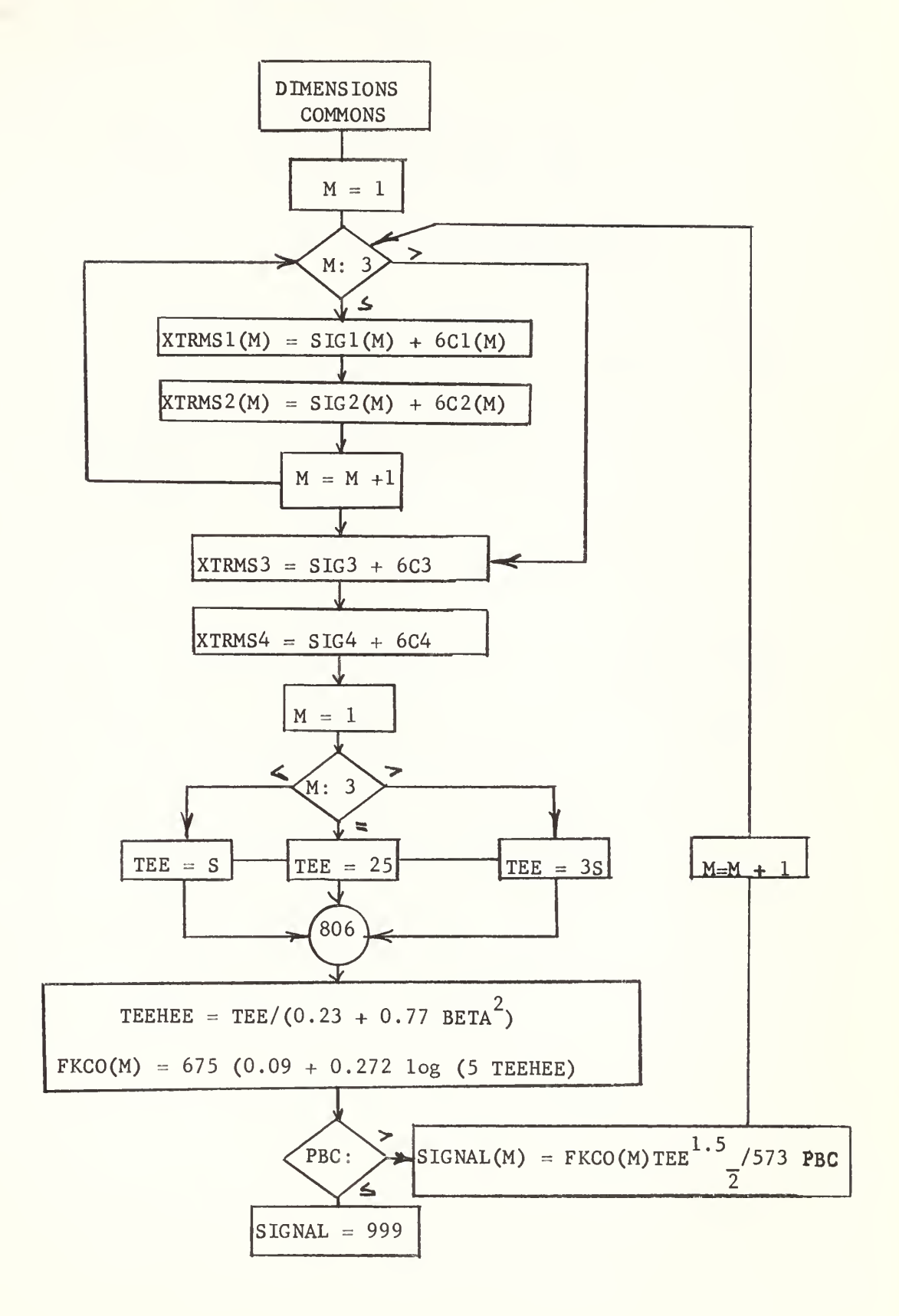

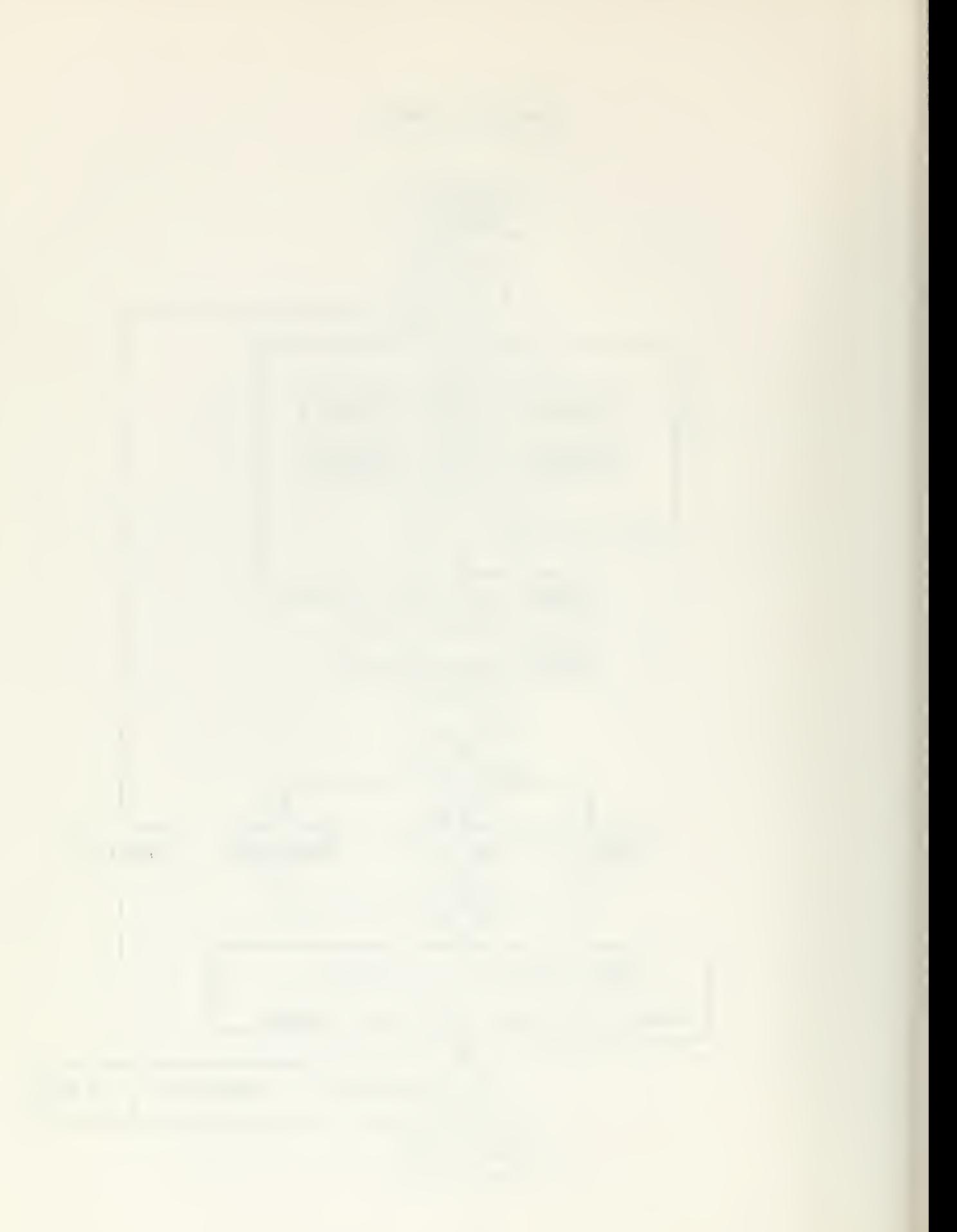

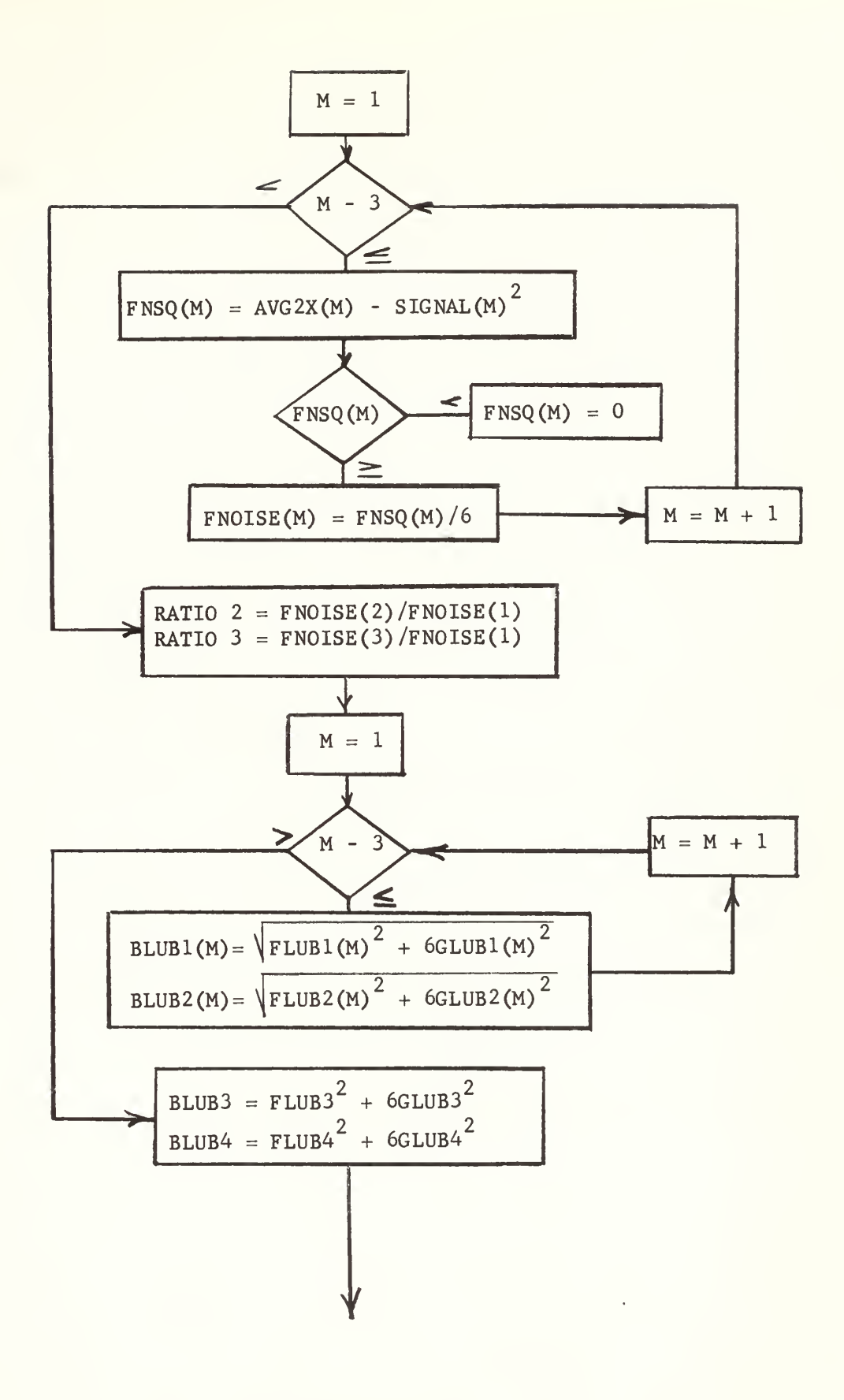

 $-49-$ 

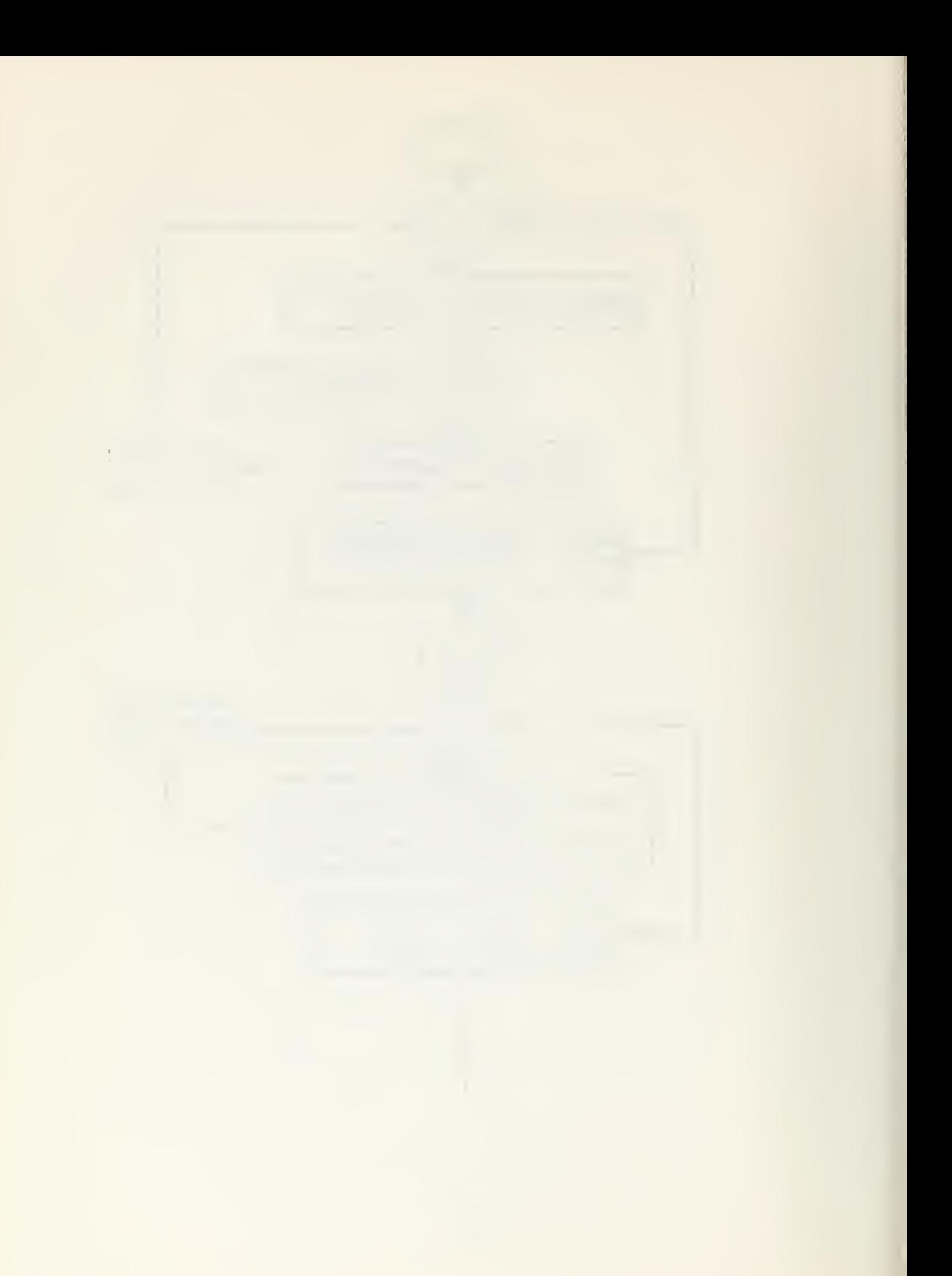

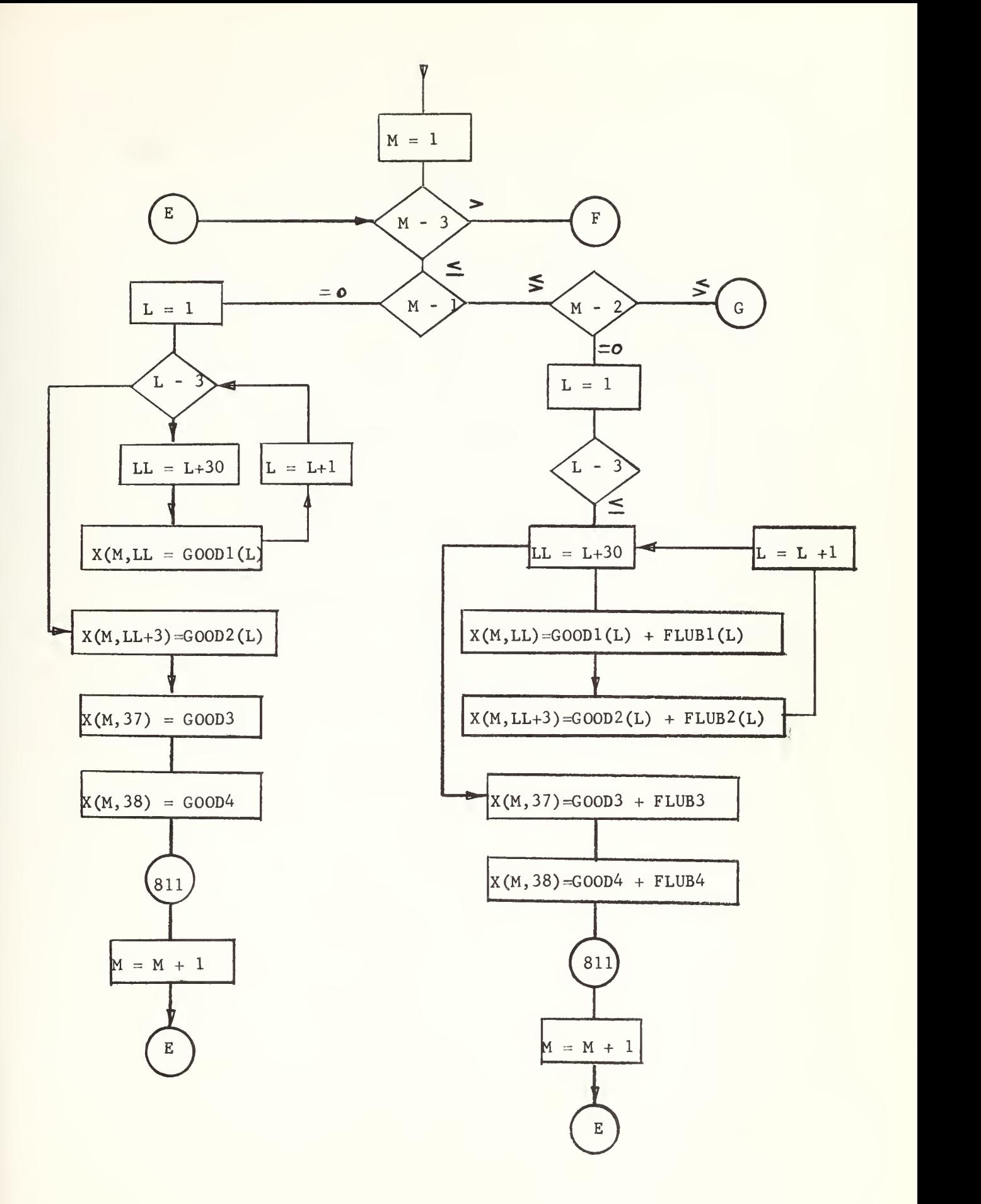

 $\overline{\Xi}$ 

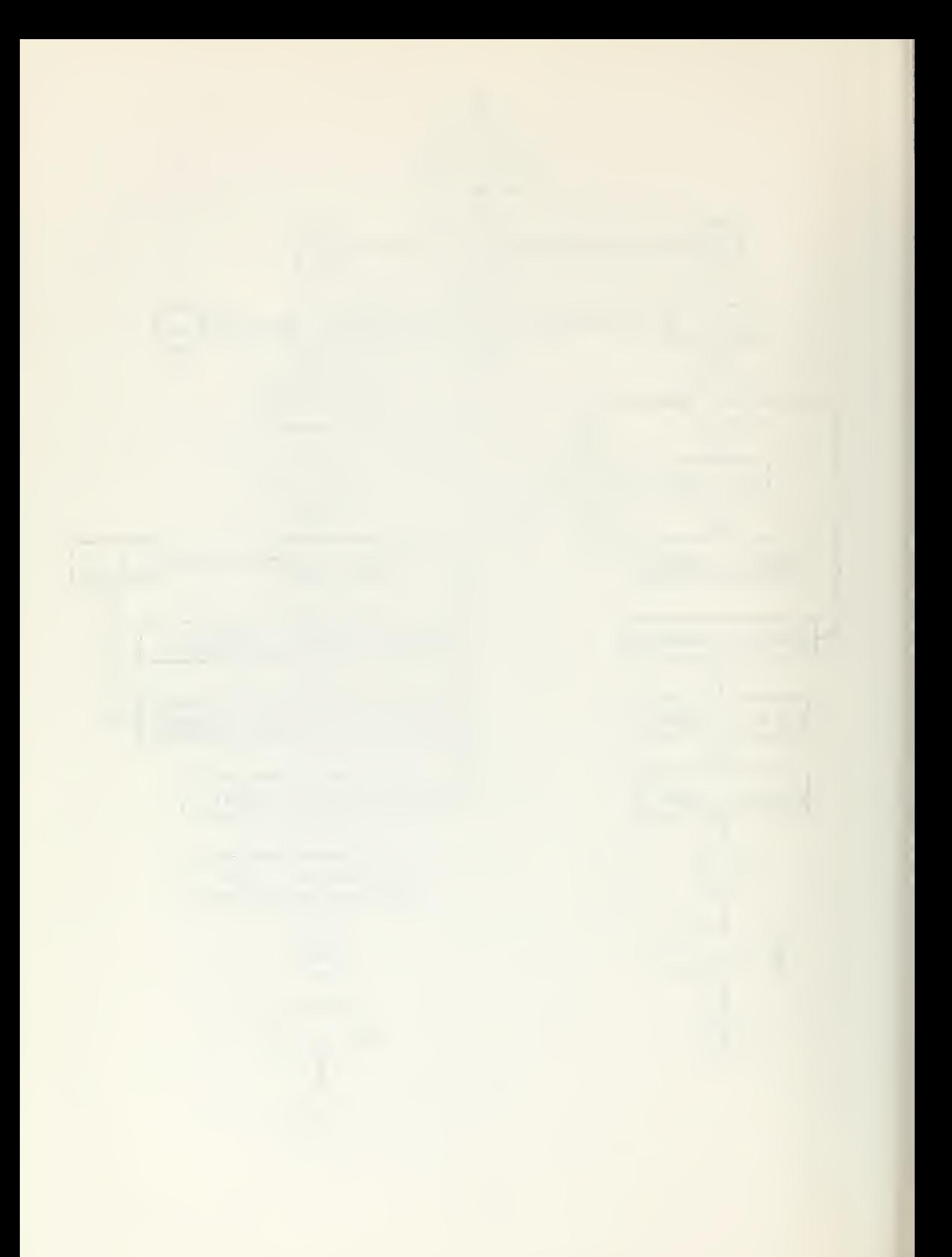

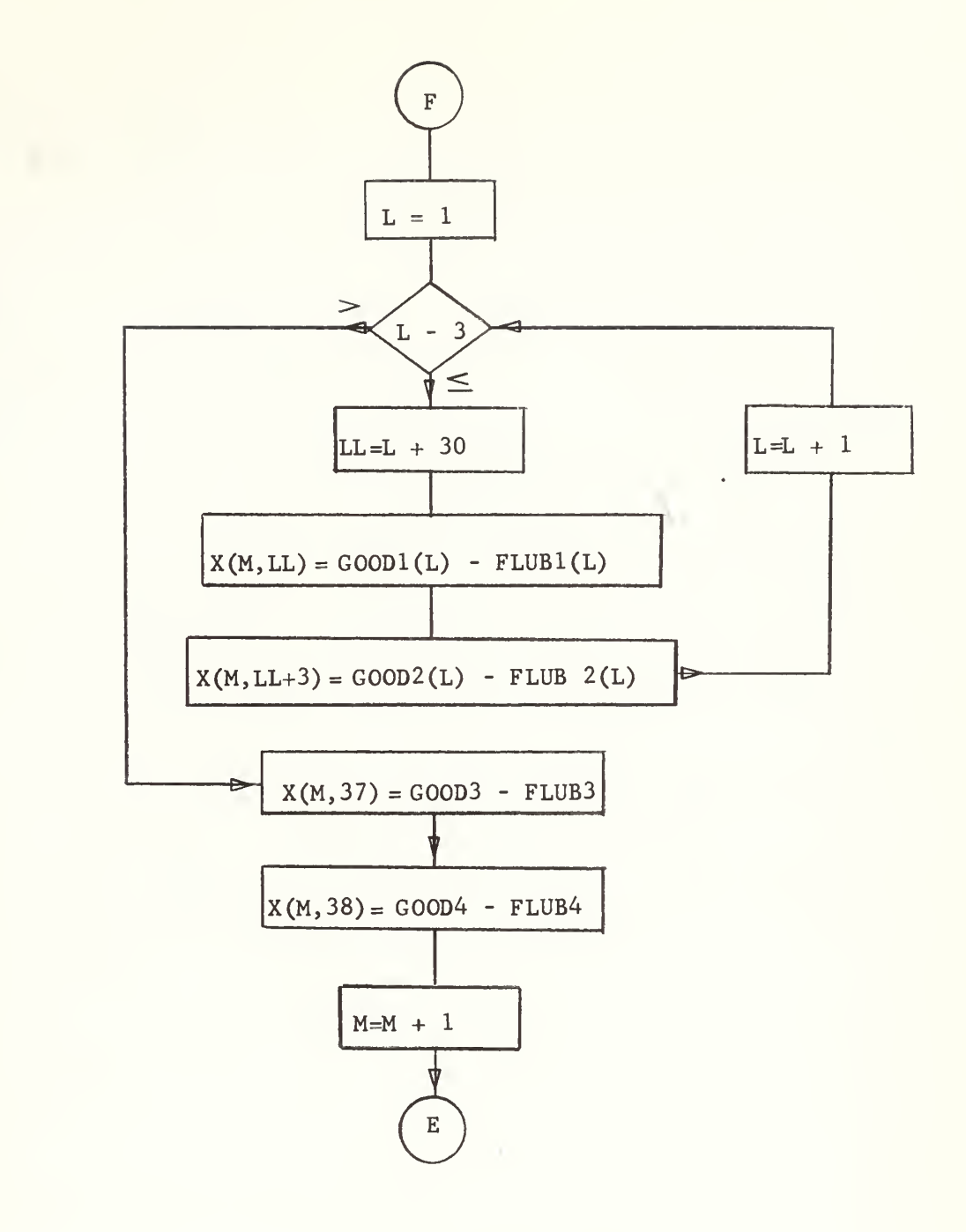

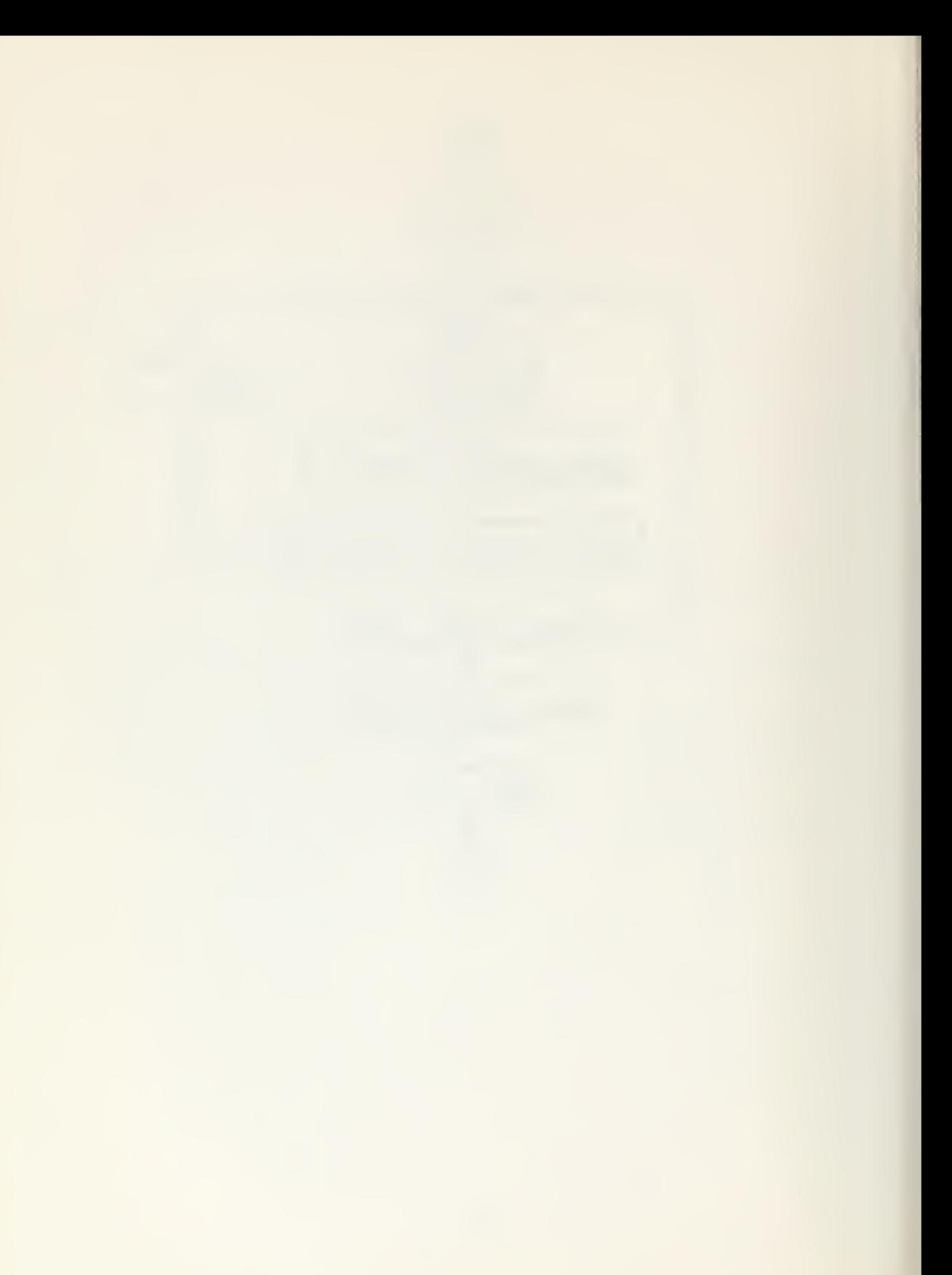

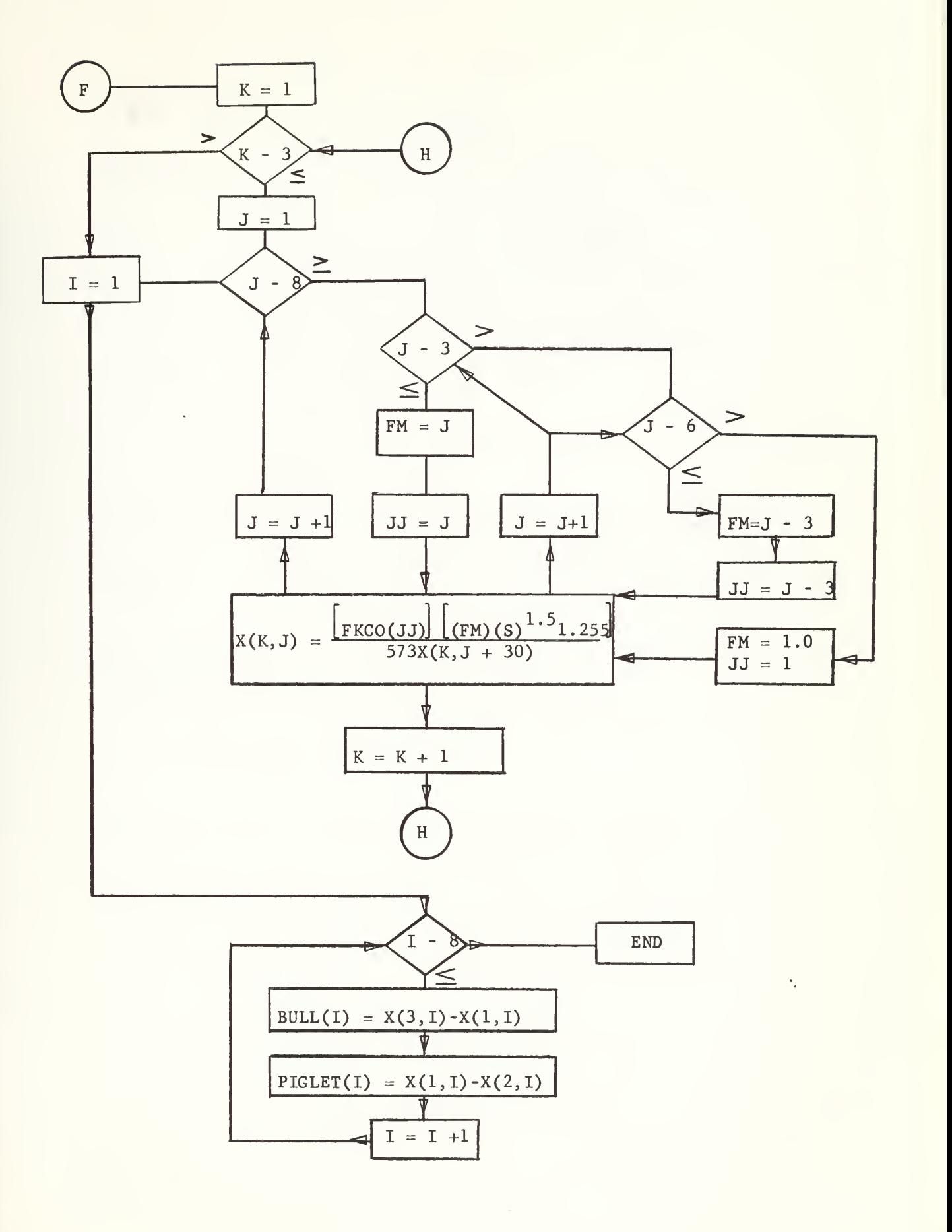

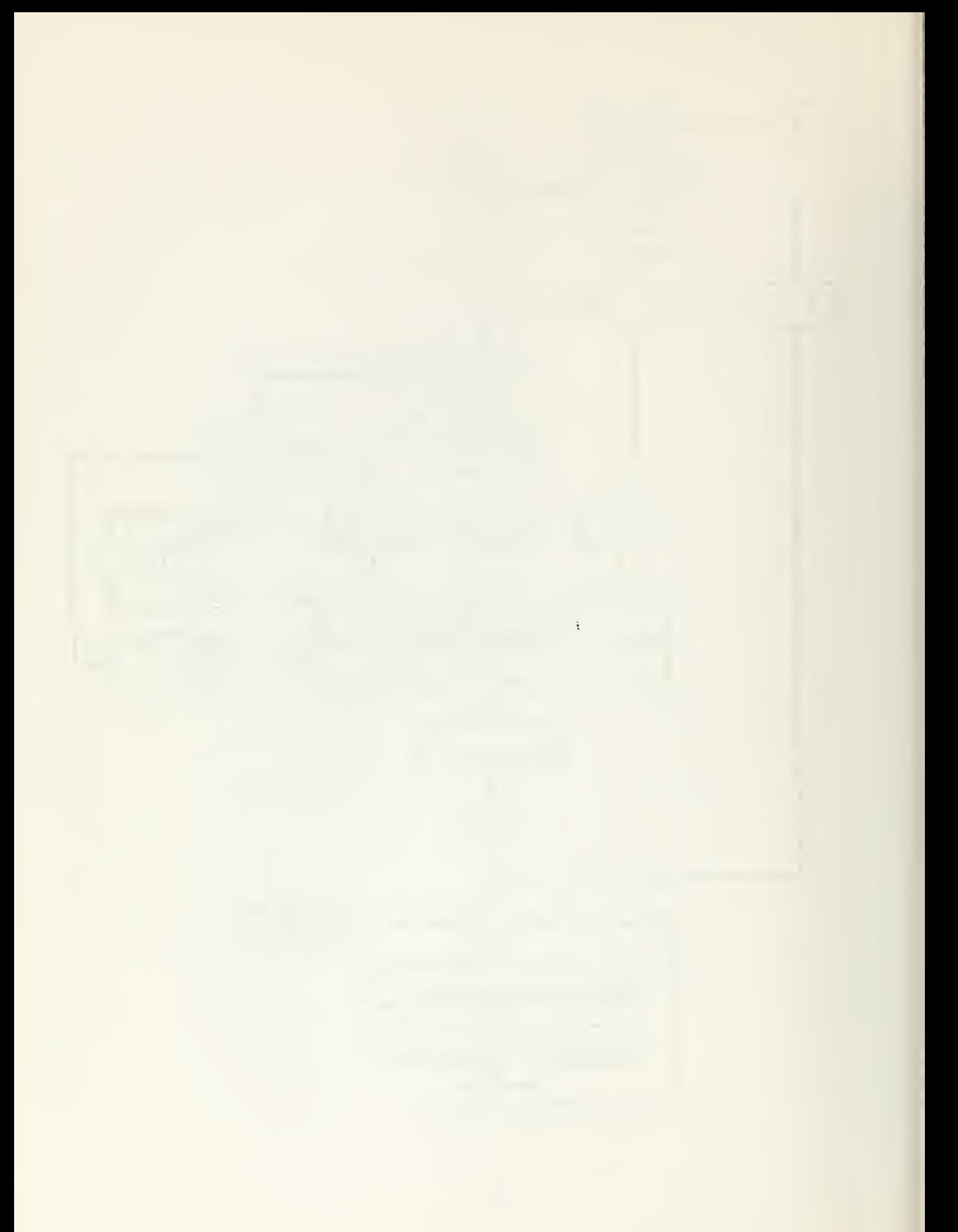

## APPENDIX III

## PROGRAM NIRVANA LISTING

PROGRAM NIRVANA

c C cc c c cc cc c cc c c c cc c c c cc cc c c cc c c c c

\* \*—

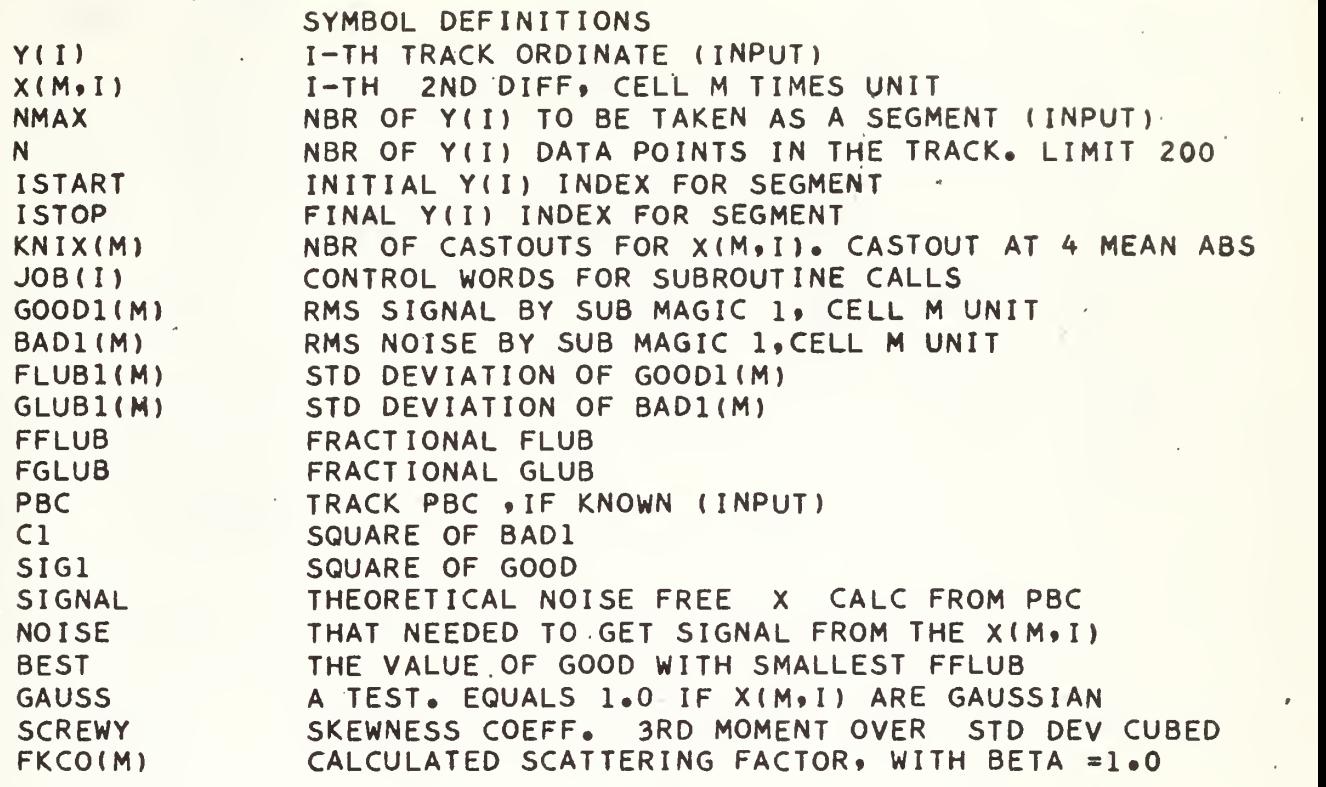

1 mars - marine

~ وربة بمنه بينه بأسواط وأولية الكروبية بأوراء فيلومها

UNITS OF OUTPUT DATA ARE MICRONS FOR ALL LENGTHS, MEV FOR ENERGIES. INPUT Y(I) ARE IN TENTHS OF KORISTKA EYEPIECE DIVS CALIBRATION APPEARS AT STATEMENT 102 BETA OF TRACK IS ASSUMED TO BE 1.0 TO CALCULATE FKCO

THIRD DIFFERENCES ARE NOT USED

- - , \_.

r ,

DIMENSION JOB(10),Y(200),X(3,198),KNIX(3),XABAR(3),S1(3),S2(3),ST( 13) , SBAR(3) , SIG1(3) , GOOD1(3) , FBAR(3) , C1(3) , BAD1(3) , FLUB1(3) , FFLUB1(  $23)$   $.6$ LUB1(3)  $.5$ FGLUB1(3)  $.6$ RAT I01(3)  $.61(3)$   $.62(3)$   $.6(3)$   $.6$ BAR(3)  $.6$ FLBAR(3) <sup>3</sup> »S IG2 ( 3 ) .GOOD2 ( <sup>3</sup> ) » C2 ( <sup>3</sup> ) . BAD2 ( <sup>3</sup> ) . FLUB2 ( <sup>3</sup> ) » FFLUB2 ( <sup>3</sup> ) » GLUB2 ( <sup>3</sup> ) FGLUB2 4(3) »FRATI02(3) »Z( 3 ) .ZBAR ( 3 ) .HOPE ( 3 ) .FJ ( 3 »AVGX(3) »AVGX2(3) »BLAH(3) 5»AVG2X(3) »SSX(3).VARX(3)»STDX(3) »RMSX(3) »ABSSUM(3) »ABSAV(3) » GAUSS 63) · FPOS(3) · FNEG(3) · FZERO(3) · SKEW(3) · SKEWAV(3) · SCREWY(3) · XTRMS1(3) · 7XTRMS2(3),FKCO(3),SIGNAL(3),FNOISE(3),BLUB1(3),BLUB2(3),PIGLET(8), 8BULL(8) »FNSQ(3)

COMMON NMAX, I STACK, IPEL, I EVENT, I PRONG, I PTCL, PBC, I SCNR, I SCOPE, I DAT 1E.N.S.Y»NUSED»ISTART.IST0P.ND0NE»NNSEG.NLEFT.NSEG»BETA»X»KNIX.SBAR 2»SIG1»G00D1.FBAR,C1.BAD1.FLUB1»FFLUB1»GLUB1.FGLUB1»FRATI01.GBAR» 3FLBAR.SIG2.GOOD2.C2»BAD2.FLUB2»FFLUB2»GLUB2.FGLUB2»FRATI02»ABAR, 4SIG3.GOOD3.HBAR.C3.BAD3»FLUB3»FFLUB3»GLUB3»FGlUB3»FRATI03»DBAR» 5SIG4,GOOD4,EBAR,C4,BAD4,FLUB4,FFLUB4,GLUB4,FGLUB4,FRATIO4,ZBAR. 6 AVGX»AVGX2»AVG2X.SSX.VARX»STDX»RMSX.ABSSUM»ABSAV. GAUSS .FPOS. FNEG. 7FZERO.SKEW. SKEWAV. SCREWY. XTRMS1 .XTRMS2 »XTRMS3 .XTRMS4 . TEE »TEEHEE» 8FKCO.SIGNAL.FNOISE.RATI02»RATI03»BLUBl.BLUB2.BLUB3.BLUB4»PIGLET» 9SMALL, BULL, CLOSE, BEST, ERROR, PV

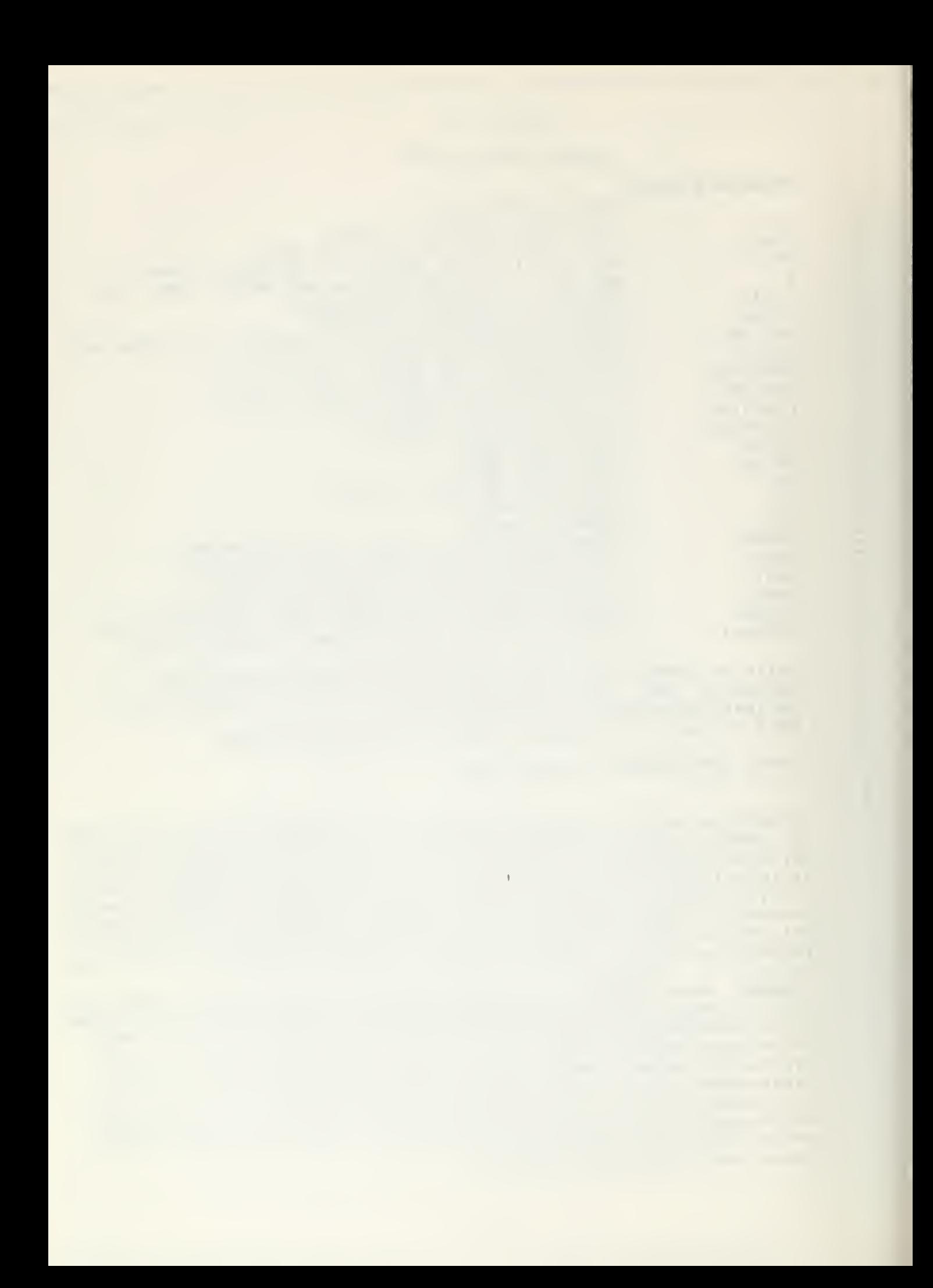

```
READ 1,
                (JOB(I), I = 1,10), NMAX
    1 FORMAT
               (1011, 7X, 13)1000 READ 2 , ISTACK, IPEL, IEVENT, IPRONG, IPTCL, PBC, ISCNR, ISCOPE, IDATE, N,S
    2 FORMAT (A3, I3, I4, I2, 8X, A8, 7X, F6, 0, A8, 2X, I2, A8, I3, 2X, F5, 0)READ 3. (Y(1).1 = 1. N)3 FORMAT (7F10.0)
\mathsf{C}\tilde{c}REARRANGE FOR DUPLICATES
      ISP2 = NMAXIEDIT = 07 I1=0NUSED=N
      DELTA=0.
      DO 4 I = 1. NIF(Y(I)) 6, 5, 55 Y(I) = Y(I) + DELTAY(I-I1) = Y(I)GO TO 4
    6 NUSED =NUSED-1
      11 = 11 + 1DELTA= Y(1)+Y(1-1)4 CONTINUE
    8 N = NUSED\capISTART = 0ISTOP = 050 NDONE=0
      NNSEG=0
       IF(NMAX -N) 52, 55, 5552 NLEFT = N - N NDONE
       IF(NMAX - NLEFT)54, 53, 5353 NSEG = NLEFT
      IF (NSEG-15) 60,56,56
      GO TO 56
   54 NSEG = NMAX
      GO TO 56
   55 NSEG \approx N
   56 NNSEG \approx NNSEG + 1
      ISTART = ISTOP +1ISTOP = ISTOP + NSEGBETA =1.00100 DO 101 M=1,3
       NSTOP = ISTOP -2*M
       DO 102 I=ISTART, NSTOP
  102 X(M, I) = (Y(I+2*M) -2.*Y(I+M)+Y(I))* 0.0043
       TOTAL =0.NIX = 0.
       KNIX(M)=0103 DO 104 I=ISTART, NSTOP
  104 TOTAL = TOTAL + ABSF(X(M, I))
       AA = NSEG - 2*M - KNIX(M)XABAR(M) = TOTAL/AADO 105 L=ISTART.NSTOP
       IF(4+XABAR(M)-ABSF(X(M,L))1106,105,105
```
 $\mathcal{L}_{\mathbf{q}}$ 

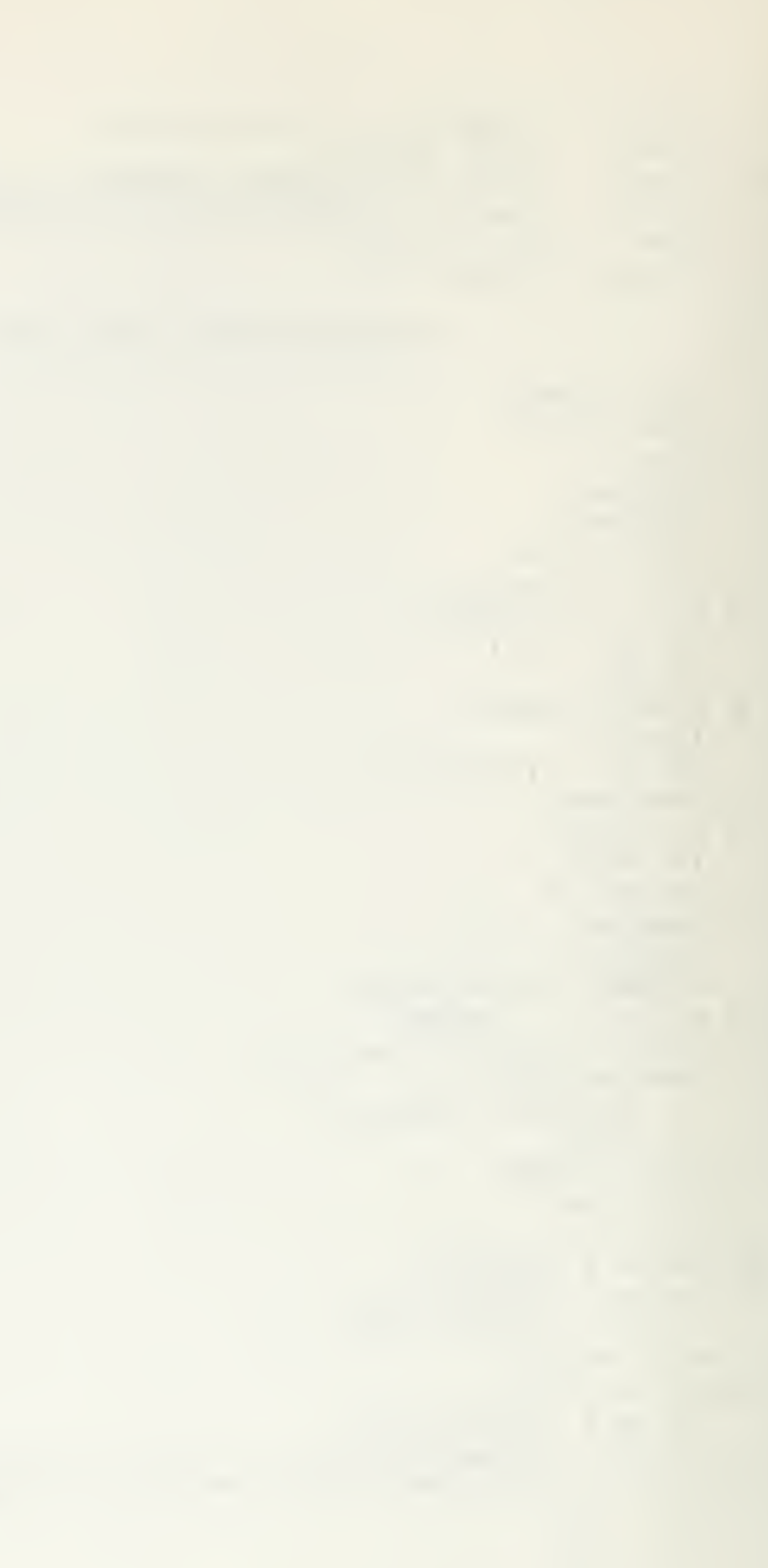

 $106$   $X(M_9L) = 0$ . NIX=NIX+1  $KNIX(M)=KNIX(M)+1$ 105 CONTINUE IF(NIX) 101,101,107  $107$  NIX=0 TOTAL =0. GO TO 103 101 CONTINUE GO TO 150  $\mathsf{C}$ **STATEMENT** 150 STARTS JOB CHECK  $\mathsf{C}$ AT THIS POINT ALL Y VALUES ARE ARRANGED AND THE  $\overline{C}$ SECOND DIFFERENCES X(M, I) ARE CALCULATED FOR THE SEGMENT 150 IF(JOB(1)) 151,151,152 152 CALL MAGIC1 151 IF(J0B(2)) 154,154,153 153 CALL MAGIC2 154 IF(J0B(3)) 156,156,155 155 CALL MAGIC3 156 IF(JOB(4)) 158,158,157 157 CALL MAGIC4 158 IF(JOB(5)) 160,160,159 159 CALL MAGIC5 160 IF (J0B(6)) 162, 162, 161 161 CALL MAGIC6 162 IF (JOB(7)) 164,164,163 163 CALL HORNY 164 IF (JOB(8)) 166,166,165 165 CALL COMPARE 166 CALL EDIT 60 NDONE = NDONE + NSEG IF (NDONE - N) 52,170,170 170 IF (NMAX - N) 171, 1001, 1001  $1001$  NMAX =  $1SP2$ GO TO 1000 171 IF (IEDIT) 1000,172,1000 172 IEDIT =  $1$  $NMAX = N$  $ISTART = 0$  $ISTOP = 0$ GO TO 8 **167 END** SUBROUTINE MAGIC 1  $\mathsf{C}$ MAGIC1 CALCS USING X(I) AND X(I+1)  $\overline{C}$ DIMENSION JOB(10), Y(200), X(3,198), KNIX(3), XABAR(3), S1(3), S2(3), ST( 23) GLUB1(3) GEUB1(3) GRATIO1(3) G1(3) G2(3) G(3) GBAR(3) FLBAR(3) 3,SIG2(3),GOOD2(3),C2(3),BAD2(3),FLUB2(3),FFLUB2(3),GLUB2(3),FGLUB2 4(3) FRATIO2(3) > Z(3) + ZBAR(3) + HOPE(3) + FJ(3) + AVGX(3) + AVGX2(3) + BLAH(3) 5,AVG2X(3),SSX(3),VARX(3),STDX(3),RMSX(3),ABSSUM(3),ABSAV(3),GAUSS( 63) FPOS(3) PREG(3) PZERO(3) SKEW(3) SKEWAV(3) SCREWY(3) SXTRMS1(3) 9 7XTRMS2(3),FKCO(3),SIGNAL(3),FNOISE(3),BLUB1(3),BLUB2(3),PIGLET(8),

- 5.5-

 $\mathsf{C}$ 

 $\mathsf C$ 

 $C$ 

 $\mathsf C$ 

```
8BULL(8)\<br>COMMON \NMAX+ISTACK+IPEL+IEVENT+IPRONG+IPTCL+PBC+ISCNR+ISCOPE+IDAT
   1E,N,S,Y,NUSED,ISTART,ISTOP,NDONE,NNSEG,NLEFT,NSEG,BETA,X,KNIX,SBAR
   2,SIG1,GOOD1,FBAR,C1,BAD1,FLUB1,FFLUB1,GLUB1,FGLUB1,FRATIO1,GBAR,
   3FLBAR, SIG2, GOOD2, C2, BAD2, FLUB2, FFLUB2, GLUB2, FGLUB2, FRATIO2, ABAR,
   4SIG3,GOOD3,HBAR,C3,BAD3,FLUB3,FFLUB3,GLUB3,FGLUB3,FRATIO3,DBAR,
   5SIG4,GOOD4,EBAR,C4,BAD4,FLUB4,FFLUB4,GLUB4,FGLUB4,FRATIO4,ZBAR.
   6AVGX,AVGX2,AVG2X,SSX,VARX,STDX,RMSX,ABSSUM,ABSAV,GAUSS,FPOS,FNEG,
   7FZERO,SKEW,SKEWAV,SCREWY,XTRMS1,XTRMS2,XTRMS3,XTRMS4,TEE,TEEHEE,
   8FKCO,SIGNAL,FNOISE,RATIO2,RATIO3,BLUB1,BLUB2,BLUB3,BLUB4,PIGLET,
   9SMALL, BULL, CLOSE, BEST, ERROR, PV
    COMMON IEDIT, ISP1, ISP2, ISP3, ISP4, ISP5, SP1, SP2, SP3, SP4, SP5, SP6
    DO 201 M=1,3
    SI(M)=0.
    S2(M)=0.
    NSTOP = ISTOP - 2*MDO 202 I = ISTART, NSTOP
202 S1(M) = S1(M) + X(M, I) ** 2
    NSTOPP = NSFOP - 1I = ISTAT, NSTOPP
    DO 203
203 S2(M) = S2(M) +X(M,I) +X(M,I+M)
    F1 = NSEG - 2*MF2 = F1 - 1.
    SBAR(M) = SI(M)/FL + 1.5* S2(M)/F2SIG1(M) = 8.85BAR(M)/11.IF(SIG1(M)) 204, 205, 205204 SIG1(M)=0.
205 GOODI(M)=SQRTF(SIGI(M)).
              GOOD1 IS RMS
                             SIGNAL
    GO TO 250
250 FBAR(M) = S1(M)/F1 -4.*S2(M)/F2
    CI(M) = FBAR(M)/22IF(C1(M)) 251, 252, 252
251 \text{ Cl}(M)=0.252 BAD1(M) = SQRTF(C1(M))
              BAD1 IS RMS NOISE
         START CALC OF ERRORS
    FN1 = NSEG -2*MIF(FN1)210,211,211210 FN1 = 0.0
211 CONTINUE
    FLUB1(M) =(GOOD1(M)/SQRTF(FN1))*SQRTF(1.02 + 0.926 *
                                                            CI(M)/SIGI(1M) + 3.23 * C1(M) ** 2/ SIG1(M) ** 2)
    FFLUB1(M) = FLUB1(M)/GOOD1(M)GLUB1(M) = (BAD1(M)/SQRTF(FNI)) * SQRTF(1.29 + 0.11* SIG1(M)/ C1
   1(M) + 0.0074*SIG1(M) *Z/C1(M) #2)FGLUB1(M) = GLUB1(M)/BAD1(M)FRATIO1(M) = GOOD1(M)/BAD1(M)201 CONTINUE
    END
    SUBROUTINE MAGIC 2
         MAGIC 2 CALCS
                          USING
                                 X(I) AND X(I+2)
```
 $2 - 56 -$ 

 $\mathbf{A}$ 

 $\mathbf{r} = \mathbf{r}$ 

 $\epsilon$ 

```
DIMENSION JOB(10).Y(200) »X< 3.198) .KNIX < 3 ) .XABAR ( 3 ) .SI < 3 ) »S2 < 3) .ST
      13) »SBAR(3).SIGK3) .GOODK3) tFBAR ( 3 ) tCl ( 3 ) »BAD1 ( 3 ) .FLUB1 ( 3 ) » FFLUB1 ( 23) \cdotGLUB1(3) \cdotFGLUB1(3) \cdotFRATIO1(3) \cdotG1(3) \cdotG2(3) \cdotG(3) \cdotGBAR(3) \cdotFLBAR(3)
      3.SIG2(3).GOOD2(3) »C2 ( 3 ) >BAD2 ( 3
»FLUB2(3) »FFLUB2 ( 3 ) »GLUB2 ( 3 ) .FGLUB2
      4 ( 3 ) » FR AT I Q2 ( 3 ) . Z ( 3 ) . ZBAR ( 3 ) » HOPE ( 3 ) » F J ( 3 ) » AVGX ( 3 ) t AVGX 2( 3 ) » BLAH ( 3
      5»AVG2X(3) .SSX<3) »VARX ( 3 ) »STDX ( 3 ) »RMSX<3) .ABSSUM(3) »ABSAV(3) • GAUSS ( 63) •FP0S(3) •FNEG(3) •FZERO(3) •SKEW(3) •SKEWAV(3) •SCREWY(3) •XTRMS1(3) •
      7XTRMS2(3) »FKCO(3) »SIGNAL(3) »FNOISE(3) »BLUB1(3) »BLUB2(3) »PIGLET(8) »<br>8BULL(8)<br>- COMMON - NMAX »ISTACK »IPEL »IEVENT »IPRONG »IPTCL »PBC »ISCNR »ISCOPE »IDAT
                COMMON NMAX . I STACK » IPEL . I EVENT » I PRONG 1 1 PTCL • PBC • I SCNR » I SCOPE » I DAT
      1E.N.S.Y.NUSED.ISTART.ISTOP.NDONE.NNSEG.NLEFT.NSEG.BETA.X.KNIX.SBAR
      2.SIG1.GOOD1.FBAR.C1.BAD1.FLUB1.FFLUB1.GLUB1.FGLUB1.FRATI01.GBAR.
      3FLBAR,SIG2,GOOD2,C2,BAD2,FLUB2,FFLUB2,GLUB2,FGLUB2,FRATIO2,ABAR,
      4SIG3»GOOD3»HBAR,C3.BAD3»FLUB3,FFLUB3»GLUB3»FGlUB3.FRATI03.DBAR.
      5SIG4.G00D4.EBAR.C4.BAD4.FLUB4.FFLUB4.GLUB4.FGLUB4.FRATI04.ZBAR.
      6 AVGX .AVGX2 .AVG2X .SSX .VARX .STDX .RMSX .ABSSUM .ABSAV .GAUSS .FPOS .FNEG
      7FZERO, SKEW, SKEWAV, SCREWY, XTRMS1, XTRMS2, XTRMS3, XTRMS4, TEE, TEEHEE,
      8FKCO,SIGNAL,FNOISE,RATIO2,RATIO3,BLUB1,BLUB2,BLUB3,BLUB4,PIGLET,
      9SMALL, BULL, CLOSE, BEST, ERROR, PV
       COMMON IEDIT, ISP1, ISP2, ISP3, ISP4, ISP5, SP1, SP2, SP3, SP4, SP5, SP6
       DO 301 M=1,3
       GI(M)=0.G2(M)=0.NSTOP = ISTOP - 2*MDO 302 I = ISTART \cdot NSTOP302 G1(M) = G1(M) + X(M, I) **2
       NSTOP = NSTOP - 2DO 303 I = ISTART * NSTOPP303 G2(M) = G2(M) +X(M, I) *X(M, I+2*M)
       F3 = NSEG - 2*MF4 = F3 - 2.GBAR(M) = G2(M)/F4FLBAR(M) = G1(M)/F3 - 6.462(M)/F4SIG2(M) = FLBAR(M)IF(SIG2(M)) 304.305.305
  304 SIG2(M) =0.
  305 GOOD2(M)= SQRTF(SIG2(M))
C GOOD2 IS RMS SIGNAL
       GO TO 350
  350 C2(M) »GBAR(M)
       IF (C2(M)) 351.352.352
  351 C2(M)=0.
  352 BAD2(M) *SQRTF( C2( M)
C BAD2 IS RMS NOISE
             START CALC OF ERRORS
       FN2 = NSEG -2*MIF (FN2) 310.311.311
  310 FN2 = 0.0311 CONTINUE
      FLUB2(M) ={GOOD2(M)/SQRTF(FN2-1.))*SQRTF(10.219 + 76.00* C2(M)/SIG<br>12(M) + 506.0 * C2(M)**2/SIG2(M)**2)
```

```
506.0 * C2(M)**2/SIG2(M)**2)
```
 $\frac{c}{c}$ 

 $\overline{C}$ 

C

 $-57.$ 

 $\frac{1}{\sqrt{2}}$   $\frac{1}{\sqrt{2}}$   $\frac{1}{\sqrt{2}}$   $\frac{1}{\sqrt{2}}$   $\frac{1}{\sqrt{2}}$   $\frac{1}{\sqrt{2}}$   $\frac{1}{\sqrt{2}}$   $\frac{1}{\sqrt{2}}$ 

 $\ \ \perp$  ,  $\ \ \perp$  ,  $\ \perp$ 

 $1$   $1$   $3$   $1$   $1$   $1$   $1$   $1$   $1$   $1$ 

"'i' Wf >'

 $L$ ة تاكلة التعليمات المعلقة عالمه عن سأله كالأنه لما الألم لأكمانية عالم المساحية المساحية

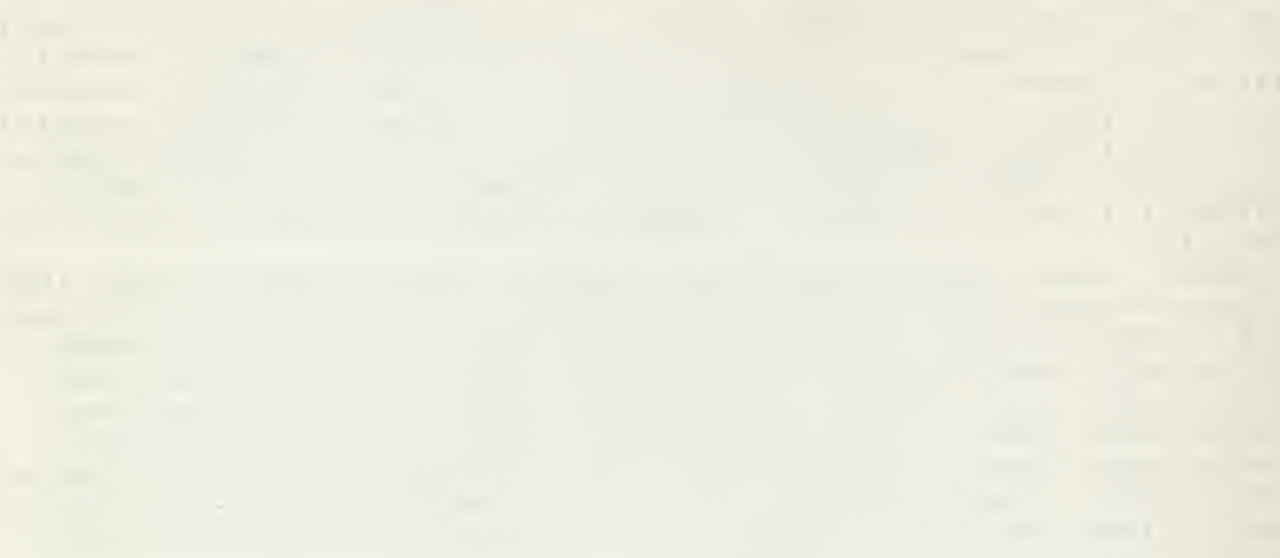

```
FFLUB2(M) = FLUB2(M)/GOOD2(M)GLUB2(M) * (BA02(M)/SQRTF(FN2))*SQRTF( 17.75 + 2.0* SIG2(M)/
     1C2(M)+ 0.28 * SIG2(M)**2/C2(M)**2)
      FGLUB2(M)» GLUB2(M)/BAD2(M)
      FRATI02(M)»GOOD2(M)/BAD2(M)
                                                                       Q
  301 CONTINUE
      END
      SUBROUTINE MAGIC 3
C MAGIC3 USES UNIT AND DOUBLE CELLS
      C \ DIMENSION JOB(10)»Y(200)»X(3»198) »KNIX( 3 )»XABAR( 3 ) »S1 < 3 ) »S2 < 3 ) »ST(
     13),SBAR(3),SIG1(3),GOOD1(3),FBAR(3),C1(3),BAD1(3),FLUB1(3),FFLUB1(
     23) »GLUB1<3) .FGLUBK3) »FRAT 101 ( 3
»G1 ( 3
»G2(3) .G< 3) »GBAR( 3 ) tFLBAR ( 3)
     3,SIG2(3),GOOD2(3),C2(3),BAD2(3),FLUB2(3),FFLUB2(3),GLUB2(3),FGLUB2
     4 < 3 ) » FR AT 102 ( 3 ) »Z < 3 ) » 2BAR ( 3 ) .HOPE ( 3 ) t FJ ( 3 ) » AVGX ( 3 ) • AVGX2 ( 3 ) » BLAH ( 3
     5 •AVG2X(3) •SSX(3) •VARX(3) •STDX(3) •RMSX(3) •ABSSUM(3) •ABSAV(3) •GAUSS(
     63) »FPOS(3)»FNEG(3) .FZERO( 3 ) .SKEWC 3 ) »SKEWAV< 3 ) .SCREWY ( 3 ) tXTRMSl ( 3 )
     7XTRMS2(3),FKC0(3),SIGNAL(3),FN0ISE(3),BLUB1(3),BLUB2(3),PIGLET(8),
     8BULL(8)<br>COMMON
               NMAX, ISTACK, IPEL, IEVENT, IPRONG, IPTCL, PBC, ISCNR, ISCOPE, IDAT
     lE.NtS.Y.NUSED.ISTART.ISTOP.NDONE.NNSEG.NLEFT.NSEG.BETA.X.KNlX.SBAR
     2.SIG1.G00D1.FBAR.C1.BAD1.FLUB1.FFLUB1.GLUB1.FGLUB1.FRATI01.GBAR.
     3FLBAR.SIG2.GOOD2.C2.BAD2.FLUB2.FFLUB2.GLUB2.FGLUB2.FRATI02.ABAR.
     4SIG3.GOOD3»HBAR»C3»BAD3»FLUB3»FFLUB3»GLUB3.FGlUB3.FRATI03.DBAR.'
     5SIG4»G00D4»EBAR.C4»BAD4.FLUB4»FFLUB4tGLUB4»FGLUB4»FRATI04.ZBAR.
     6AVGX,AVGX2,AVG2X,SSX,VARX,STDX,RMSX,ABSSUM,ABSAV,GAUSS,FPOS,FNEG,
     7FZERO, SKEW, SKEWAV, SCREWY, XTRMS1, XTRMS2, XTRMS3, XTRMS4, TEE, TEEHEE,
     8FKCO · SIGNAL · FNOISE · RATIO2 · RATIO3 · BLUB1 · BLUB2 · BLUB3 · BLUB4 · PIGLET ·
     9SMALL, BULL, CLOSE, BEST, ERROR, PV
      COMMON IEDIT. ISP1 » I SP2 . ISP3. ISP4. ISP5»SP1»SP2>SP3 »SP4.SP5#SP6
      A1 = 0.
      A2 = 0.
      A = 0.
      NSTOP = ISTOP - 4DO 401 I = ISTART, NSTOP
  401 A1»A1+ X<2»I)**2
      NSTOP = NSTOP + 2DO 402 I = ISTRT.NSTOPP
  402 A2 = A2 + X(1,1)*+2F5 =NSEG -4
      F6 =NSEG -2
      ABAR = A1/F5 - A2/F6IF(ABAR)403.404»404
  403 ABAR=0.<br>404 SIG3 =
                    (ABAR/(2.**3.15 -1.))GOOD3 = SQRTF(SIG3)C GOOD3 IS RMS SIGNAL
      HBAR = (2.***3.15)*A2/F6 - A1/F5C3 = HBAR/(6.*(2.4*3.15 -1.))IF(C3)405. 406.406
  405 C3=0.
  406 BAD3*SQRTF(C3)
C BAD3 IS RMS NOISE
```
 $\sim$  . The signal of the set of the set of the  $\sim$ 

.<br>من كناك والأستان والمناطق المناطق المناطقة

C

the control of the control of

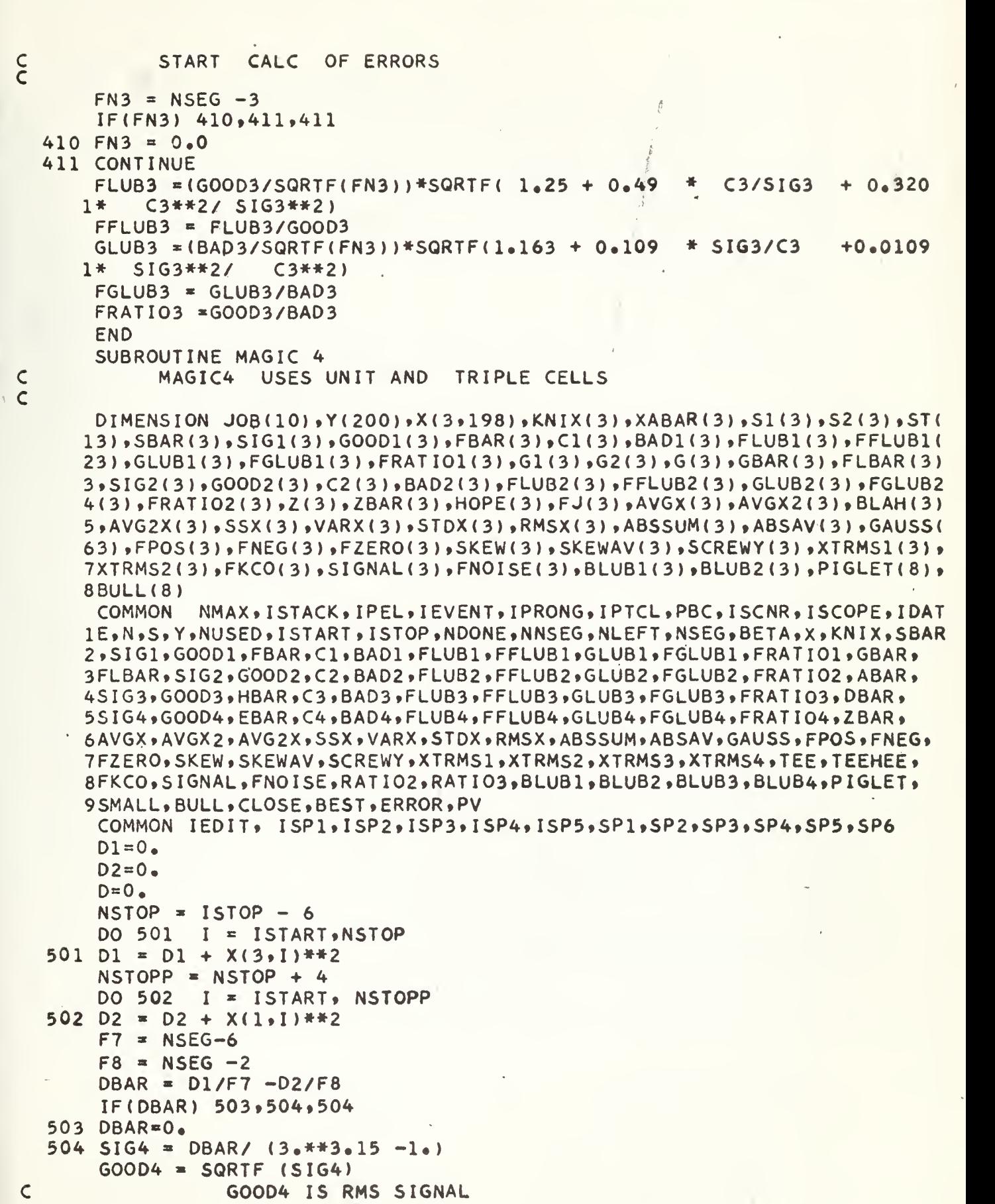

l,

 $\sim$ 

 $\mathcal{A}^{\mathcal{A}}$  .

علما تهم فيستطيع المسترح المشابطة القراعا والمعاملة والترافية الأمراء المخترجة الأمالية والإنتان الأرباني

 $\overline{a}$ 

. <sup>T</sup> .-,-,--,-., ..,.," -. ,— .\_....",.- . . -,

 $\bar{J}$ 

 $\bar{\eta}$ 

 $T\Gamma\overline{\gamma}\overline{\gamma}$ 

A MARA ANG PANG

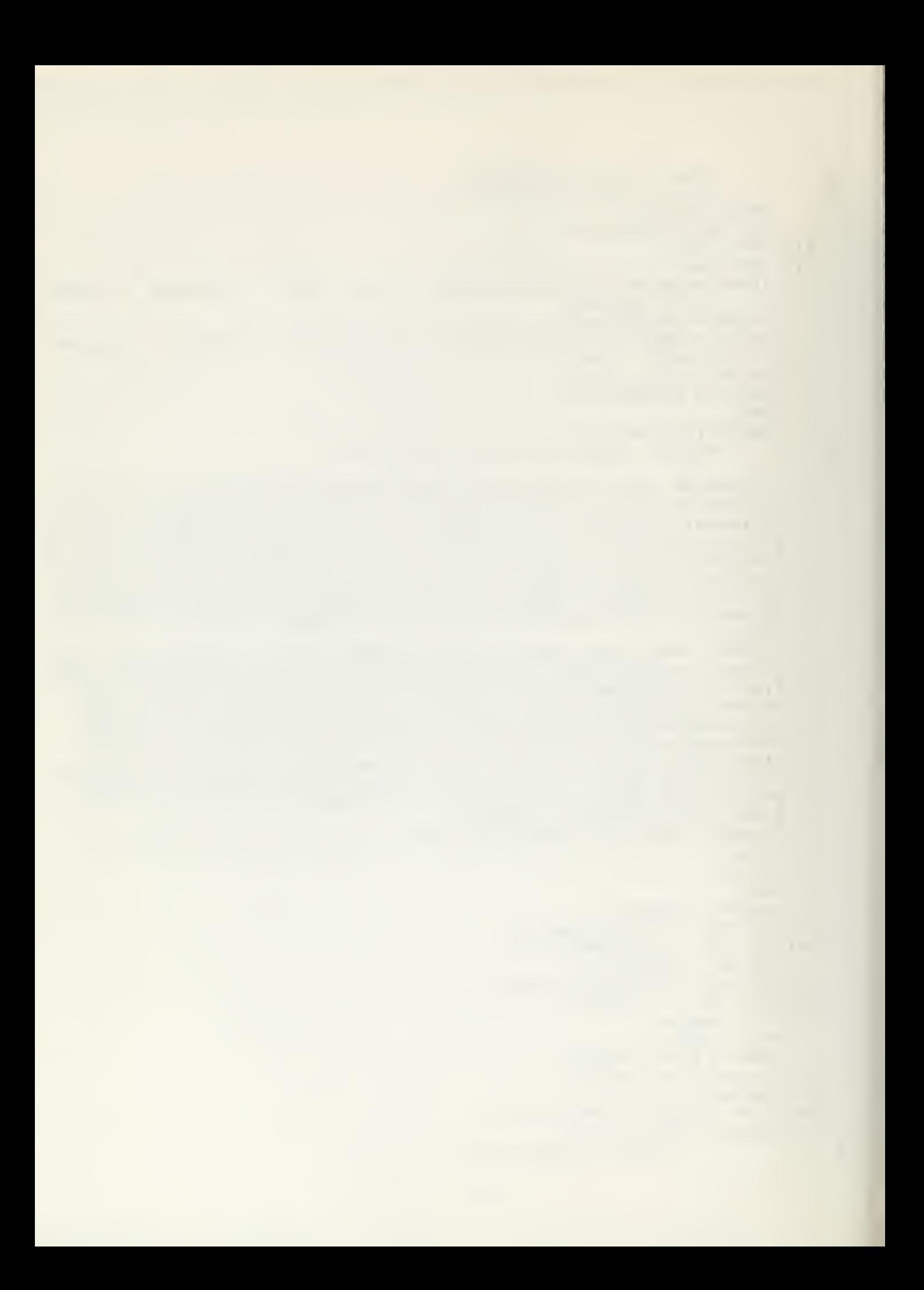

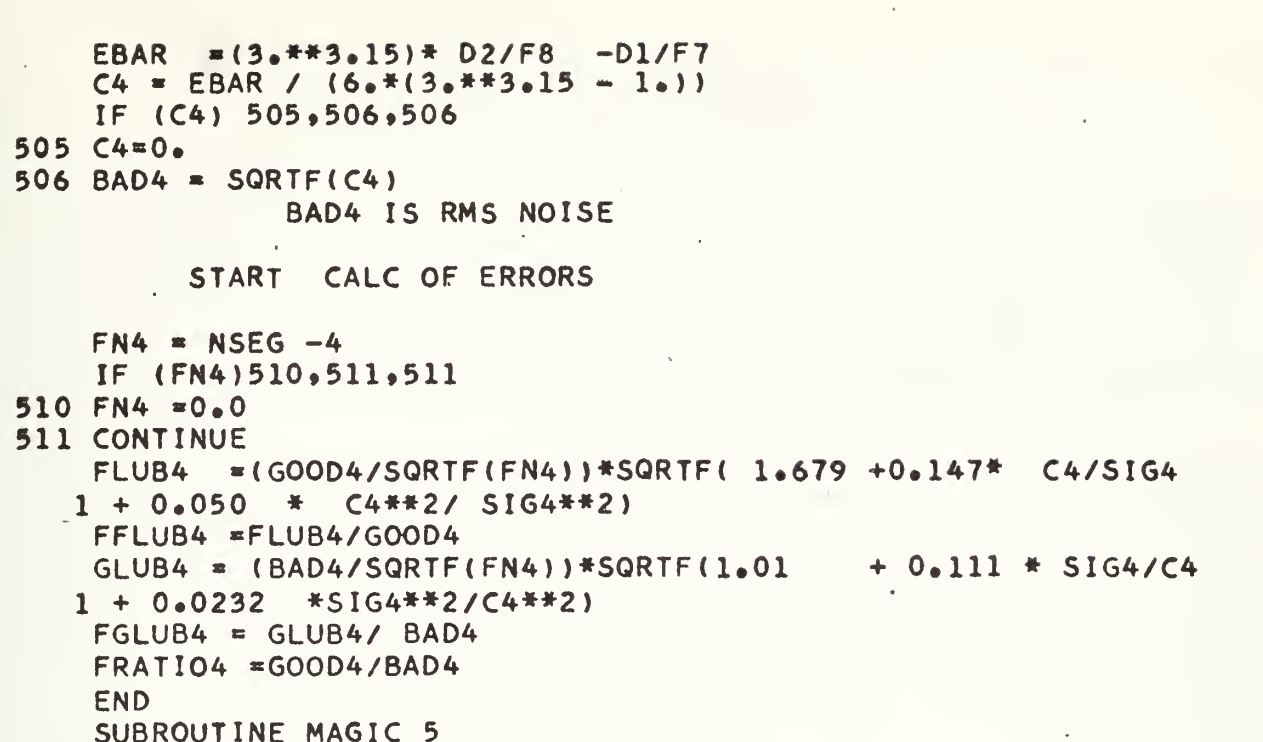

MAGIC5 USES PRODUCTS X(I) AND X(I+3)

DIMENSION JOB(10),Y(200),X(3,198),KNIX(3),XABAR(3),S1(3),S2(3),ST( 13) > SBAR(3) > SIG1(3) > GOOD1(3) > FBAR(3) > C1(3) > BAD1(3) > FLUB1(3) > FFLUB1( 23),GLUB1(3),FGLUB1(3),FRATIO1(3),G1(3),G2(3),G(3),GBAR(3),FLBAR(3) 3,SIG2(3),GOOD2(3),C2(3),BAD2(3),FLUB2(3),FLUB2(3),GLUB2(3),FGLUB2 4(3) FRATIO2(3) +Z(3) +ZBAR(3) +HOPE(3) +FJ(3) +AVGX(3) +AVGX2(3) +BLAH(3) 5,AVG2X(3),SSX(3),VARX(3),STDX(3),RMSX(3),ABSSUM(3),ABSAV(3),GAUSS( 63),FPOS(3),FNEG(3),FZERO(3),SKEW(3),SKEWAV(3),SCREWY(3),XTRMS1(3), 7XTRMS2(3),FKC0(3),SIGNAL(3),FN0ISE(3),BLUB1(3),BLUB2(3),PIGLET(8), 8BULL(8)

NMAX, ISTACK, IPEL, IEVENT, IPRONG, IPTCL, PBC, ISCNR, ISCOPE, IDAT **COMMON** 1E.N.S.Y.NUSED, ISTART, ISTOP, NDONE, NNSEG, NLEFT, NSEG, BETA.X.KNIX, SBAR 2,SIG1,GOOD1,FBAR,C1,BAD1,FLUB1,FFLUB1,GLUB1,FGLUB1,FRATIO1,GBAR, 3FLBAR,SIG2,GOOD2,C2,BAD2,FLUB2,FFLUB2,GLUB2,FGLUB2,FRATIO2,ABAR, 4SIG3,GOOD3,HBAR,C3,BAD3,FLUB3,FFLUB3,GLUB3,FGLUB3,FRATIO3,DBAR, 5SIG4,GOOD4,EBAR,C4,BAD4,FLUB4,FFLUB4,GLUB4,FGLUB4,FRATIO4,ZBAR, 6AVGX,AVGX2,AVG2X,SSX,VARX,STDX,RMSX,ABSSUM,ABSAV,GAUSS,FPOS,FNEG, 7FZERO.SKEW.SKEWAV.SCREWY.XTRMS1.XTRMS2.XTRMS3.XTRMS4.TEE.TEEHEF. 8FKCO, SIGNAL, FNOISE, RATIO2, RATIO3, BLUB1, BLUB2, BLUB3, BLUB4, PIGLET, 9SMALL, BULL, CLOSE, BEST, ERROR, PV

COMMON IEDIT, ISP1, ISP2, ISP3, ISP4, ISP5, SP1, SP2, SP3, SP4, SP5, SP6 DO 601 M=1,3  $Z(M)=0$ .

```
NSTOP = ISTOP - 2*M - 3DO 602 I = ISTAT, NSTOP
```

```
602 Z(M) = Z(M) + X(M, I) * X(M, I+3)
```

```
= NSEG -2*M -2F9
```

```
601 ZBAR(M) = Z(M)/F9END
```

```
SUBROUTINE MAGIC 6
```
 $\mathsf{C}$  $\mathsf{C}$  $\overline{c}$ 

 $\overline{\mathsf{C}}$ 

 $\mathsf{C}$  $\mathsf{C}$ 

 $\mathsf{C}$ 

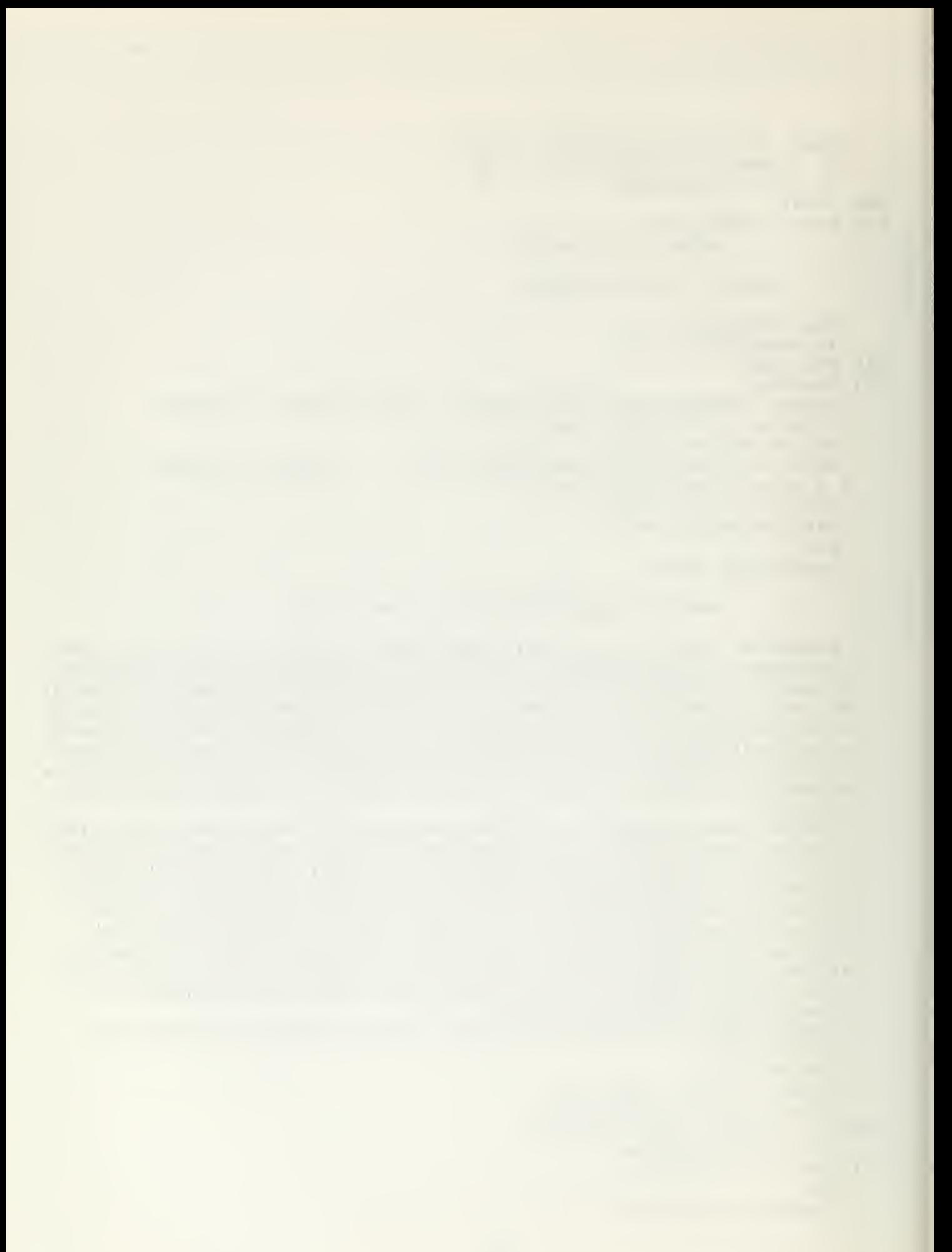

## END SUBROUTINE HORNY C HORNY LOOKS AT THE ACTUAL DISTRIBUTIONS. THIS IS AN C<br>C IMPORTANT STEP IN REACHING NIRVANA. C IMPORTANT STEP IN REACHING NIRVANA. DIMENSION JOB(10),Y(200),X(3,198),KNIX(3),XABAR(3),S1(3),S2(3),ST( |  $13$ )  $\overline{\phantom{0}}$   $\overline{\phantom{0}}$ SBAR(3)  $\overline{\phantom{0}}$   $\overline{\phantom{0}}$   $\overline$ 23) .GLUBK3) .FGLUBK3) .FRATIOK3) .GK3) »G2(3) »G ( <sup>3</sup> ) .GBAR ( <sup>3</sup> ) » FLBAR ( <sup>3</sup> ) 3»SIG2(3).GOOD2(3) »C2 ( <sup>3</sup> <sup>&</sup>gt; »BAD2 <sup>&</sup>lt; <sup>3</sup> ) .FLUB2(3) »FFLUB2(3) »GLUB2(3) .FGLUB2 4(3) »FRATI02(3) »Z(3) »ZBAR(3) »HOPE(3) »FJ( 3) »AVGX(3) .AVGX2(3) .BLAH(3) 5»AVG2X(3) »SSX(3)»VARX(3) tSTDX(3) »RMSX(3) »ABSSUM(3) »ABSAV(3) GAUSS  $63)$  »FPOS(3) »FNEG(3) »FZERO(3) »SKEW(3) »SKEWAV(3) »SCREWY(3) »XTRMS1(3) » 7XTRMS2(3) »FKCO(3) »SIGNAL(3) »FNOISE(3) »BLUB1(3) »BLUB2(3) »PIGLET(8) » 8BULL(8) COMMON NM AX \* <sup>I</sup> STACK <sup>I</sup> PEL » <sup>I</sup> EVENT , <sup>I</sup> PRONG , <sup>I</sup> PTCL » PBC » <sup>I</sup> SCNR . <sup>I</sup>SCOPE » <sup>I</sup> DAT 1E.N.S.Y.NUSED.ISTART.ISTOP.NDONE.NNSEG.NLEFT.NSEG.BETA.X.KNIX.SBAR 2,SIG1,GOOD1,FBAR,C1,BAD1,FLUB1,FFLUB1,GLUB1,FGLUB1,FRATIO1,GBAR, 3FLBAR, SIG2, GOOD2, C2, BAD2, FLUB2, FFLUB2, GLUB2, FGLUB2, FRATIO2, ABAR, 4S IG3 .GOOD3 .HBAR.C3.BAD3.FLUB3.FFLUB3.GLUB3.FGlUB3.fr AT <sup>1</sup> 03 »DBAR» 5SIG4»G00D4»EBAR,C4.BAD4.FLUB4,FFLUB4»GLUB4»FGLUB4.FRATI04,ZBAR, 6AVGX.AVGX2.AVG2X.SSX.VARX.STDX.RMSX.ABSSUM.ABSAV.GAUSS.FPOS.FNEG. 7FZERO, SKEW, SKEWAV, SCREWY, XTRMS1, XTRMS2, XTRMS3, XTRMS4, TEE, TEEHEE. 8FKCO, SIGNAL, FNOISE, RATIO2, RATIO3, BLUB1, BLUB2, BLUB3, BLUB4, PIGLET, 9SMALL. BULL. CLOSE. BEST. ERROR »PV COMMON IEDIT. <sup>I</sup> SP1 • <sup>I</sup>SP2 . ISP3. <sup>I</sup> SP4. ISP5.SP1 »SP2 »SP3 .SP4.5P5 ,SP6 DO 701 M=1.3  $HOPE(M)=0.$  $NSTOP = ISTOP -2*M$  $DO 702 I = ISTART \, NSTOP$ 702 HOPE(M) =HOPE(M) + X(M»I)  $FJ(M) = NSEG - 2*M$ IF (FJ(M)) 7002.7002.7003  $7003$  AVGX(M) = HOPE(M)/FJ(M)  $AVGX2(M) = AVGX(M)**2$  $BLAH(M)=0.$  $DO 703 I = ISTART, NSTOP$  $703$  BLAH(M) = BLAH(M) + X(M, I)\*\*2  $AVG2X(M) = BLAH(M)/FJ(M)$  $SSX(M) = AVG2X(M) - AVGX2(M)$  $VARY(M) = FJ(M)*SSX(M)/(FJ(M)-1.)$ STDX(M)» SQRTF(VARX(M)  $RMSX(M) = SQRTF(AVG2X(M))$  $ABSSUM(M) = 0.0$  $FPOS(M) = 0.0$  $FNEG(M) = 0.0$  $FZERO(M) = 0.0$ DO 704 I = ISTART, NSTOP  $ABSSUM(M) = ABSSUM(M) + ABSF(X(M, I))$  $IF (X(M, I)) 705,706,707$ 705 FNEG(M) = FNEG(M) +  $1.0$ GO TO 704  $706$  FZERO(M) = FZERO(M) + 1.0 GO TO 704  $707$  FPOS(M) = FPOS(M) + 1.0

Uj<u>. -</u>

.<br>يتمرد الحدة كالجانب، يتمرك المستقرة الموارق عام الم

 $-61-$ 

i i

C

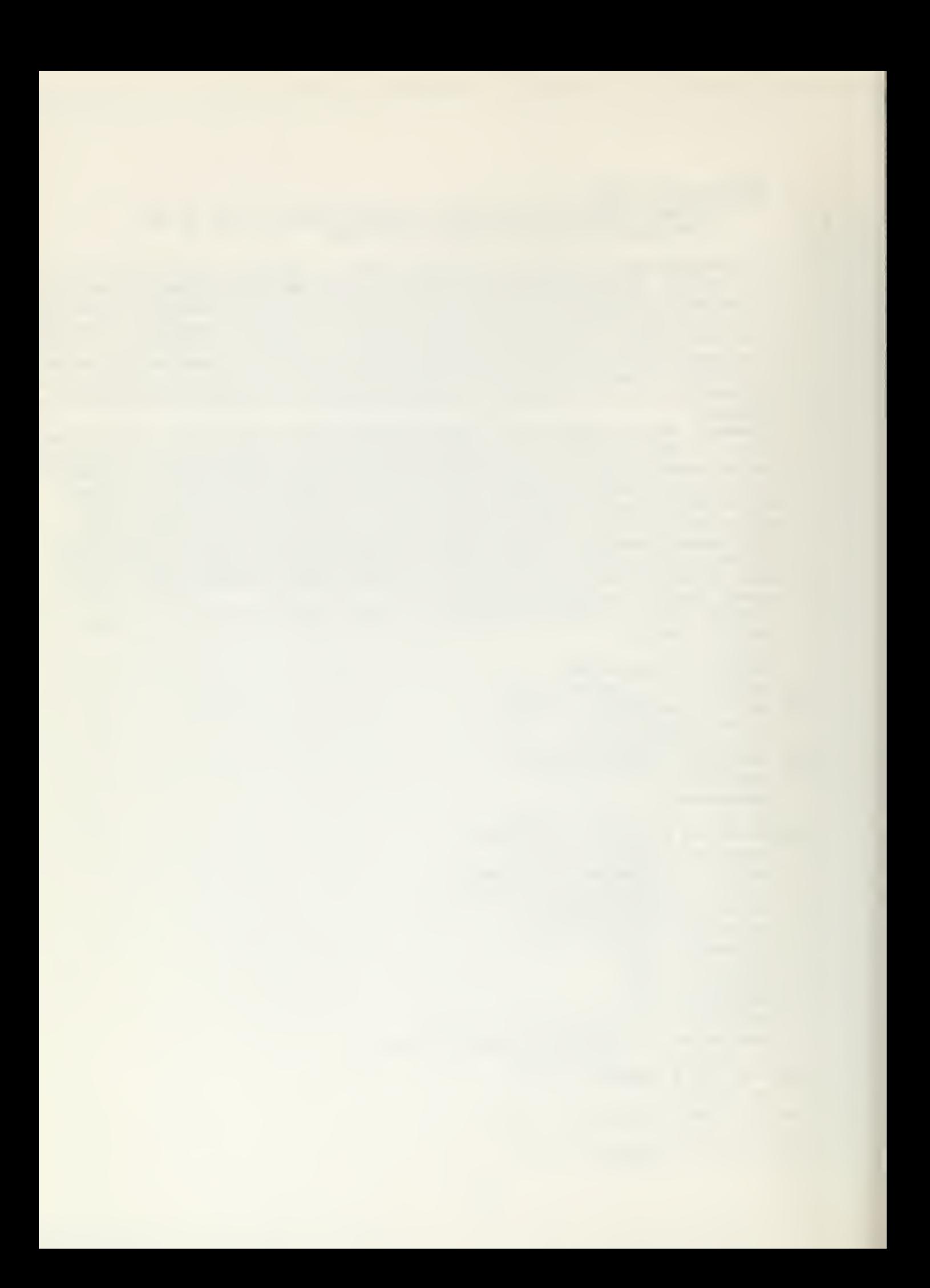

```
704 CONTINUE
      ABSAV(M) = ABSSUM(M) / FJ(M)GAUSS(M) = ABSAV(M) / (0.9914 * RMSX(M))\mathsf CLOOK FOR SKEWNESS NOW
      SKEW(M) = 0.DO 708 I = ISTAT, NSTOP
  708
SKEW(M)« $KEW(M)+ <X(M,I) - AVGX(M))**3
      SKEWAV(M) = SKEW(M)/ FJ(M)701
SCREWY(M) « SKEWAV(M)/(STDX(M) )**3
C SCREWY(M) IS THE DIMENSIONLESS SKEWNESS<br>C COEFFICIENT FOR THE X DISTRIBUTION
                 C COEFFICIENT FOR THE X DISTRIBUTION
 7002 CONTINUE
      END
      SUBROUTINE COMPARE
\mathsf CCOMPARE COMPARES THE OBSERVED X DISTRIBUTION
C
            AND THE CALCULATED VARIANCES AND FINDS THEORETICAL SIGNAL
C
       DIMENSION JOB(10),Y(200),X(3,198),KNIX(3),XABAR(3),S1(3),S2(3),ST(
     13) »SBAR(3) »SIG1(3) »GOOD1(3) »FBAR(3) »C1(3) »BAD1(3) »FLUB1(3) »FFLUB1(
     23) 96LUB1(3) 95GLUB1(3) 95FRAT IO1(3) 961(3) 962(3) 96(3) 96BAR(3) 95LBAR(3)
     3»SIG2(3).GOOD2(3) »C2 ( 3 ) .BAD2 ( 3 ) .FLUB2(3) »FFLUB2(3) »GLUB2(3) .FGLUB2
     4(3) \frac{1}{2}FRATIO2(3) \frac{1}{2}Z(3) \frac{1}{2}ZBAR(3) \frac{1}{2}HOPE(3) \frac{1}{2}FJ(3) \frac{1}{2}AVGX(3) \frac{1}{2}AVGX2(3) \frac{1}{2}BLAH(3)
     5»AVG2X(3) »SSX(3) »VARX(3) »STDX(3) »RMSX(3) ABSSUMt 3 ) » ABSAV( 3 ) GAUSS
     63) »FPOS(3) »FNEG(3) »FZERO(3) »SKEW(3) »SKEWAV(3) »SCREWY(3) »XTRMS1(3) »
     7XTRMS2(3) »FKCO(3) »SIGNAL(3) »FNOISE(3) »BLUB1(3) »BLUB2(3) »PIGLET(8) » 8BULL(8) »FNSQ(3)
      COMMON NMAX.ISTACK. I PEL » I EVENT, I PRONG. I PTCL »PBC» I SCNR. I SCOPE. I DAT
     1E, N, S, Y, NUSED, ISTART, ISTOP, NDONE, NNSEG, NLEFT, NSEG, BETA, X, KN I X, SBAR
     2.SIG1.GOOD1.FBAR.C1.BAD1.FLUB1.FFLUS1.GLUB1.FGLUB1.FRATIO1.GBAR.
     3FLBAR.SIG2.GOOD2.C2.BAD2.FLUB2.FFLUB2.GLUB2.FGLUB2.FRATI02.ABAR,
     4S I G 3. GOOD3. HBAR. C3 .BAD3.FLUB3.FFLUB 3 .GLUB3.FGLUB3.FR AT 1 03 »DBAR»
     5SIG4,GOOD4,EBAR,C4,BAD4,FLUB4,FFLUB4,GLUB4,FGLUB4,FRATIO4,ZBAR,
     6AVGX.AVGX2.AVG2X.SSX.VARX. ST DX.RMSX.ABSSUM.ABSAV, GAUSS. FPOS.FNEG,
     7FZERO, SKEW, SKEWAV, SCREWY, XTRMS1, XTRMS2, XTRMS3, XTRMS4, TEE, TEEHEE,
     8FKCO, SIGNAL, FNOISE, RATIO2, RATIO3, BLUB1, BLUB2, BLUB3, BLUB4, PIGLET,
     9SMALL, BULL, CLOSE, BEST, ERROR.PV
      COMMON IEDIT, I SP1 , I SP2 , ISP3, I SP4, ISP5,SP1 ,SP2 ,SP3 ,SP4,SP5,SP6
      DO 801 M=1,3
       XTRMS1(M) = SQRTF( SIG1(M) +6*CL(M))801 XTRMS2(M) =SQRTF( SIG2(M) +6.*C2(M))
       XTRMS3 =SQRTF( SIG3 +6.*C3)
       XTRMS4 = SQRTF( SIG4 +6. *C4)C THESE SHOULD EQUAL THE STANDARD DEVIATION OF THE
            OBSERVED X DISTRIBUTION OR RMS VALUE OF X
C
CFIND THE EXPECTED RMS SIGNAL FROM KNOWN ENERGY
c
c EVALUATE SCATTERING FACTOR
      DO 802 M = 1,3GO TO (803,804, 805),
  803 TEE = S
      GO TO 806
  804 TEE = 2.75GO TO 806
  805 TEE = 3.75
```
\ '

<u>" يستعملها المستحدث المستقطعة الأمرية المستقطعة المستقطعة المستقطعة المستقطعة المستقطعة المستقطعة المستقطعة ال</u>

)

**STATISTICS** 

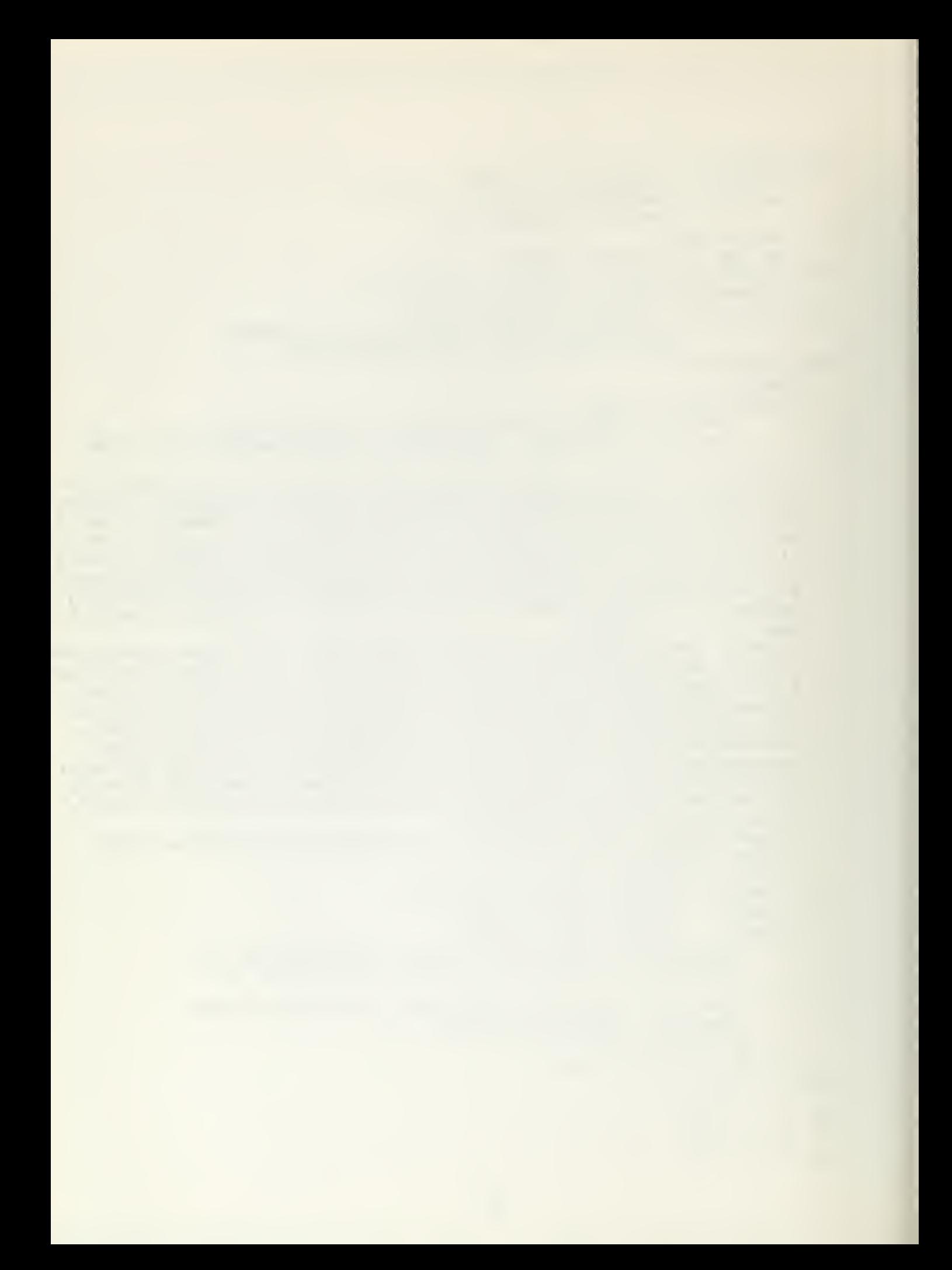

```
806 TEEHEE = TEE/(.23 + .77* BETA**2)<br>FKCO(M)= SQRTF(675.*(.09 +.272*LOG10F(5.*TEEHEE)))
      IF(PBC)
                 807,807,808
  807 SIGNAL =999.
 8007 GO TO 802
  808 SIGNAL(M) =FKCO(M)* TEE**1.5 *SQRTF(3.1416/2.)/(573.*PBC)
  802 CONTINUE
                 SIGNAL(M) IS EXPECTED RMS SIGNAL FOR CELL M TIMES UNIT
C
\overline{C}NOW FIND REQUIRED RMS NOISE
      DO 809 M=1.3
      FNSQ(M) = AVG2X(M) - SJGNAL(M) **2
      IF (FNSQ(M))
                      850,809,809
  850 FNSQ(M) = 0.0809 FNOISE(M) = SQRTF(FNSQ(M)/6.0)
      RATIO2 = FNOISE(2)/FNOISE(1)
      RATIO3 = FNOISE(3)/FNOISE(1)
\mathsf{C}COMPOUND THE CALCULATED VARIANCES OF GOOD AND BAD
      DO 810 M=1.3
      BLUB1(M) = SQRTF(FLUB1(M) * * 2 + 6. * GLUB1(M) * * 2)
  810 BLUB2(M) =SQRTF(FLUB2(M)**2 + 6.*GLUB2(M)**2)
      BLUB3 =SQRTF(FLUB3**2 +6.*GLUB3**2)
      BLUB4
                \approxSQRTF(FLUB4**2 +6.*GLUB4**2)
      DO 811 M=1,3
      IF(M-1) 812,813,812813 DO 814 L=1,3LL=L+30X(M, LL) = GOOD(L)814 X(M, LL+3) = GOOD2(L)
      X(M, 37) = GOOD3X(M, 38) = 600D4GO TO 811
  812 IF(M-2) 815,816,815
  816 DO 817 L=1,3
      LL = L+30X(M, LL) = GOOD1(L) + FLUB1(L)817 X(M, LL+3) = 600D2(L) + FLUB2(L)X(M, 37) = GOOD3 + FLUB3X(M, 38) = GOOD4 + FLUB4GO TO 811
  815 DO 818 L=1,3
      LL = L + 30X(M, LL) = GOOD1(L) - FLUB1(L)818 X(M, LL+3) = GOOD2(L) - FLUB2(L)X(M, 37) = GOOD - FLUB3X(M, 38) = GOOD4 - FLUB4811 CONTINUE
      DO 820 K=1,3
      DO 821 J=1,8IF(J-3) 822, 822, 823822 FM=J
      JJ=J
      GO TO 821
  823 IF (J-6) 824,824,825
  824 FM = J-3
```
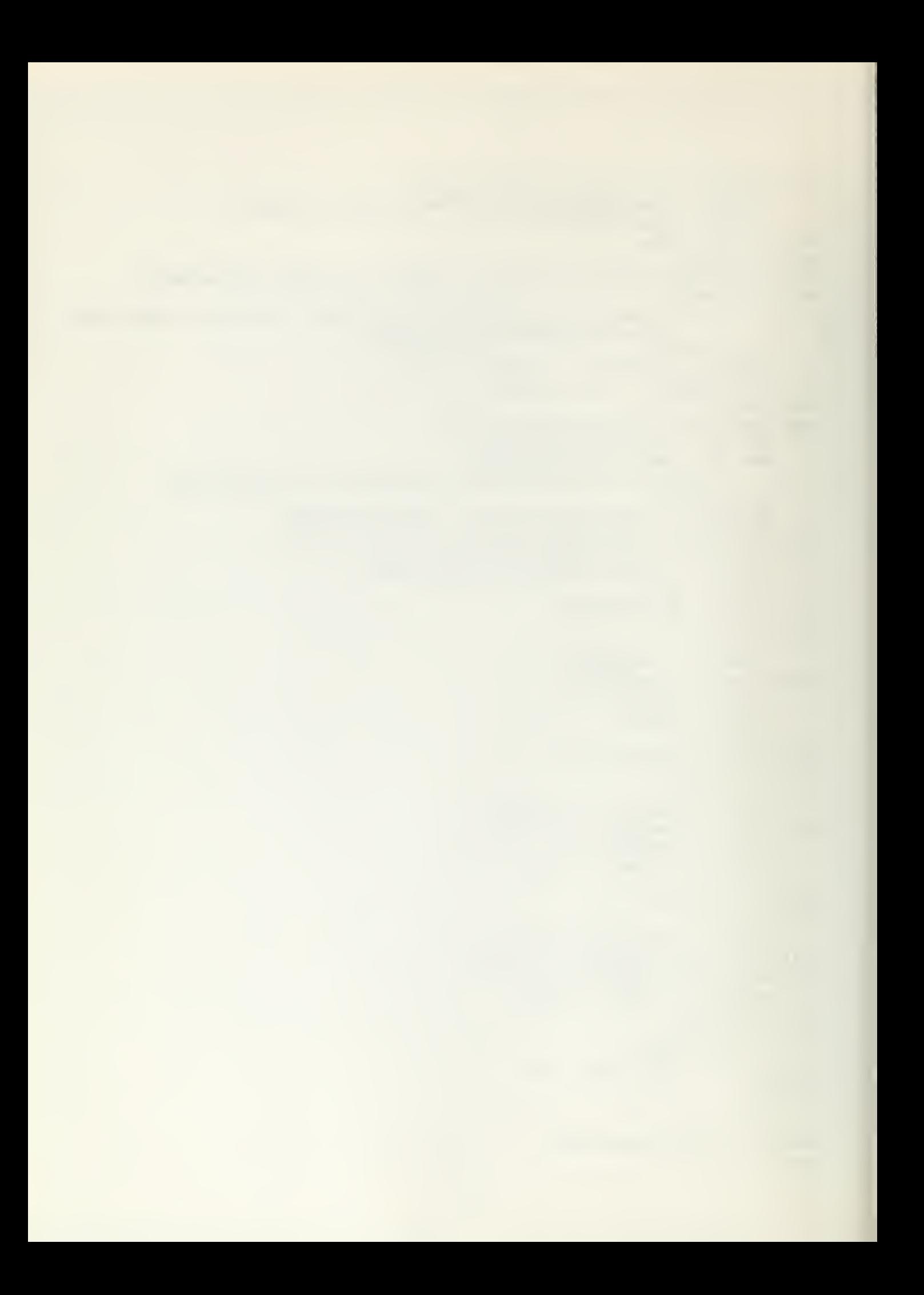
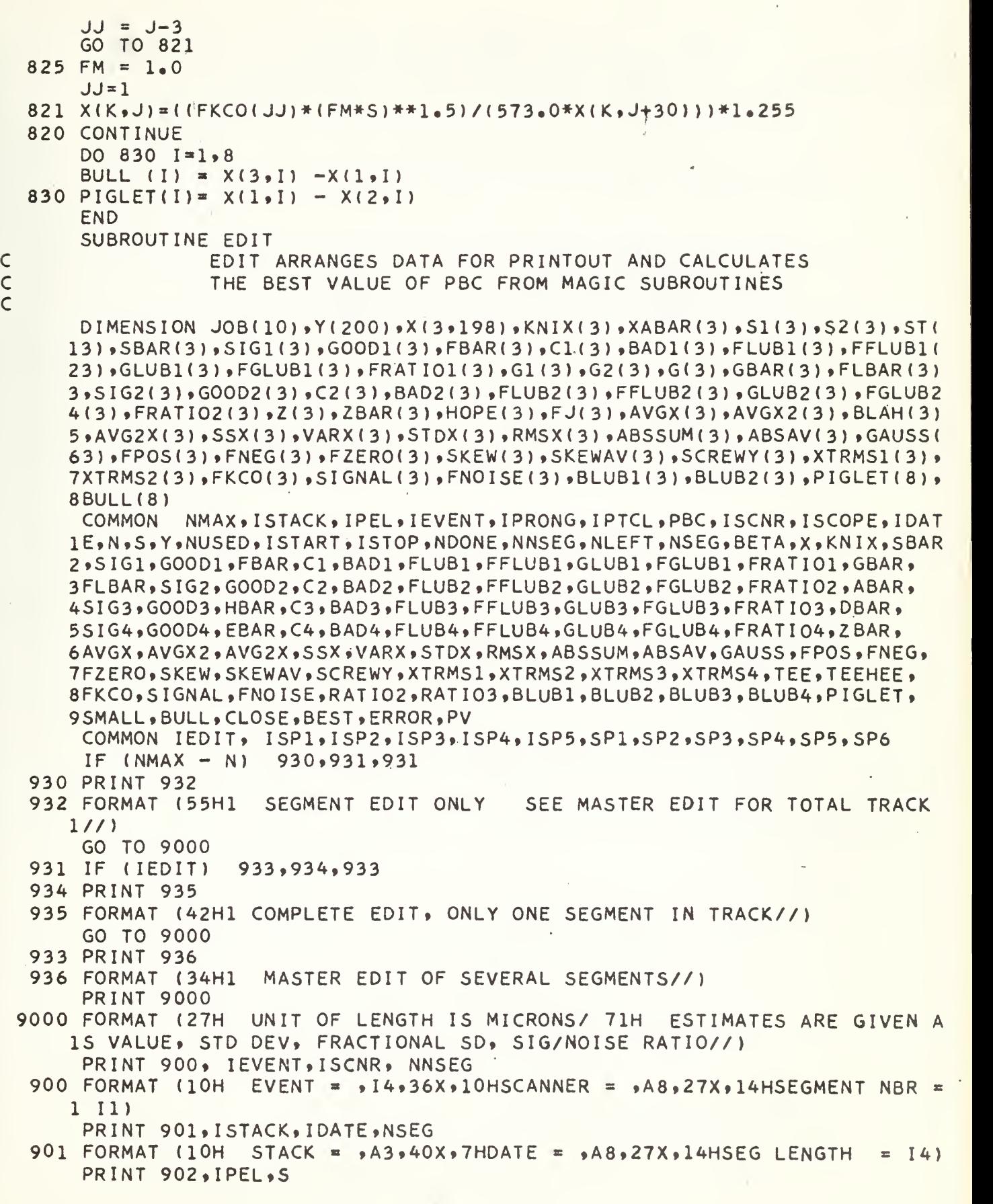

. —^^.

 $-64-$ 

 $\mathcal{L} = \frac{1}{2}$ 

 $\hat{\vec{r}}$ 

 $\bar{\mathcal{A}}$ 

C

 $\frac{1}{1}$ 

 $\mathcal{L}_{\mathcal{A}}$ 

**PERMANENT** 

[남는 ]

P)

C<br>C<br>C

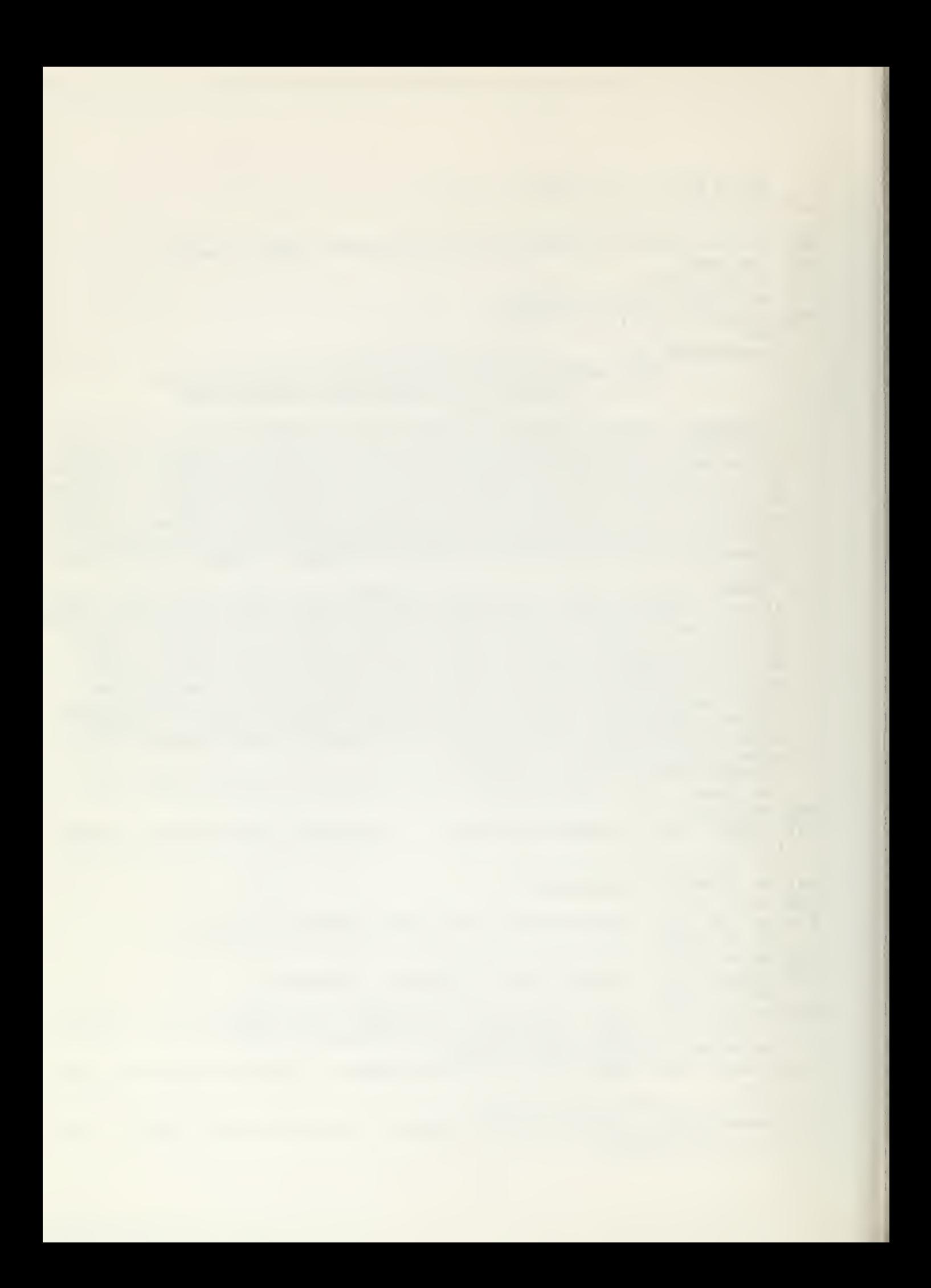

```
902 FORMAT (10H PLATE = , 13,82X, 14HUNIT CELL
                                                   = F5.01PRINT 903, IPRONG, IPTCL, N
903 FORMAT (10H PRONG = \sqrt{12}, 29X, 19HTYPE OF PARTICLE = \sqrt{14}, 27X, 14HTOTA
   IL DATA
            = 13/7PRINT 904. PBC
904 FORMAT (24H . INPUT VALUE FOR PBC = 5F6.054H MEV//)
    PRINT 905
905 FORMAT (46HDATA CALCULATED FROM THE OBSERVED DISTRIBUTION/)
    PRINT 906
906 FORMAT(34X, 3HM=1, 17X, 3HM=2, 17X, 3HM=3)
    PRINT 907,AVGX(1),AVGX(2),AVGX(3),RMSX(1),RMSX(2),RMSX(3),STDX(1),
   1STDX(2), STDX(3), ABSAV(1), ABSAV(2), ABSAV(3), GAUSS(1), GAUSS(2),
   2GAUSS(3), FPOS(1), FPOS(2), FPOS(3), FNEG(1), FNEG(2), FNEG(3), FZERO(1),
   3FZERO(2), FZERO(3), KNIX(1), KNIX(2), KNIX(3), SCREW(1), SCREW(2),
   4SCREWY(3)
907 FORMAT(10X,6HMEAN X, 12X, 100, 210X, 100, 210X, 100, 210X, 5HRMS X, 13X, 13X1F10.2,2(10X,F10.2)/10X,13HSTD DEVIATION,5X,F10.2,2(10X,F10.2)/10X,
   210HMEAN ABS X, 8X, F10.2, 2(10X, F10.2)/10X, 10HGAUSS TEST, 8X, F10.2,
   32(10X,F10,2)/10X,10HNBR POS X,8X,F10.0,2(10X,F10.0)/10X,10HNBR NE
       X_98X_9F10_90_2(10X_9F10_90)/10X_910HNBR ZERO X_98X_9F10_90_2(10X_9F10_90)4G5/10X,11HNBR CASTOUT,7X,110,2(10X,110)/10X,8HSKEWNESS,10X,F10.2,2(1
   60X \cdot 10 \cdot 2111PRINT 908
908 FORMAT (30H
                  COMPARISON BETWEEN ESTIMATES// )
    PRINT 909
909 FORMAT(15X,5HINPUT,10X,7HMAGIC 1,17X,7HMAGIC 2,17X,7HMAGIC 3,
   117X, 7HMAGIC 4/1PRINT 910, SIGNAL(1), GOOD1(1), FLUB1(1), FFLUB1(1), FRATIO1(1),
   1G00D2(1),FLUB2(1),FFLUB2(1),FRATIO2(1),G00D3,FLUB3,FFLUB3,
   2FRATI03, GOOD4, FLUB4, FFLUB4, FRATI04
910 FORMAT (12H RMS SIGNAL, 3X, F5.2, 5X, 4(F4.2, X, F4.2, 1X, F4.2, X, F4.1,
   15X)PRINT 911, (SIGNAL(M), GOOD1(M), FLUB1(M), FFLUB1(M), FRATIO1(M),
   1GOOD2(M),FLUB2(M),FFLUB2(M),FRATIO2(M),M=2,3)
911 FORMAT (15X, F5.2, 5X, 2(F4.2, X, F4.2, X, F4.2, X, F4.1, 5X))
    PRINT 912, FNOISE(1), BAD1(1), GLUB1(1), FGLUB1(1), FRATIO1(1), BAD2(1)
   1,GLUB2(1),FGLUB2(1),FRATIO2(1),BAD3,GLUB3,FGLUB3,FRATIO3,BAD4,
   2GLUB4, FGLUB4, FRATIO4
912 FORMAT (12H RMS NOISE, 3X, F5, 2, 5X, 4(F4, 2, X, F4, 2, 1X, F4, 2, X,
   1F4.1.5X)PRINT 911, (FNOISE(M), BAD1(M), GLUB1(M), FGLUB1(M), FRATIO1(M),
   1BAD2(M), GLUB2(M), FGLUB2(M), FRATIO2(M), M=2,31PRINT 913, RMSX(1), XTRMS1(1), XTRMS2(1), XTRMS3, XTRMS4
913 FORMAT (7H RMS X, 8X, F5.2, 10X, F5.2, 3(20X, F5.2))
    PRINT 914, RMSX(2), XTRMS1(2), XTRMS2(2)
914 FORMAT (15X, F5, 2, 10X, F5, 2, 20X, F5, 2)PRINT 915, RMSX(3), XTRMS1(3), XTRMS2(3)
915 FORMAT (15X, F5.2, 10X, F5.2, 20X, F5.2 ///)
916 PRINT 917
917 FORMAT(44HCALCULATED VALUES OF PBC FROM MAGIC ROUTINES//)
    PRINT 918, (X(1, 1), BULL(L), PRIGLET(L), X(3, 1), X(2, 1), L=1, 8)918 FORMAT(7H PV = 56.0,4H MEV, 6H PLUS 56.0,7H MINUS 56.0,
   110H
        RANGE
                  5F6.054H TO 5F6.01PRINT 940,ZBAR(1),ZBAR(2),ZBAR(3)
```
- 940 FORMAT (14HOMAGIC 5 SAYS , 3(F6.3,2X)/) **PRINT 941**
- 941 FORMAT(55HTHIS WORK CHEERFULLY PERFORMED BY NIRVAVA YELLOW END END

 $-64$ 

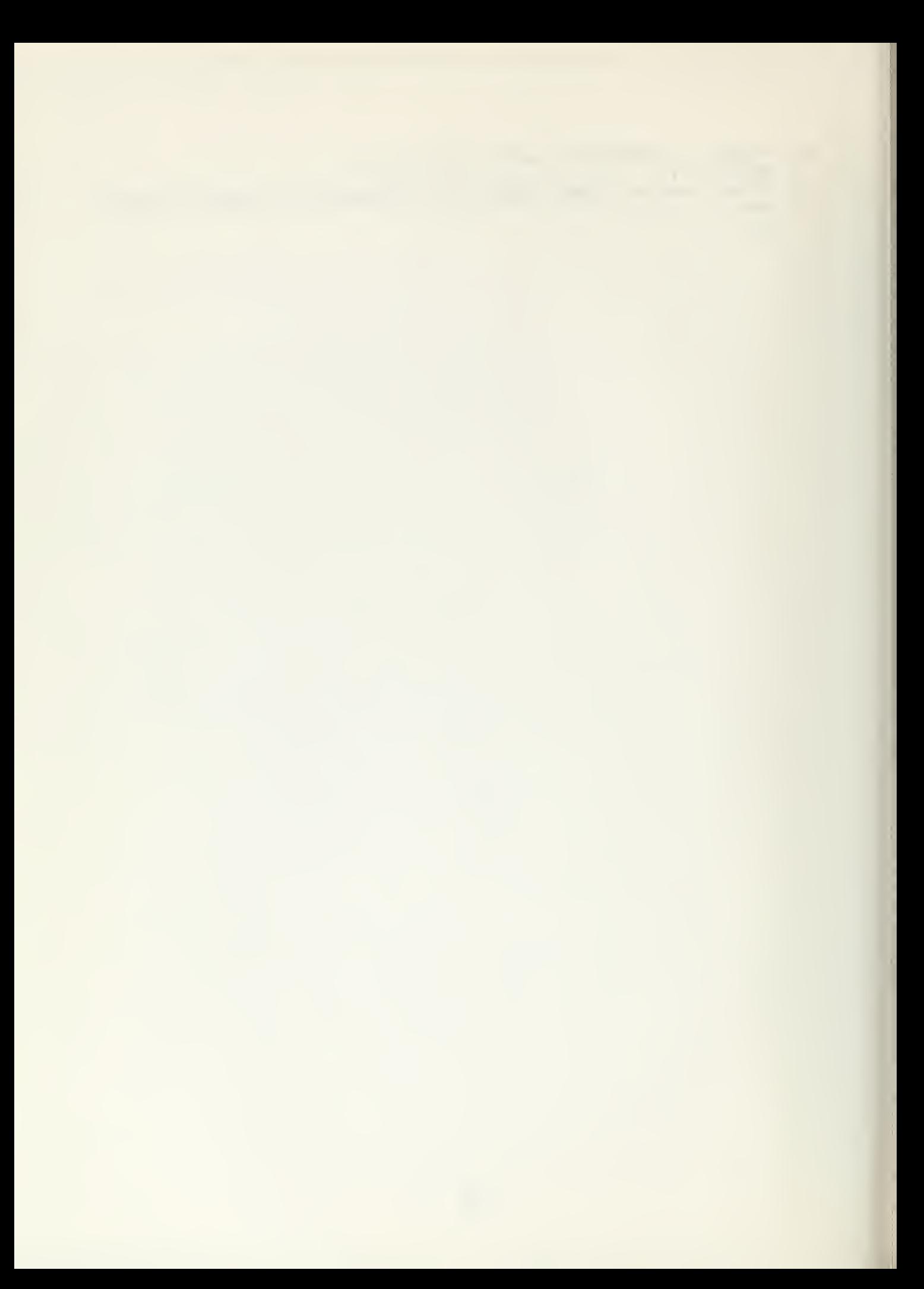

## Acknowledgements

We wish to express our gratitude to Dr. John N. Dyer for his enthusiastic leadership and support from inception to completion of this project. His wide background in the field of nuclear research emulsions made his advice and suggestions invaluable. We wish to thank Dr. Fred R, Buskirk for many discussions covering theoretical aspects of problems encountered.

We are indebted to Dr. Franz Bumiller for his assistance in exposing the stack at the Stanford linear accelerator, to the linear accelerator crew for their patience and hard work through a long night, and to the Lawrence Radiation Laboratory, University of California, Berkeley, for development and mounting of the stack.

Our thanks to Mrs. Suzy Wagner for many hours of careful, exacting scanning.

The Koristka microscope was kindly furnished by Dr. Robert Hofstadter of Stanford University.

 $\begin{array}{c} \begin{array}{c} \begin{array}{c} \end{array} \end{array} \end{array}$ 

## BIBLIOGRAPHY

- 1. W.H. Barkas, Nuclear Research Emulsions (Academic Press, New York, 1963) Vol. I.
- 2. B. Jongejans, Nuovo cimento 16, 625 (1960).
- 3. K.I. Alekseyeva, G.B. Zhdanov, M.J. Tretyakova, V.N. Zytovitch, and M.N. Shcherbakova, Proceedings of the IV International Conference on Nuclear Photography, Munich, 1962, 558 (1963),
- 4. B. Stiller, Proceedings of the IV International Conference on Nuclear Photography, Munich, 1962, 542 (1963)
- 5. J.N. Dyer, F.R. Buskirk, H.D. Hanson, R.N. Weidman, and W.R. Seng, V International Conference on Nuclear Photography, Cern, 1964.
- 6. P.H. Fowler, Phil. Mag (7) 41, 169 (1950).
- 7. W.T. Scott, Phys. Rev. 85, 245 (1952).
- 8. W.H. Barkas, Nuclear Research Emulsions (Academic Press, New York, 1963) Vol. I, p. 288.
- 9. M. di Corato, D. Hirschberg, and B. Locatelli, Nuovo cimento, Supp. 12, 169 (1950).

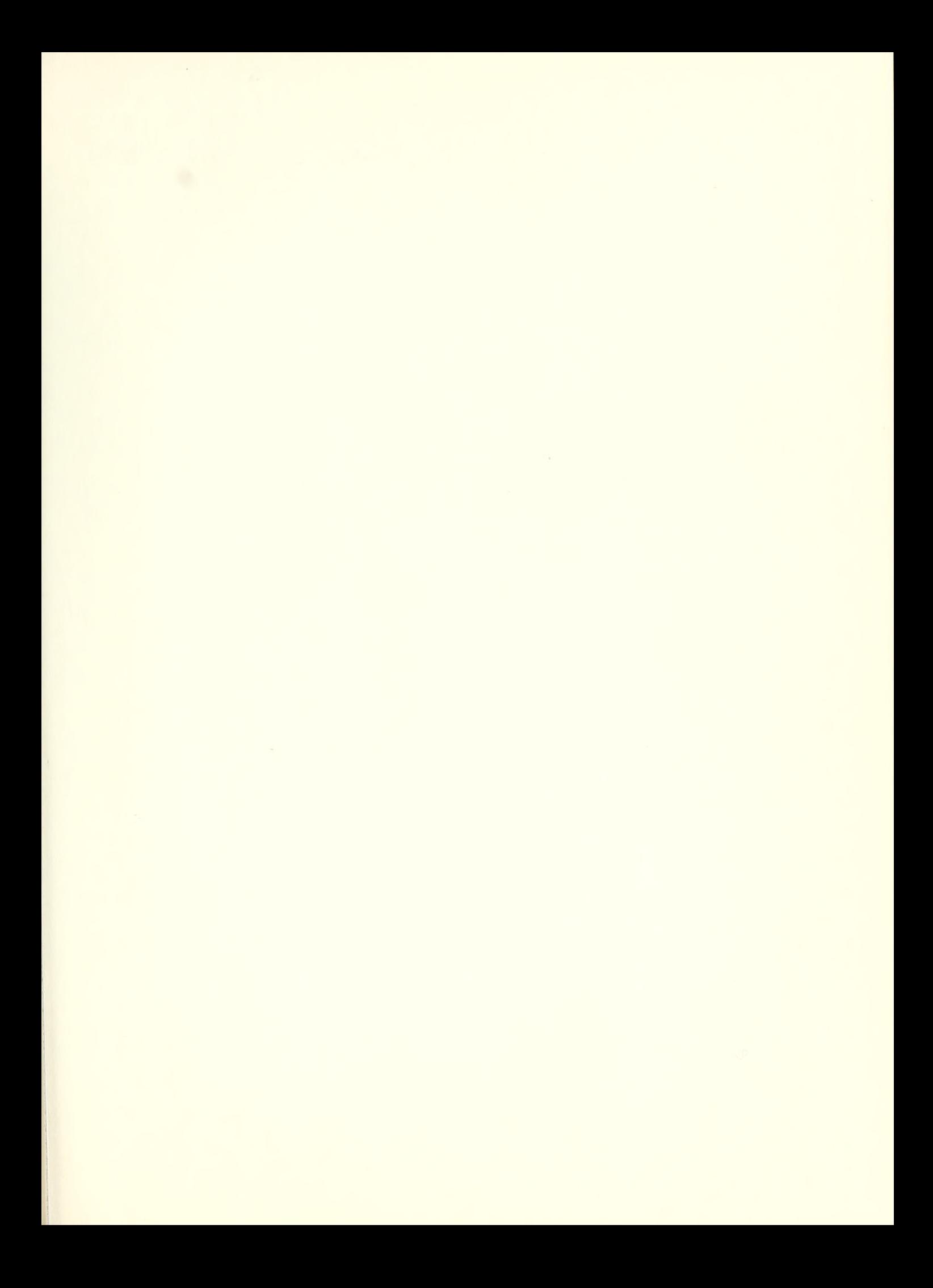

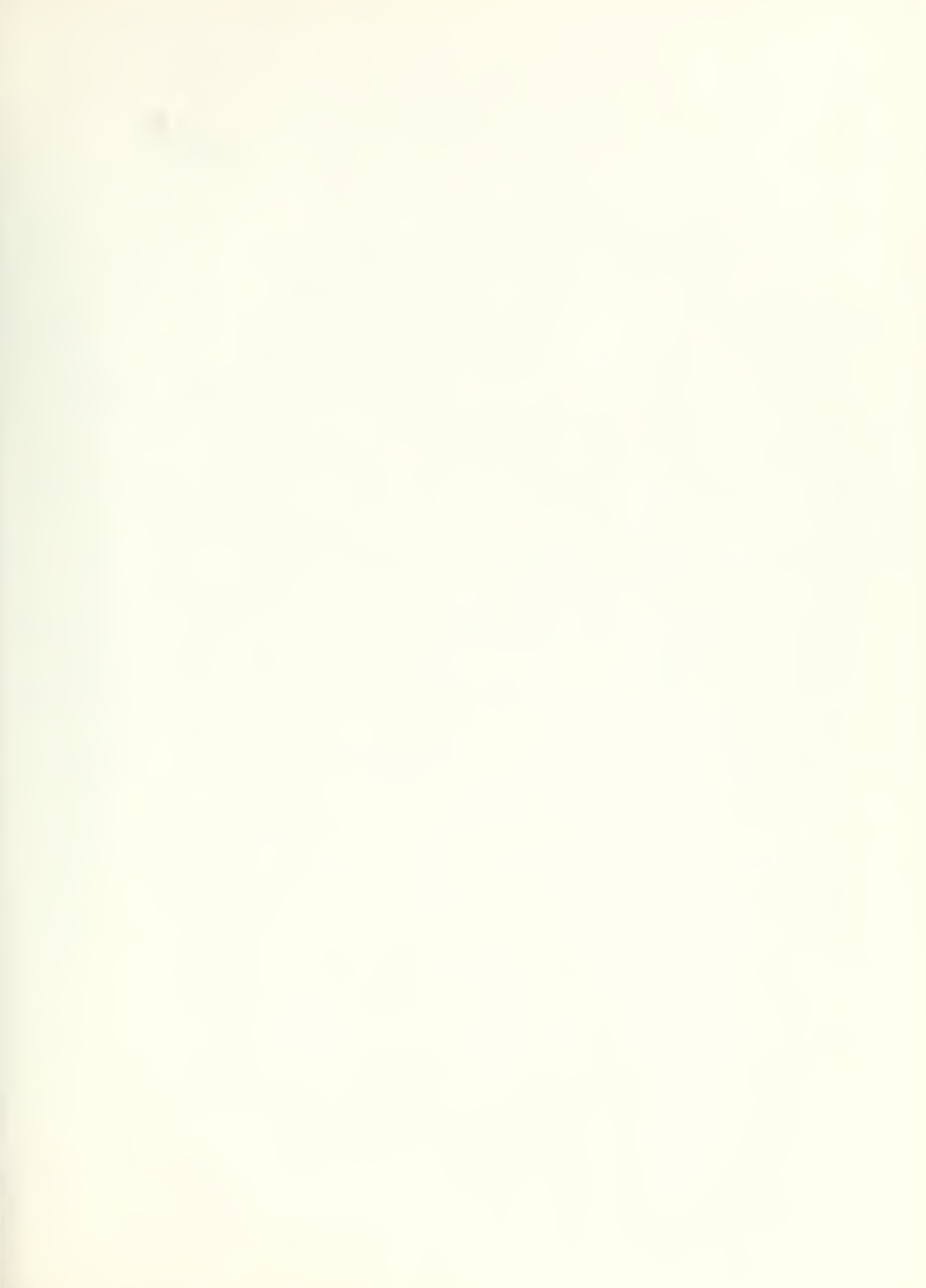

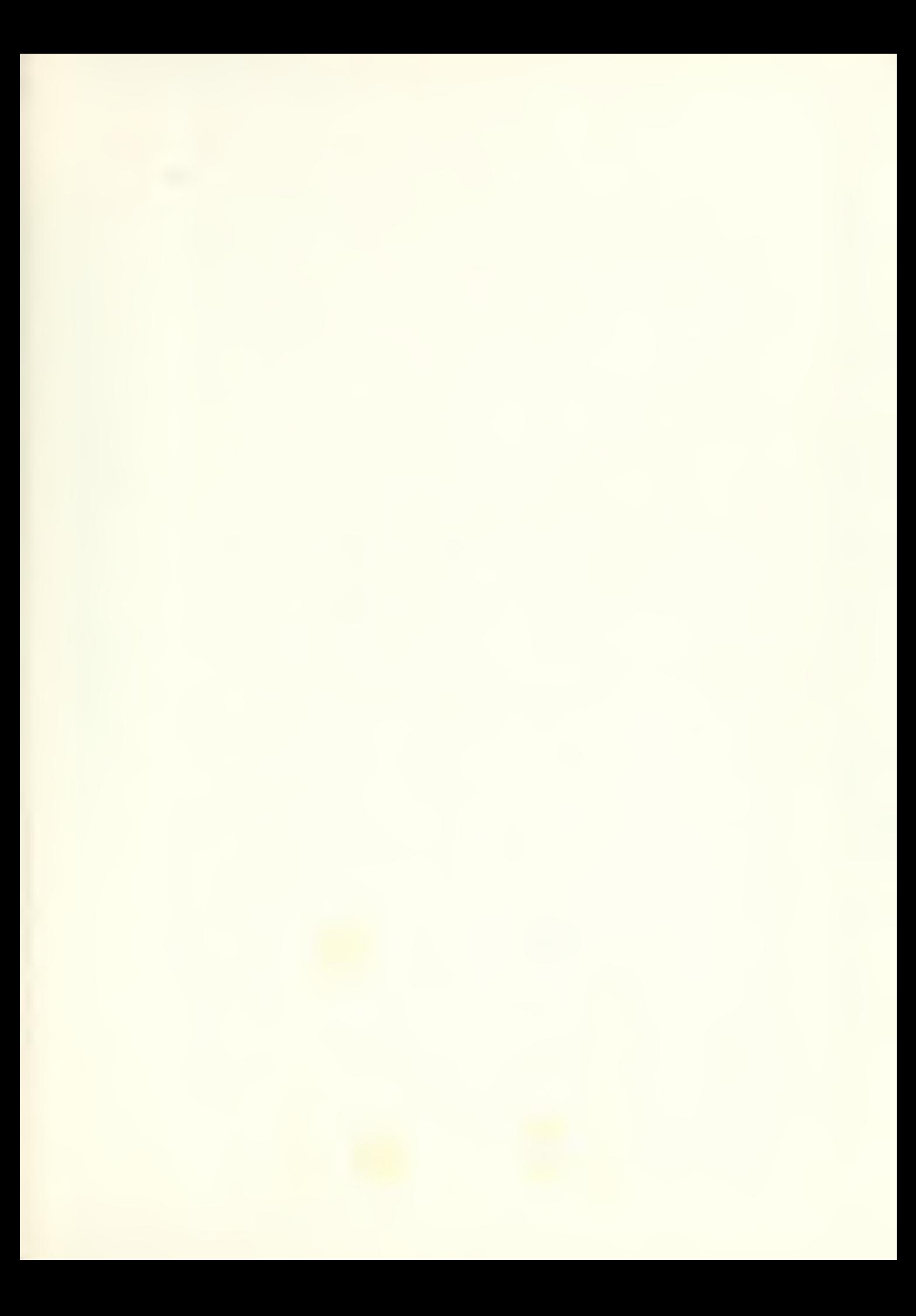

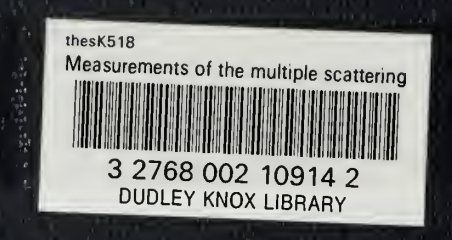